# **ACCT 420: Linear Regression**

## **Session 2**

**Dr. Richard M. Crowley [rcrowley@smu.edu.sg](mailto:rcrowley@smu.edu.sg) <http://rmc.link/>**

### **Front matter**

 $\begin{array}{c} \begin{array}{c} \end{array} \end{array}$ 

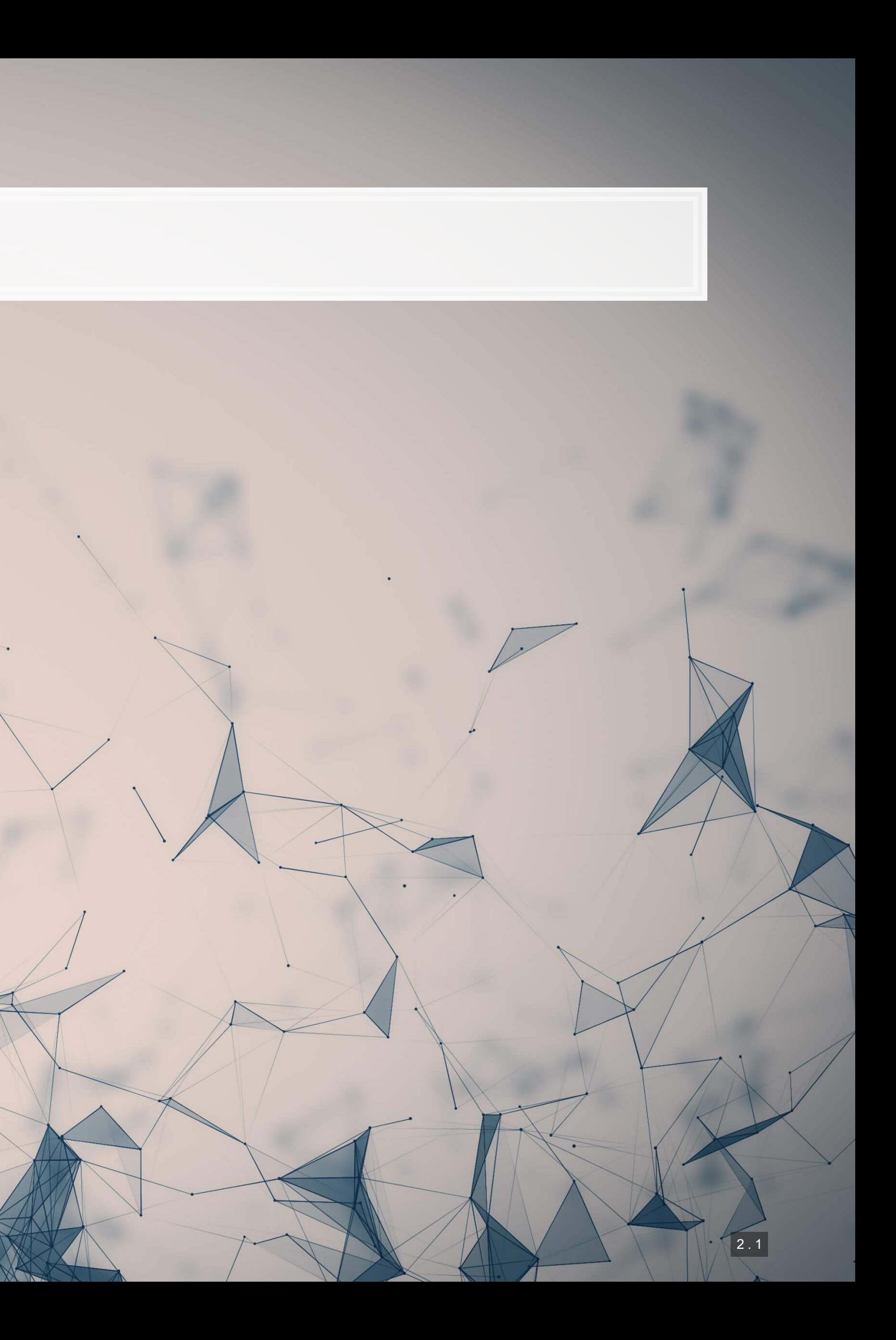

- **Theory:**
	- Develop a logical approach to problem solving with data
		- **E** Statistics
		- Causation
		-
- **Application:**
	- **Predicting revenue for real estate firms**
- **Methodology:**
	- **·** Univariate stats
	- **Elinear regression**
	- Visualization
- 
- 
- **·** Hypothesis testing
	-
	-

## **Learning objectives**

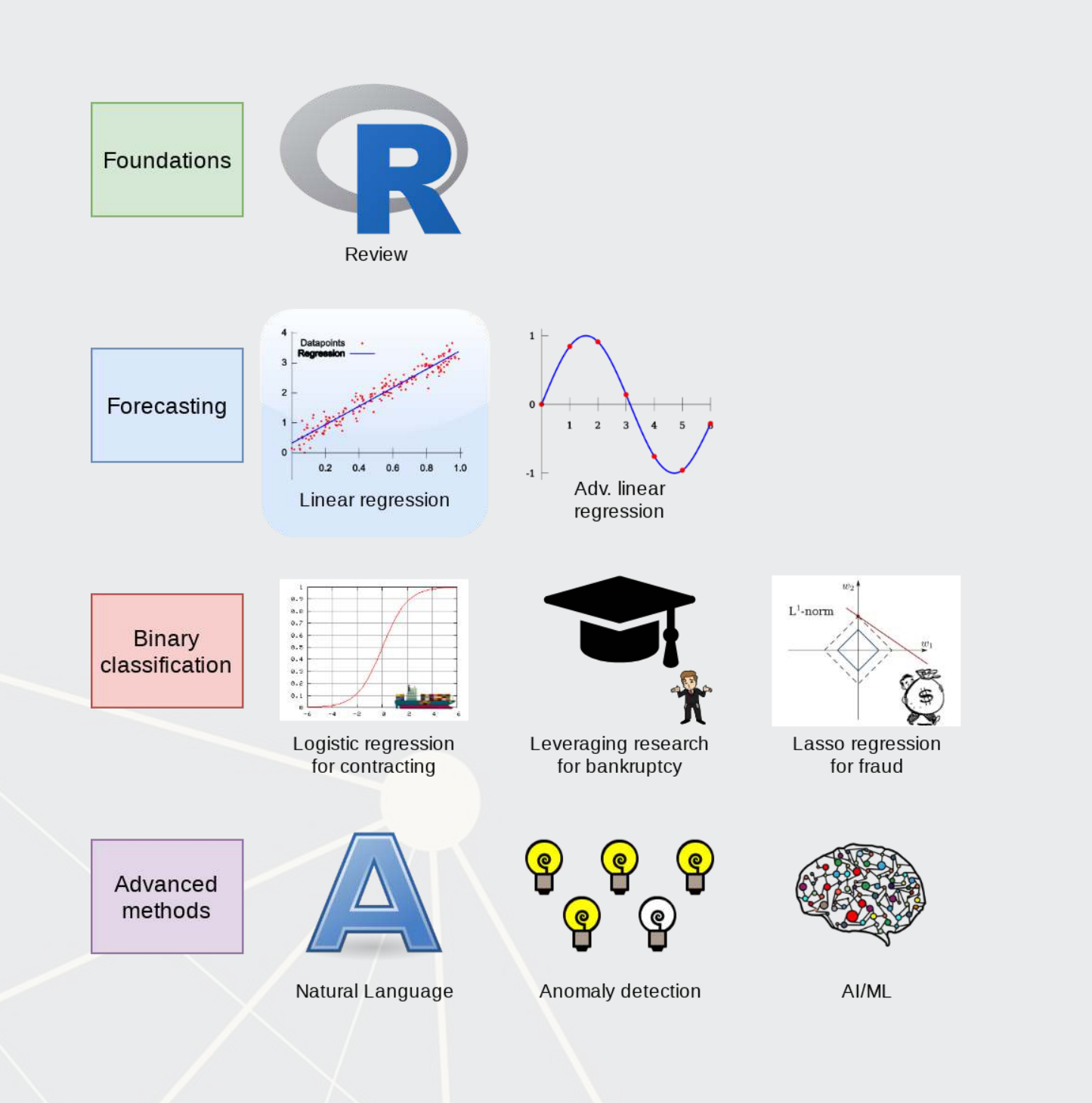

### **Datacamp**

- For next week:
	- Just 2 chapters:
		- **1 on linear regression**
		- 1 on tidyverse methods
- **.** The full list of Datacamp materials for the course is up on eLearn

## **R Installation**

- -
	-
- -
	-

tall.packages(c("tidyverse","plotly","tufte"))

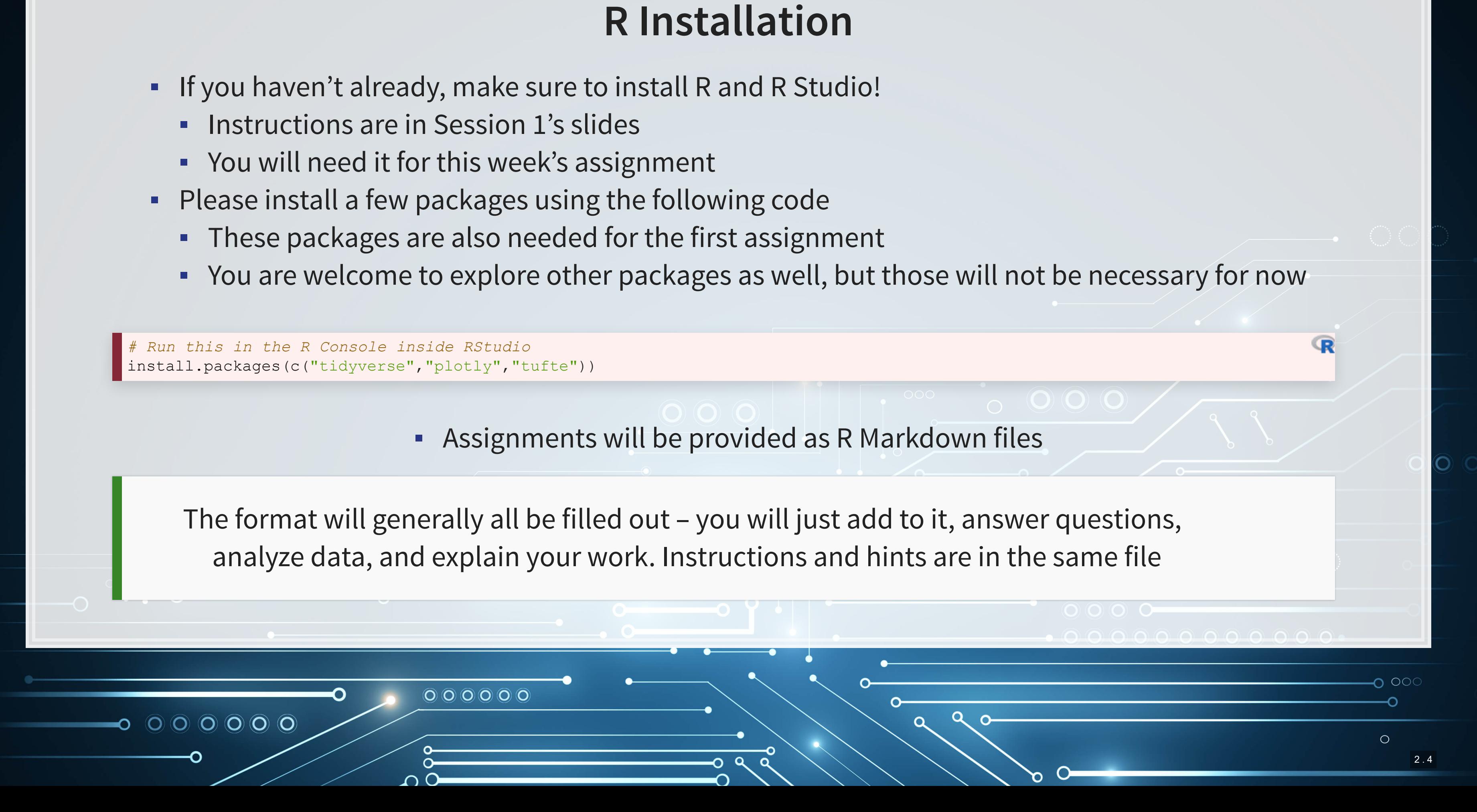

## **R Markdown: A quick guide**

- **EXTERNIFF 19 Headers in Analytically Figure 3 Headers and subheaders start with # and ##, respectively**
- Code blocks starts with ```{r} and end with ```
	- By default, all code and figures will show up in the document
- **Inline code goes in a block starting with**  $r$  and ending with  $r$
- **Example 11 Italic font can be used by putting**  $*$  **or around text**
- **Bold font can be used by putting \*\* around text** 
	- E.g.: \*\*bold text\*\* becomes **bold text**
- To render the document, click So Knit
- Math can be placed between \$ to use LaTeX notation
	- **E.g.**  $\frac{1}{2}$  ( $\frac{1}{2}$   $\frac{1}{2}$   $\frac{1}{2}$
- **Example 10 Full equations (on their own line) can be placed between** \$\$
- $\blacksquare$  A block quote is prefixed with  $>$
- **For a complete guide, see R Studio's R Markdown:: Cheat Sheet**

**Application: Revenue prediction**

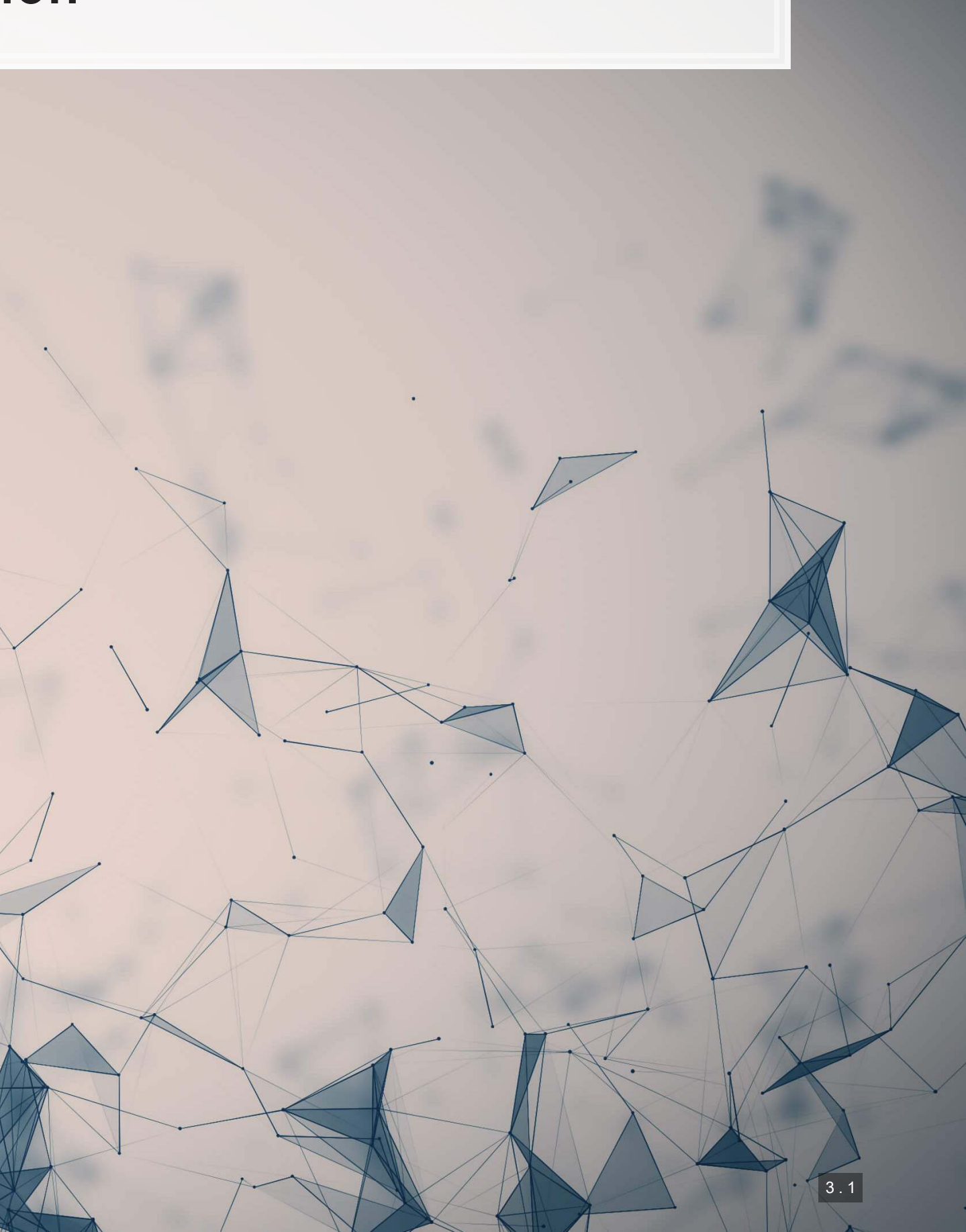

### **The question**

▪ Specific application: Real estate companies

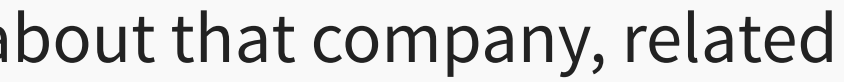

How can we predict revenue for a company, leveraging data about that company, related companies, and macro factors

## **More specifically…**

- Can we use a company's own accounting data to predict it's future revenue?
- Can we use other companies' accounting data to better predict all of their future revenue?
- Can we augment this data with macro economic data to further improve prediction?
	- **· Singapore business sentiment data**

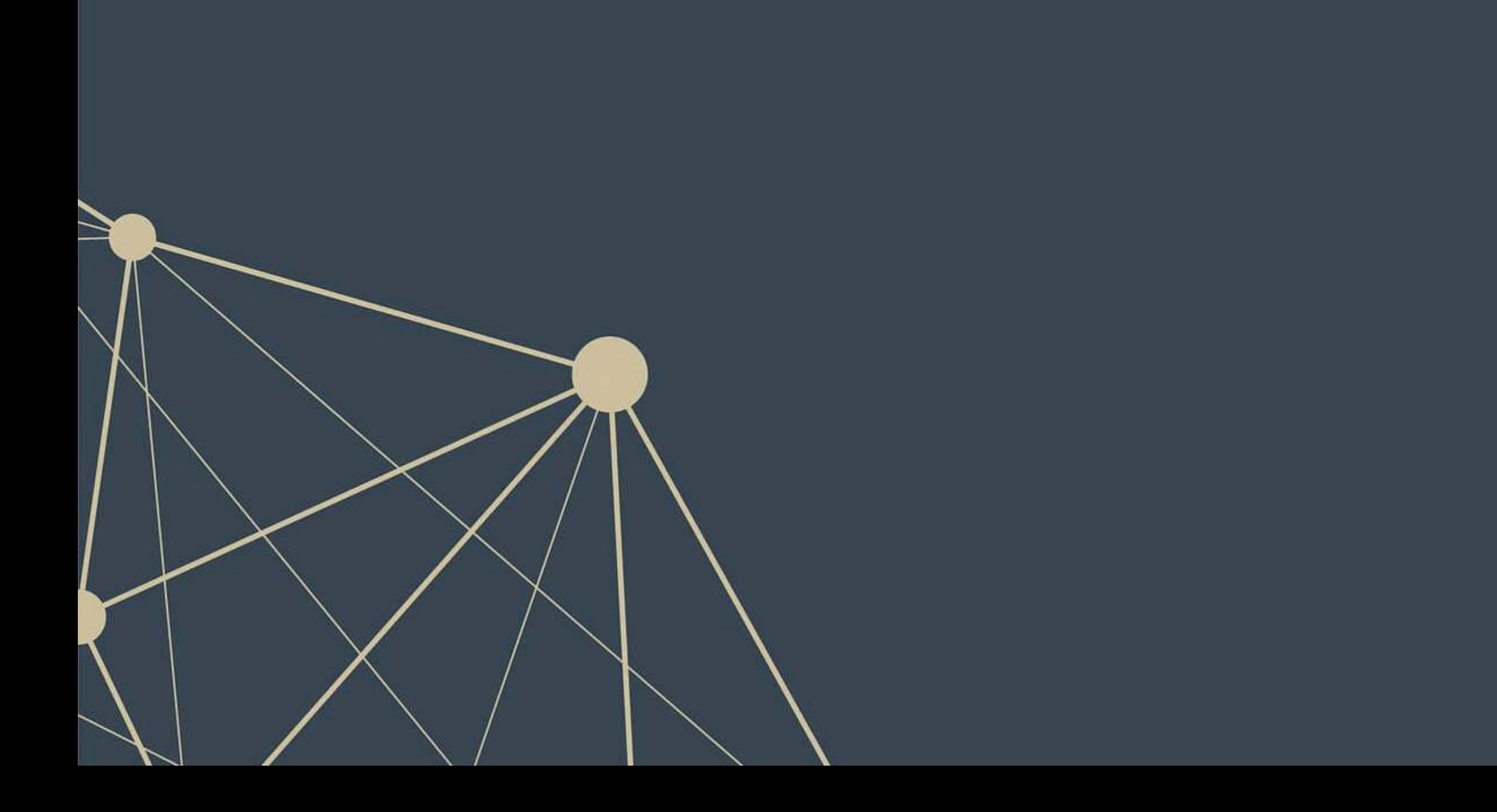

### **Linear models**

 $\overline{\mathcal{L}}$ 

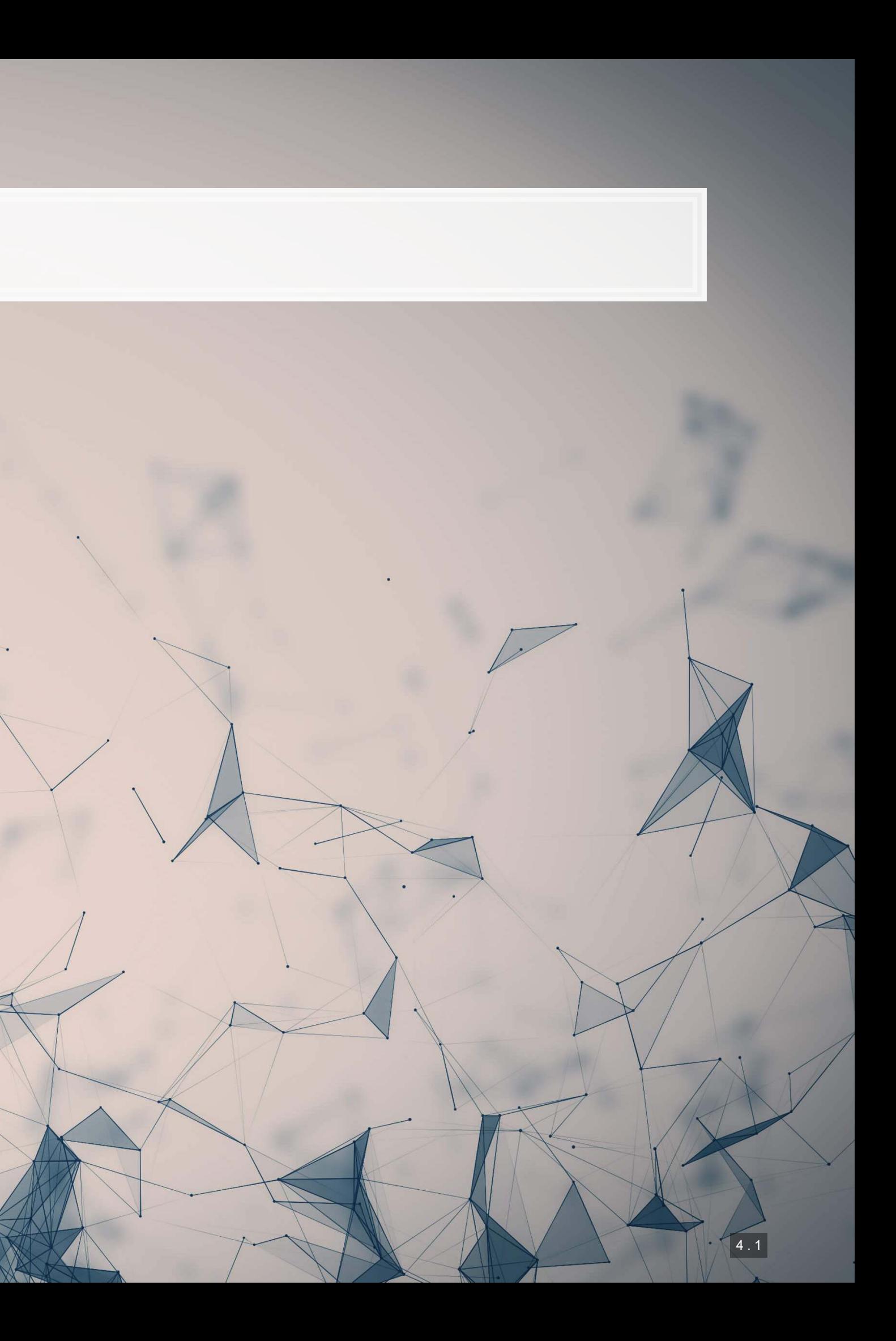

### **What is a linear model?**

 $\hat{y} = \alpha + \beta \hat{x} + \varepsilon$ 

- **•** The simplest model is trying to predict some outcome  $\hat{y}$  as a function of an input  $\hat{x}$ 
	- $\hat{y}$  in our case is a firm's revenue in a given year
	- $\hat{x}$  could be a firm's assets in a given year
	- $\bullet$   $\alpha$  and  $\beta$  are solved for
	- $\cdot$   $\varepsilon$  is the error in the measurement

I will refer to this as an OLS model – **O**rdinary **L**east **S**quare regression

### **Example**

### Let's predict UOL's revenue for 2016

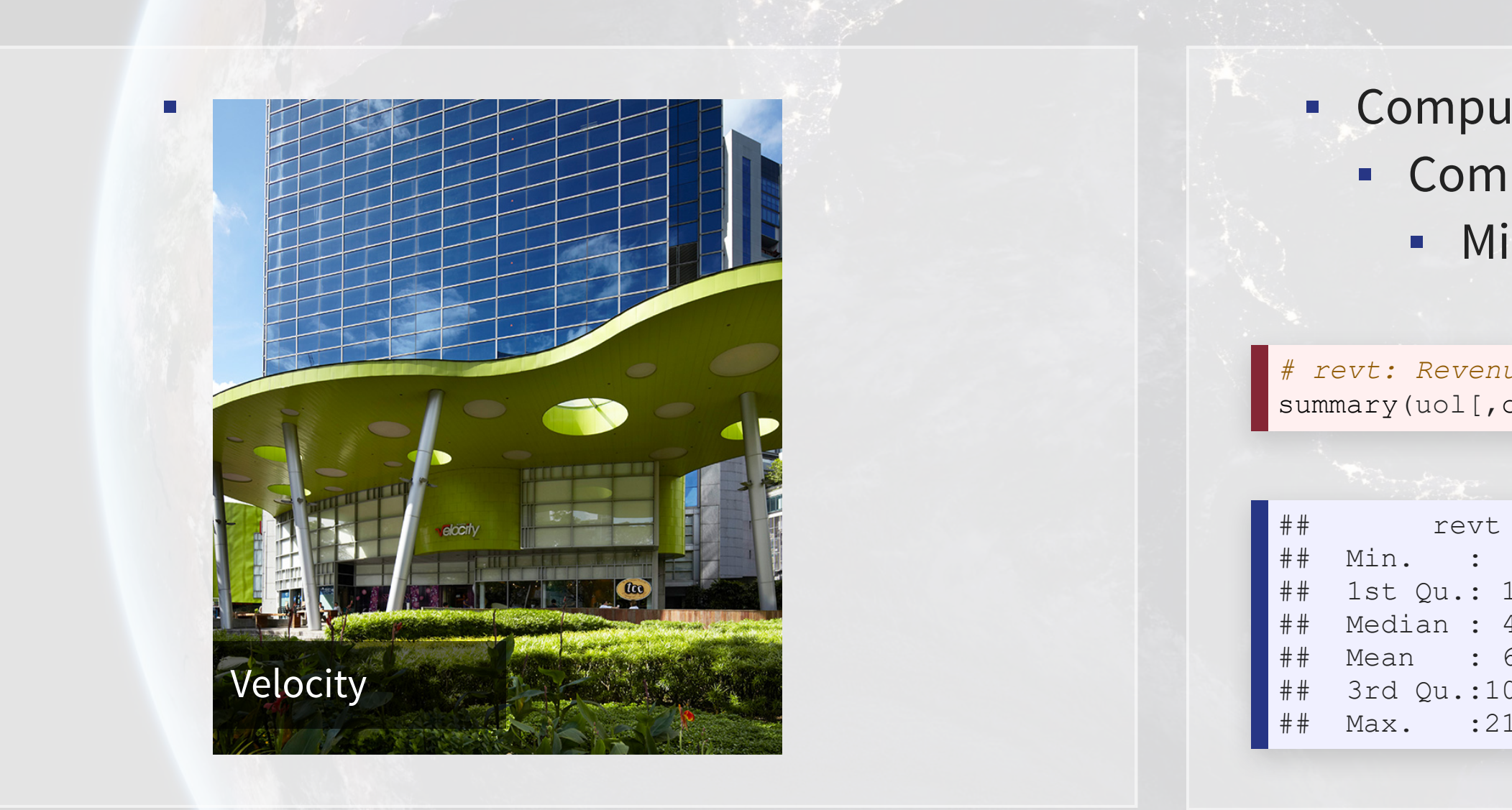

### ▪ Compustat has data for them since 1989 ▪ Complete since 1994 **·** Missing CapEx before that

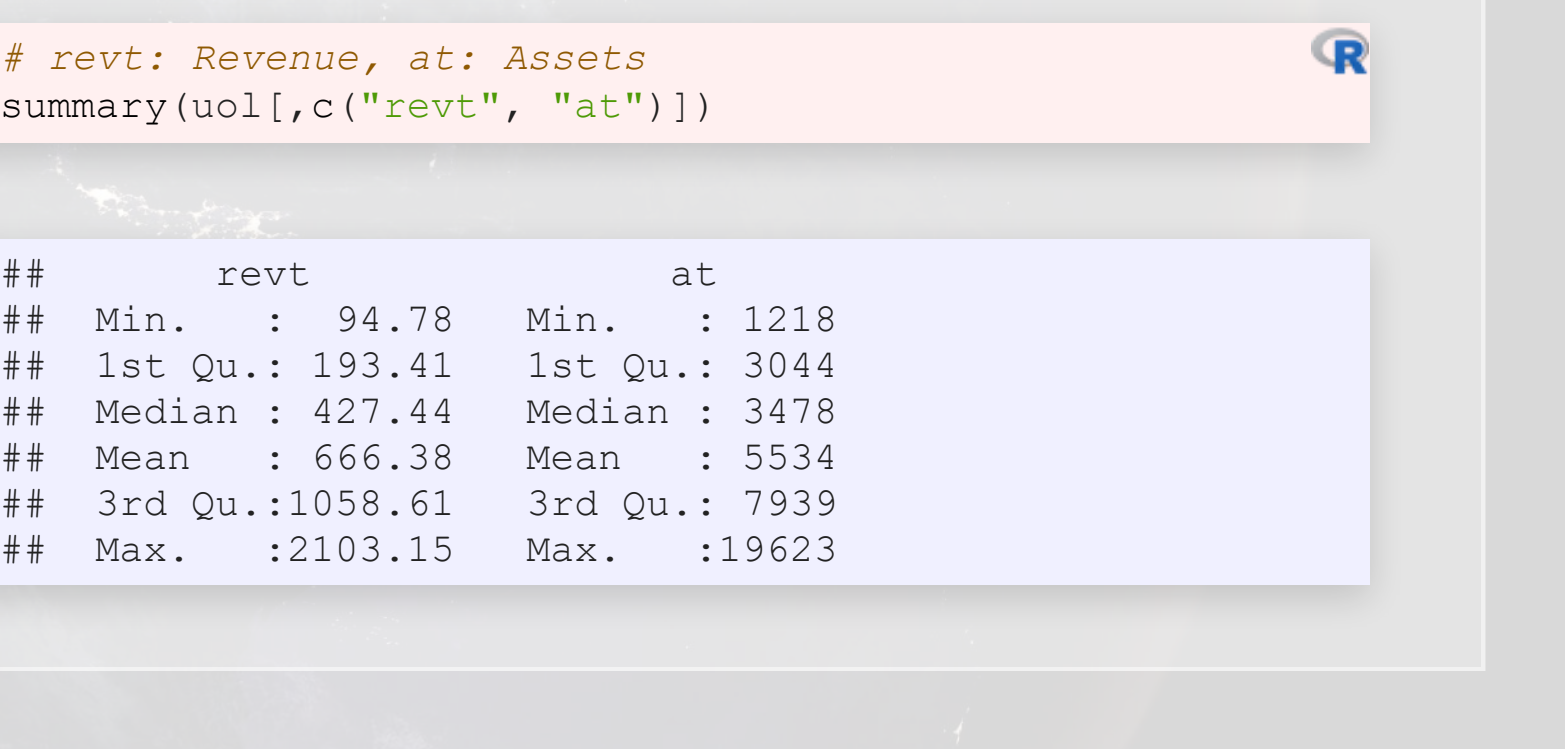

## **Linear models in R**

- To run a linear mo<mark>del, use</mark> lm ()
	- **•** The first argument is a formula for your model, where  $\sim$  is used in place of an equals sign
		- The left side is what you want to predict
		- The right side is inputs for prediction, separated by +
	- **The second argument is the data to use**
- Additional variations for the formula:
	- Functions transforming inputs (as vectors), such as log ()
	- **E** Fully interacting variables using  $*$ 
		- I.e., A\*B includes: A, B, and A times B in the model
	- **· Interactions using :** 
		- **.** I.e., A: B only includes A times B in the model

```
# Example:
 revt \sim at, data = uol)
```
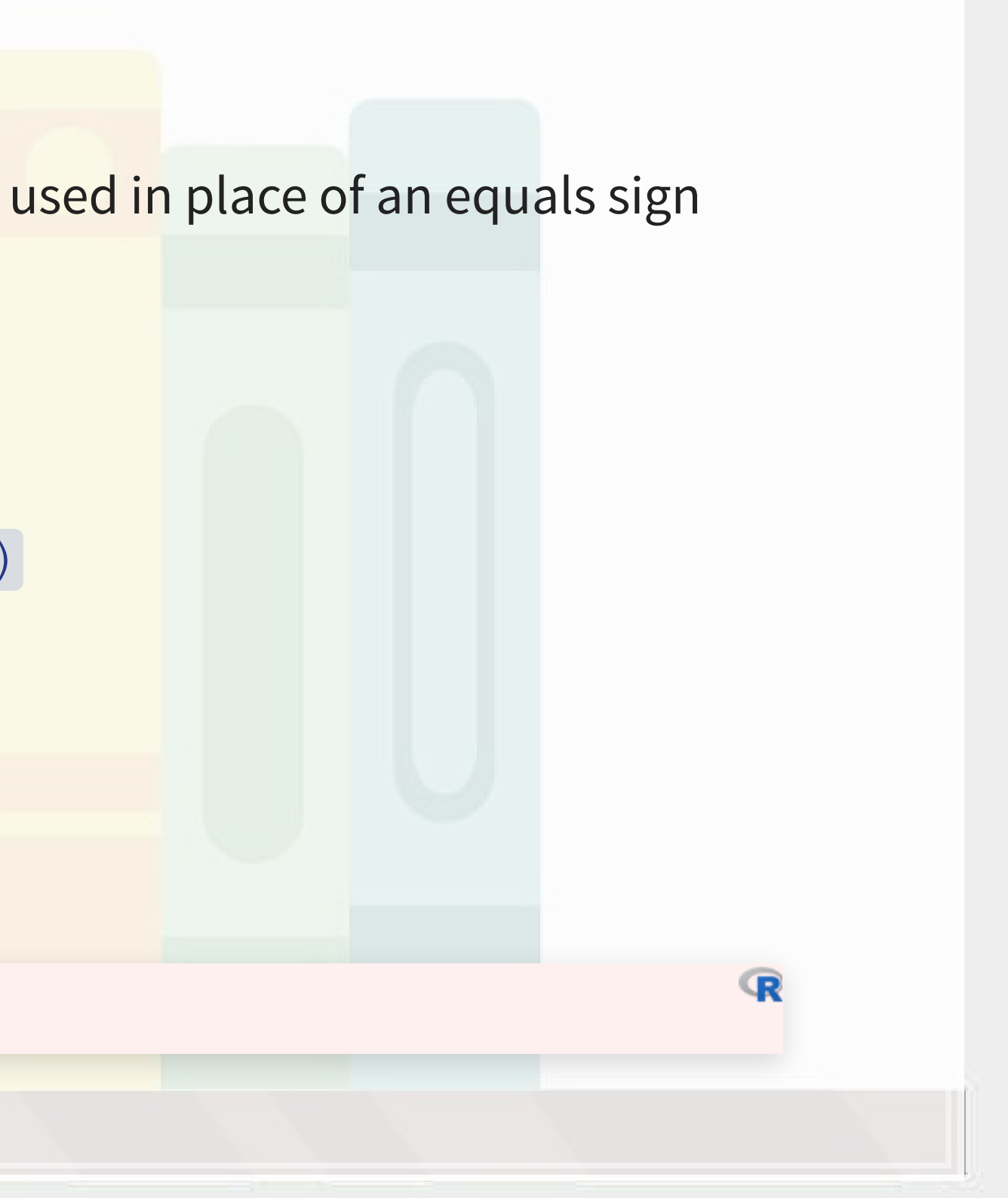

### **Example: UOL**

```
\mod 1 <- \text{lm}(\text{revt} \sim \text{at}, \text{data} = \text{uol})summary(mod1)
```

```
## 
## Call: 
## lm(formula = revt ~ at, data = uol)## 
## Residuals: 
## Min 1Q Median 3Q Max 
## -295.01 -101.29 -41.09 47.17 926.29 
## 
## Coefficients: 
## Estimate Std. Error t value Pr(>|t|) 
## (Intercept) -13.831399 67.491305 -0.205 0.839 
## at 0.122914 0.009678 12.701 6.7e-13 *** 
## --- 
## Signif. codes: 0 '***' 0.001 '**' 0.01 '*' 0.05 '.' 0.1 ' ' 1 
## 
## Residual standard error: 221.2 on 27 degrees of freedom 
## Multiple R-squared: 0.8566, Adjusted R-squared: 0.8513 
## F-statistic: 161.3 on 1 and 27 DF, p-value: 6.699e-13
```
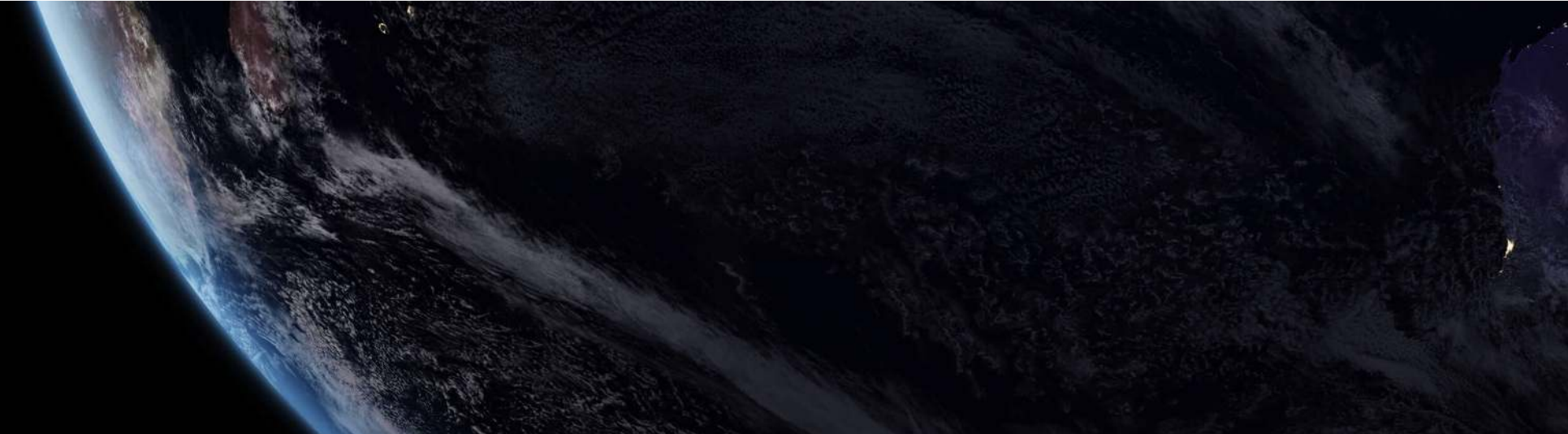

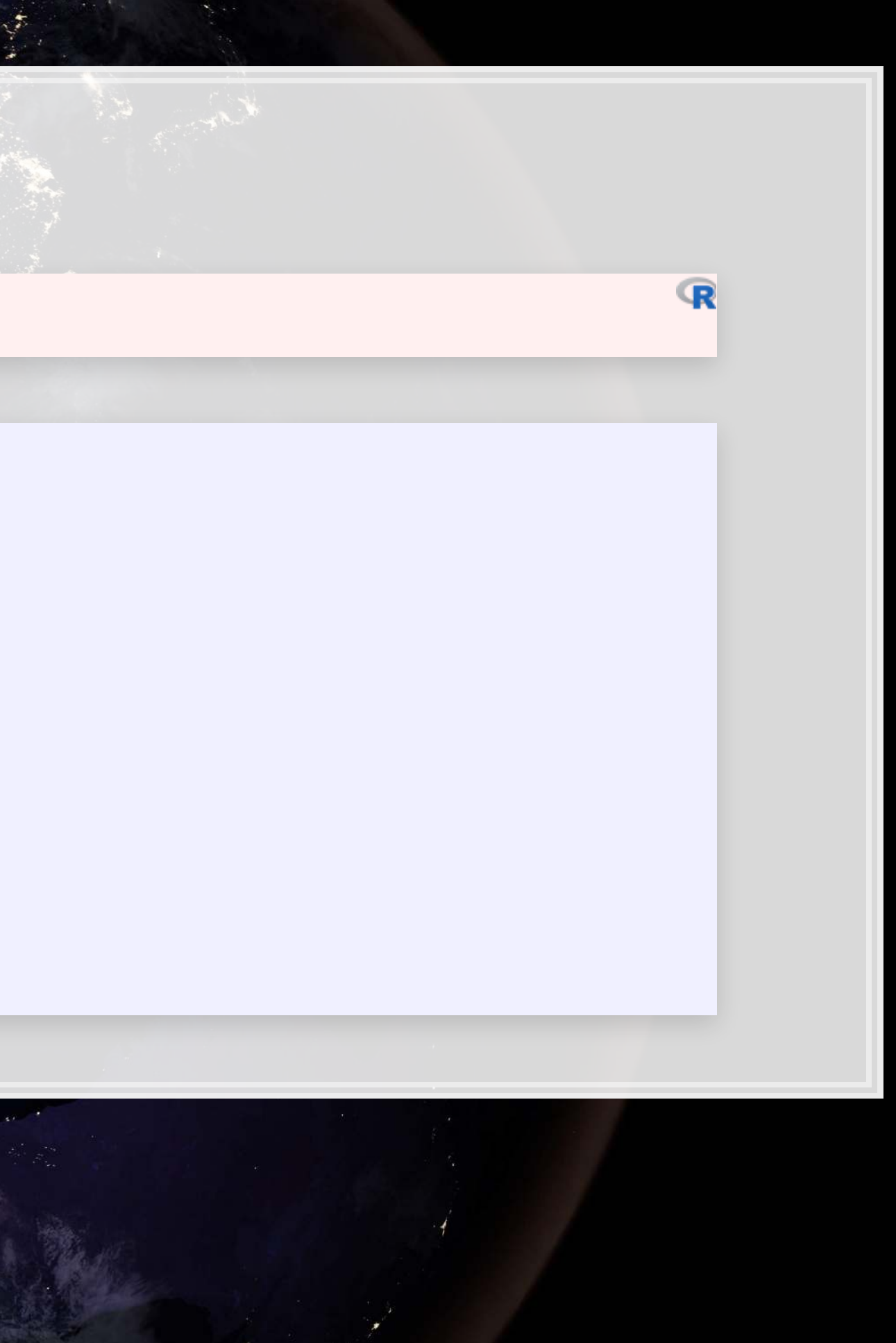

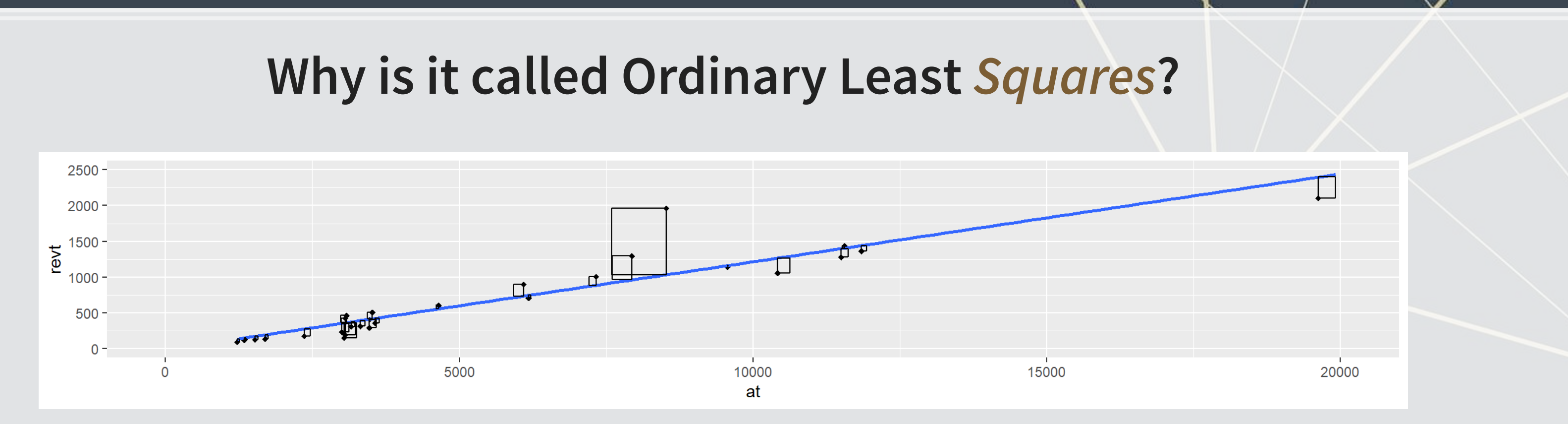

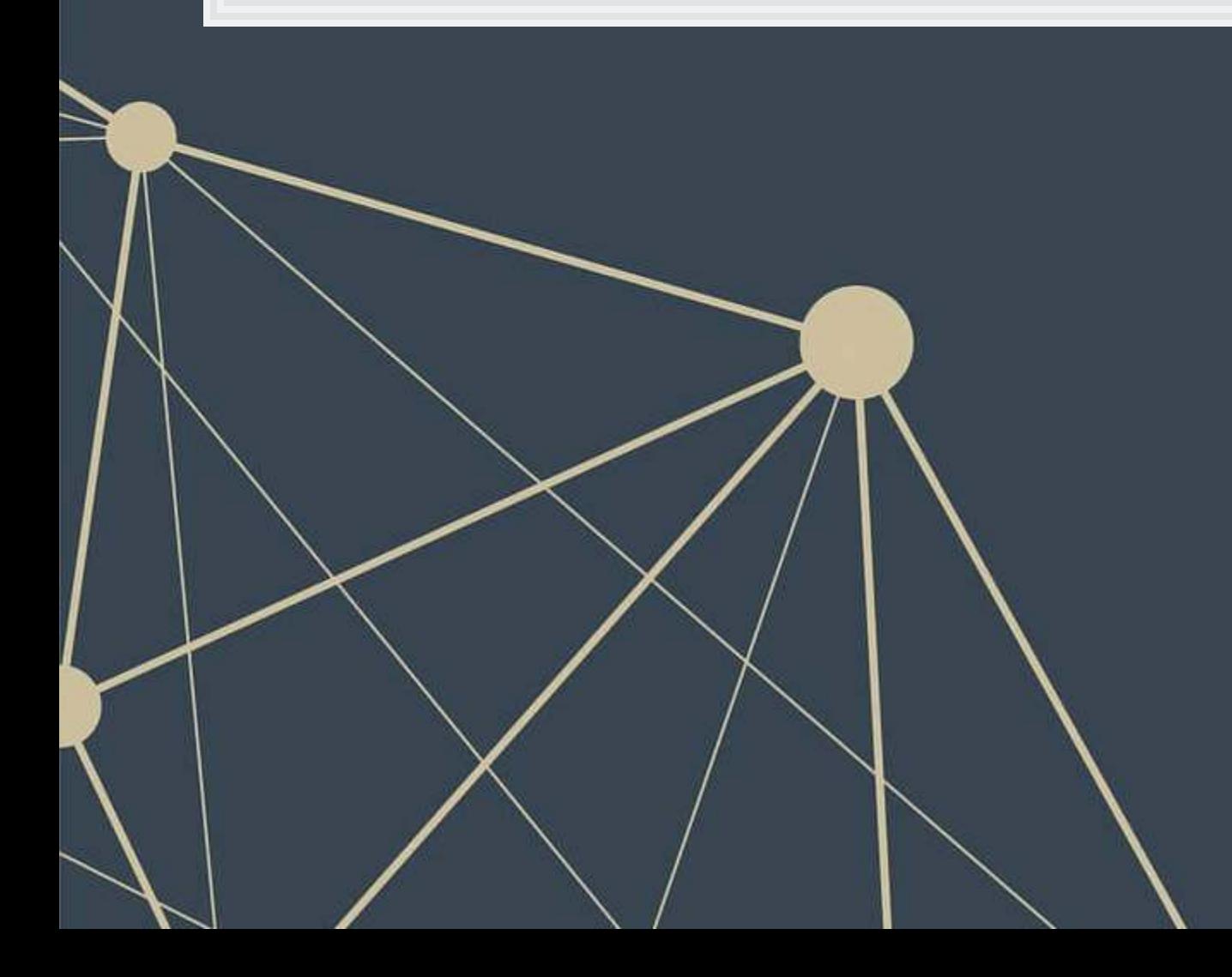

## **Example: UOL**

- This model wasn't so interesting...
	- **·** Bigger firms have more revenue this is a given
- How about... revenue growth?
- And change in assets
	- i.e., Asset growth

$$
\Delta x_t = \frac{x_t}{x_{t-1}}-1
$$

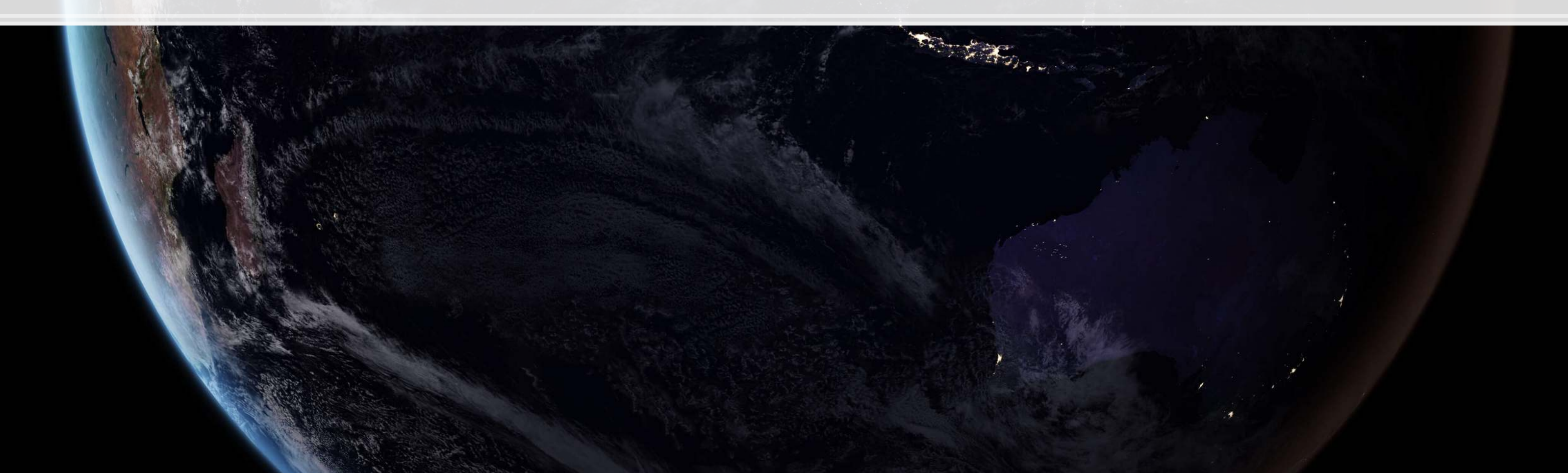

## **Calculating changes in R**

- . The easiest way is using tidyverse's [dplyr](https://dplyr.tidyverse.org/index.html)
	- **This has a lag () function**
- **The default way to do it is to create a vector manually**

```
tidyverseuol <- uol %>%
 mutate(revt_growth1 = revt / lag(revt) - 1)
# R way
uol$revt growth2 = uol$revt / c(NA, uol$revt[-length(uol$revt)]) - 1
# Check that both ways are equivalent
identical(uol$revt_growth1, uol$revt_growth2)
```
 $[1]$  TRUE

You can use whichever you are comfortable with

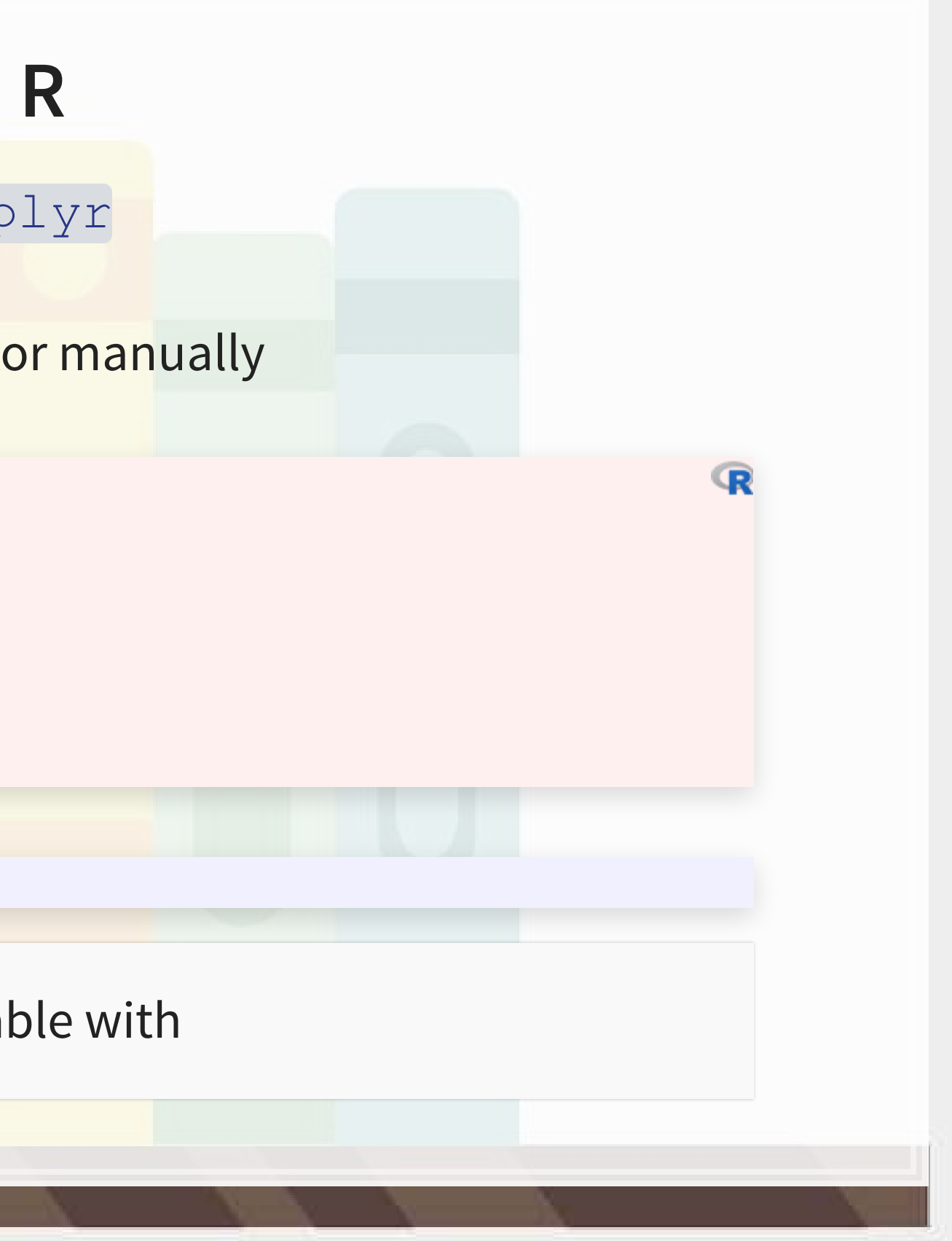

### **A note on mutate()**

- nutate () adds variables to an existing data frame
	- **·** If you need to manipulate a bunch of columns at once:
		- **.** across () applies a transformation to specified columns in a data frame
		- Poucan mix in starts\_with() or ends\_with() to pick columns by pattern
- Mutate can be very powerful when making more complex variables
	- **Examples:** 
		- Calculating growth within company in a multi-company data frame
		- **Normalizing data to be within a certain range for multiple variables at once**

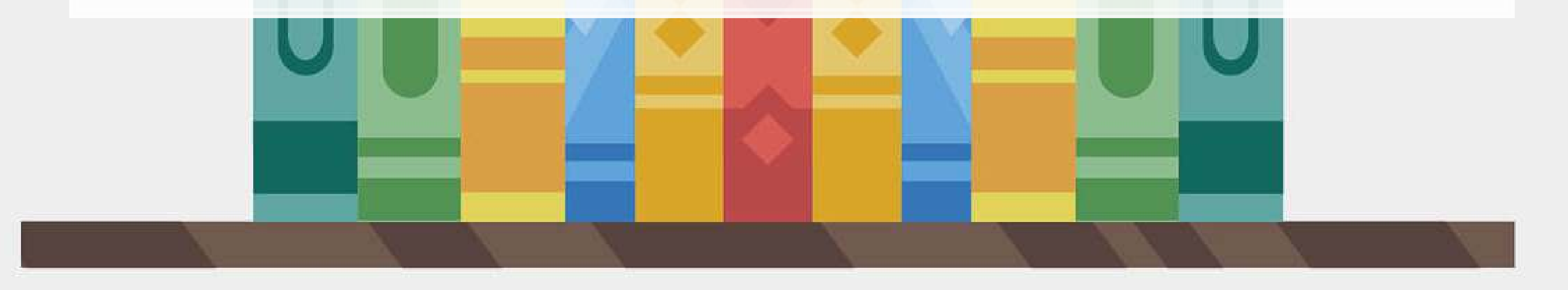

### **Example: UOL with changes**

```
# Make the other needed change
uol <- uol %>%
  mutate(at_growth = at / lag(at) - 1) %>% # Calculate asset growth
  rename(revt_growth = revt_growth1) # Rename for readability
# Run the OLS model
```

```
mod2 \leftarrow lm(revt growth \sim at growth, data = uol)
summary(mod2)
```

```
## 
## Call: 
## lm(formula = revt growth ~ at growth, data = uol)## 
## Residuals: 
## Min 1Q Median 3Q Max 
## -0.57736 -0.10534 -0.00953 0.15132 0.42284 
## 
## Coefficients: 
## Estimate Std. Error t value Pr(>|t|) 
## (Intercept) 0.09024 0.05620 1.606 0.1204 
## at growth  0.53821  0.27717  1.942  0.0631 .
## --- 
## Signif. codes: 0 '***' 0.001 '**' 0.01 '*' 0.05 '.' 0.1 ' ' 1 
## 
## Residual standard error: 0.2444 on 26 degrees of freedom 
## (1 observation deleted due to missingness) 
## Multiple R-squared: 0.1267, Adjusted R-squared: 0.09307 
## F-statistic: 3.771 on 1 and 26 DF, p-value: 0.06307
```
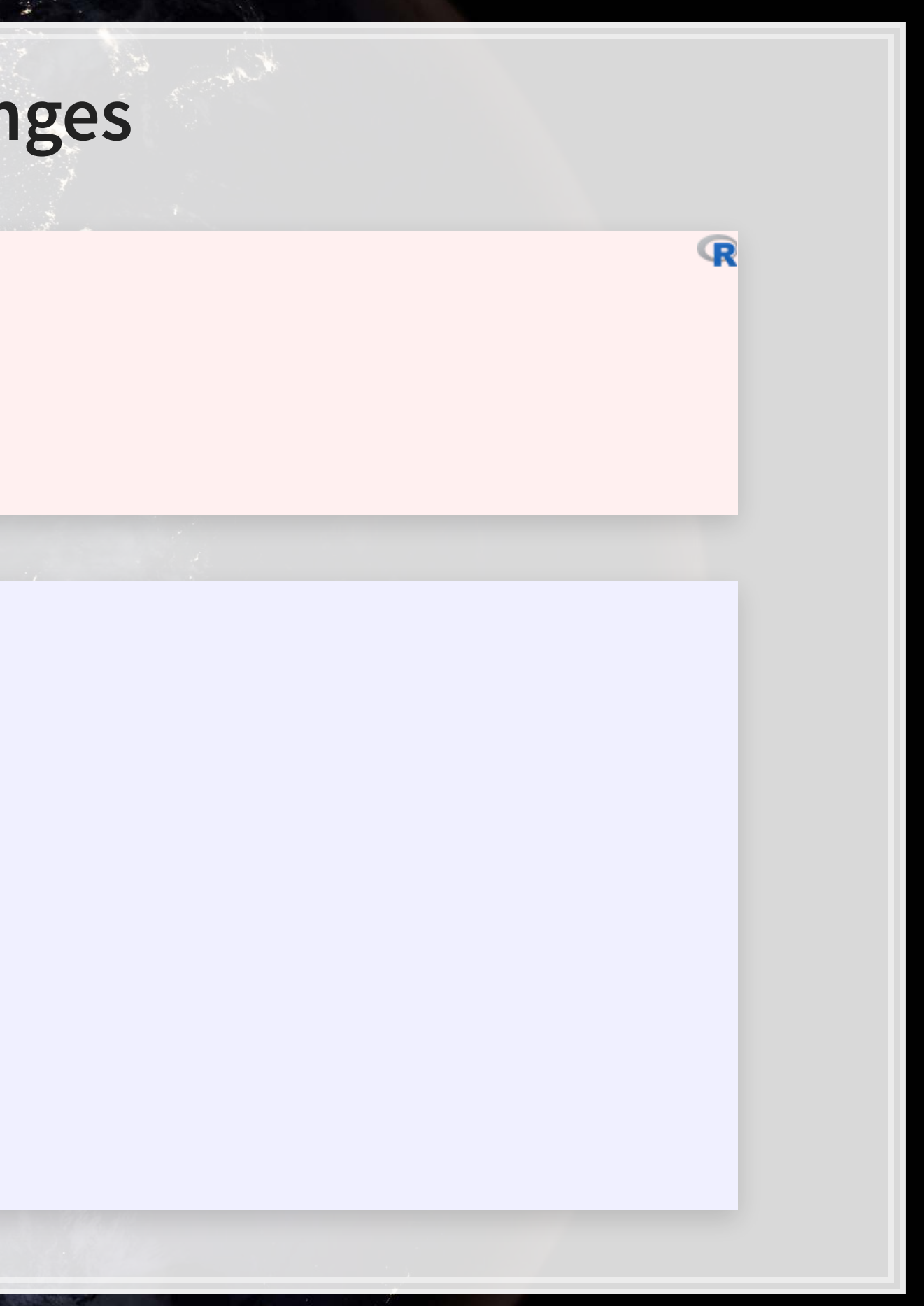

## **Example: UOL with changes**

- △ Assets doesn't capture △ Revenue so well
- Perhaps change in total assets is a bad choice?
- Or perhaps we need to expand our model?

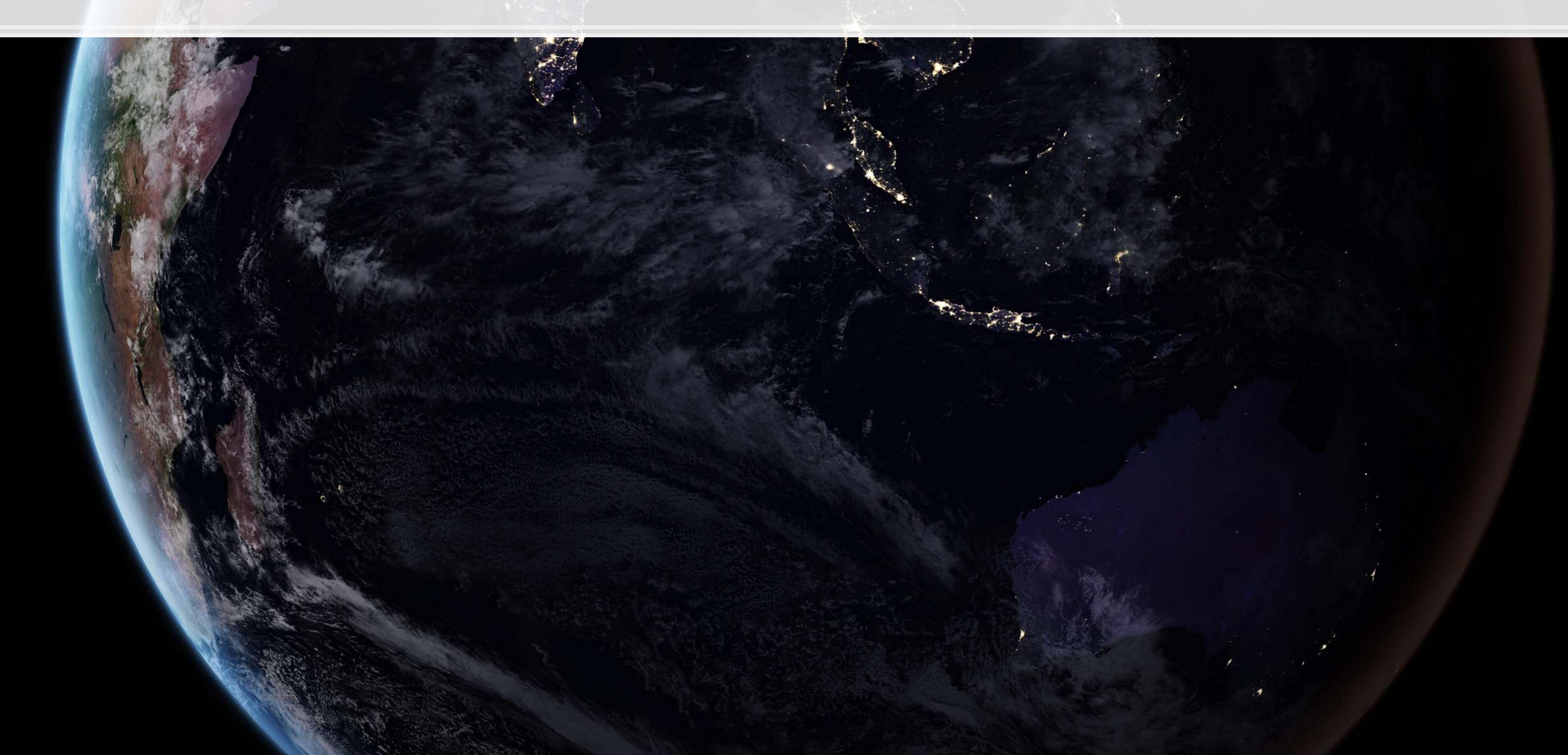

### **Scaling up!**

- OLS doesn't need to be restricted to just 1 input!
	- Not unlimited though (yet we'll get there)
		- Number of inputs must be less than the number of observations minus 1
- **Each**  $\hat{x}_i$  **is an input in our model**
- **Each**  $\beta_i$  **is something we will solve for**
- **•**  $\hat{y}, \alpha$ , and  $\varepsilon$  are the same as before

### $\hat{y} = \alpha + \beta_1 \hat{x}_1 + \beta_2 \hat{x}_2 + \ldots + \varepsilon$

## **Scaling up our model**

- Let's just add them all?
- -

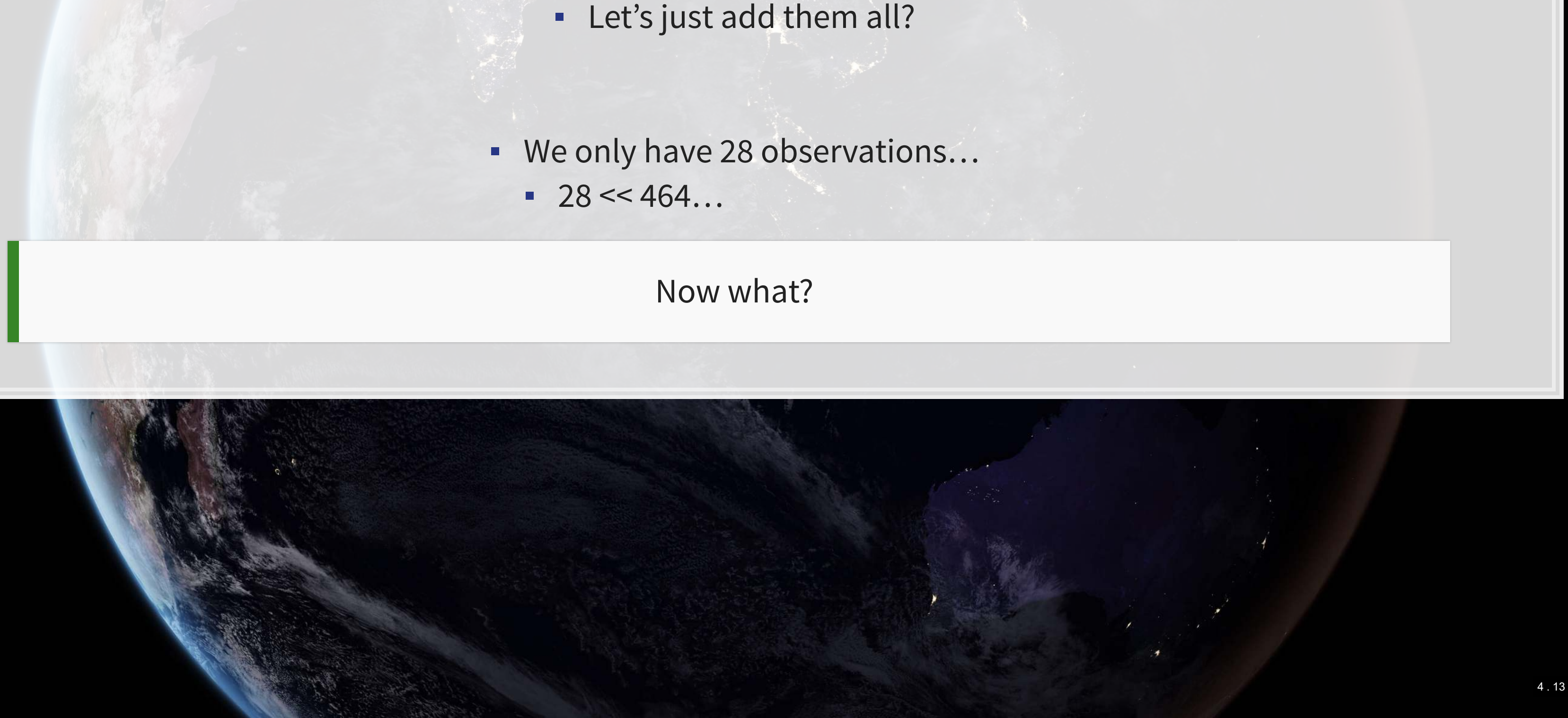

We have… 464 variables from Compustat Global alone!

### **Scaling up our model**

Building a model requires careful thought!

**· This is where having accounting and business knowledge comes in!** 

What makes sense to add to our model?

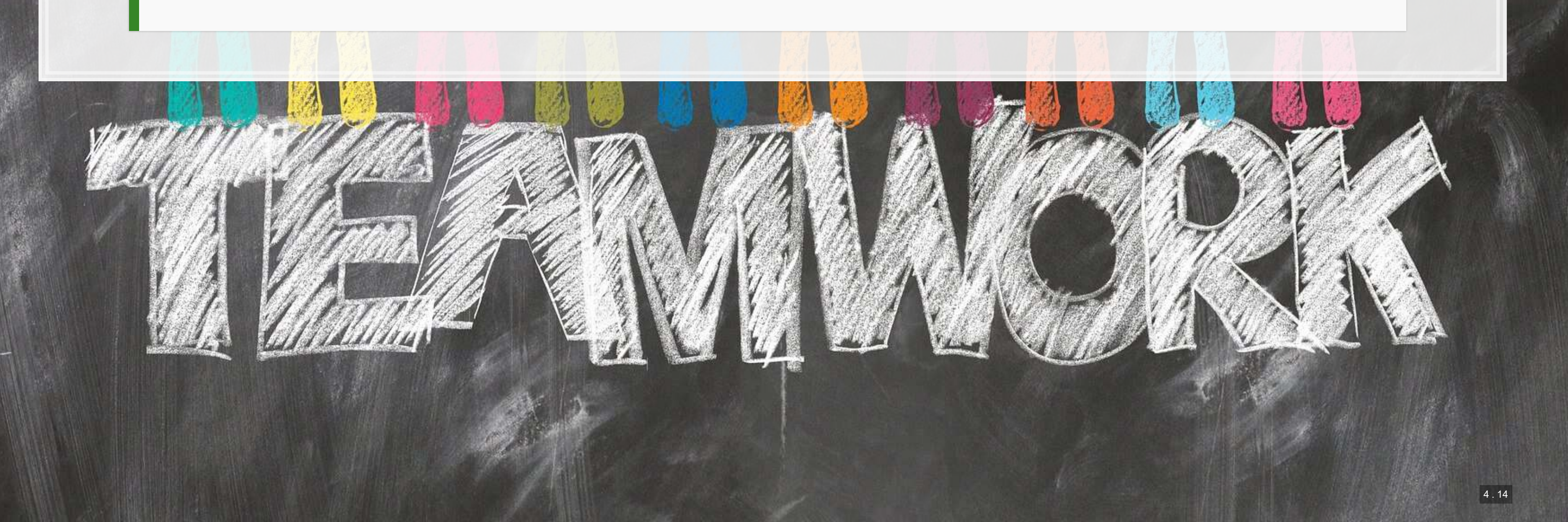

## **Practice: mutate()**

- This practice is to make sure you understand how to use mutate with lags
	- These are very important when dealing with business data!
- Do exercises 1 on today's R practice file:
	- [R Practice](http://rmc.link/Slides/acct420v3/Session_2/Session_2_R.html)
	- Shortlink: [rmc.link/420r2](http://rmc.link/Slides/acct420v3/Session_2/Session_2_R.html)

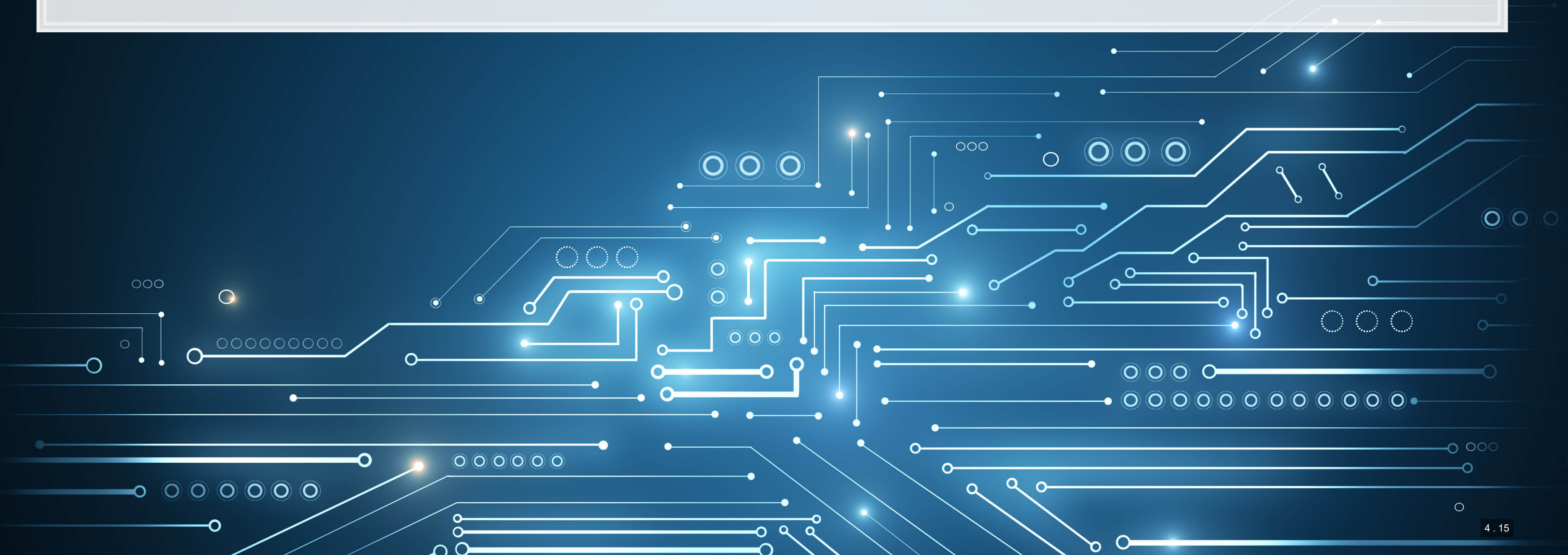

![](_page_23_Figure_7.jpeg)

### **Statistics Foundations**

 $\overline{\mathcal{L}}$ 

![](_page_24_Picture_1.jpeg)

### **Frequentist statistics**

- The "correct" answer should occur most frequently, i.e., with a high probability
- **Focus on true vs false**
- **Treat unknowns as fixed constants to figure out** 
	- Not random quantities
- Where it's used
	- Classical statistics methods
		- Like OLS

![](_page_25_Picture_9.jpeg)

![](_page_25_Picture_10.jpeg)

A specific test is one of an infinite number of replications

### **Bayesian statistics**

### Focus on distributions and beliefs

- **Prior distribution what is believed before the experiment**
- **Posterior distribution: an updated belief of the distribution due to the experiment**
- **Derive distributions of parameters**
- **· Where it's used:** 
	- **Many machine learning methods** 
		- **Bayesian updating acts as the learning**
	- **Bayesian statistics**

### A separate school of statistics thought

![](_page_26_Picture_10.jpeg)

### **Frequentist vs Bayesian methods**

![](_page_27_Figure_1.jpeg)

This is why we use more than 1 data point

### **Frequentist perspective: Repeat the test**

```
detector <- function() { 
 dice <- sample(1:6, size=2, replace=TRUE)
 if (sum(dice) == 12) {
     "exploded"
    } else { 
     "still there"
 } 
} 
experiment <- replicate(1000,detector())
# p value
p \leftarrow sum(experiment == "still there") / 1000if (p < 0.05) {
 paste("p-value: ", p, "-- Fail to reject H_A, sun appears to have exploded")
 } else { 
  paste("p-value: ", p, "-- Reject H_A that sun exploded") 
}
```
## [1] "p-value: 0.965 -- Reject H A that sun exploded"

### Frequentist: The sun didn't explode

 $\vert\vert$  5 . 5  $\vert$ 

 $\mathbb{R}$ 

### **Bayes persepctive: Bayes rule**

$$
P(A|B) = \frac{P(B|A)P(A)}{P(B)}
$$

- **A: The sun exploded**
- $\cdot$   $\cdot$   $B$ : The detector said it exploded
- $\cdot$   $P(A)$ : Really, really small. Say, ~0.

$$
P(B): \frac{1}{6} \times \frac{1}{6} = \frac{1}{36}
$$
  
•  $P(B|A): \frac{35}{36}$ 

$$
P(A|B) = \frac{P(B|A)P(A)}{P(B)} = \frac{\frac{35}{36} \times \sim 0}{\frac{1}{36}} =
$$

### Bayesian: The sun didn't explode

### $35\times\sim0\approx0$

## **What analytics typically relies on**

- **Regression approaches** 
	- Most often done in a frequentist manner
	- Can be done in a Bayesian manner as well
- **·** Artificial Intelligence
	- Often frequentist
	- Sometimes neither "It just works"
- **■** Machine learning
	- Sometimes Bayesian, sometime frequentist
	- We'll see both

We will use both to some extent – for our purposes, we will not debate the merits of either school of thought, but we will use tools derived from both

![](_page_30_Picture_11.jpeg)

![](_page_30_Picture_13.jpeg)

## **Confusion from frequentist approaches**

- Possible contradictions:
	- $\blacksquare$   $\blacktriangleright$  fest says the model is good yet nothing is statistically significant
	- **Individual**  $p$ **-values are good yet the model isn't**
	- One measure says the model is good yet another doesn't

There are many ways to measure a model, each with their own merits. They don't always agree, and it's on us to pick a reasonable measure.

- 
- 

### **Formalizing frequentist testing**

![](_page_32_Picture_1.jpeg)

## **Why formalize?**

- Our current approach has been ad hoc
	- What is our goal?
	- **EXTERNALE THE WE HAVE A** How will we know if we have achieved it?
- **Formalization provides more rigor**

![](_page_33_Picture_5.jpeg)

![](_page_33_Picture_6.jpeg)

### **Scientific method**

1. Question

- **EXECUTE: What are we trying to determine?**
- 2. Hypothesis
	- **What do we think will happen? Build a model**

### 3. Prediction

**• What exactly will we test? Formalize model into a statistical approach** 

### 4. Testing

- **·** Test the model
- 5. Analysis
	- **·** Did it work?

![](_page_34_Picture_12.jpeg)

### **Hypotheses**

- **•** Null hypothesis, a.k.a.  $H_0$ 
	- **·** The status quo
	- **Typically: The model doesn't work**
- **EXECUTE:** Alternative hypothesis, a.k.a.  $H_1$  or  $H_A$ 
	- **The model does work (and perhaps how it works)**
- **Frequentist statistics can never directly support**  $H_0$ **!** 
	- **Only can fail to find support for**  $H_A$
	- **Even if our p-value is 1, we can't say that the results prove the null hypothesis!**

We will use test statistics to test the hypotheses

![](_page_35_Picture_10.jpeg)

![](_page_35_Picture_13.jpeg)
# **Regression**

■ Regression (like OLS) has the following assumptions 1. The data is generated following some model

- E.g., a linear model
	- **· In two weeks, a logistic model**

- 3. The model coefficients are something to precisely determine
	- I.e., the coefficients are constants
- 4.  $p$ -values provide a measure of the chance of an error in a particular aspect of the model
	- For instance, the p-value on  $\beta_1$  in  $y=\alpha+\beta_1 x_1+\varepsilon$  essentially gives the probability that the sign of  $\beta_1$  is wrong

2. The data conforms to some statistical properties as required by the test

## **OLS Statistical properties**

Theory:  $y = \alpha + \beta_1 x_1 + \beta_2 x_2 + \ldots + \varepsilon$ Data:  $\hat{y} = \alpha + \beta_1 \hat{x}_1 + \beta_2 \hat{x}_2 + \ldots + \hat{\varepsilon}$ 

1. There should be a *linear* relationship between y and each  $x_i$ 

- **•** I.e., *y* is [approximated by] a constant multiple of each  $x_i$
- Otherwise we **shouldn't** use a linear regression
- 2. Each  $\hat{x}_i$  is normally distributed
	- Not so important with larger data sets, but a good to adhere to
- 3. Each observation is independent
	- We'll violate this one for the sake of causality
- 4. Homoskedasticity: Variance in errors is constant
	- This is important
- 5. Not too much multicollinearity
	- **Each**  $\hat{x}_i$  should be relatively independent from the others
	- Some is OK
- 
- 

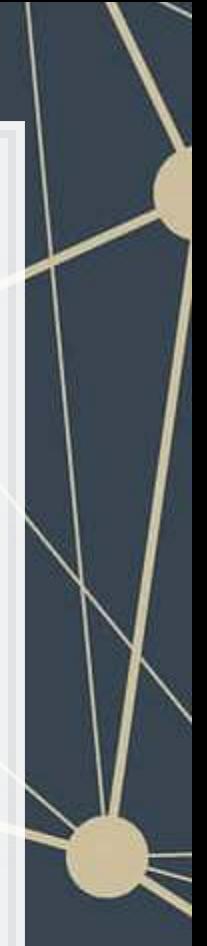

# **Practical implications**

▪ Is this a problem?

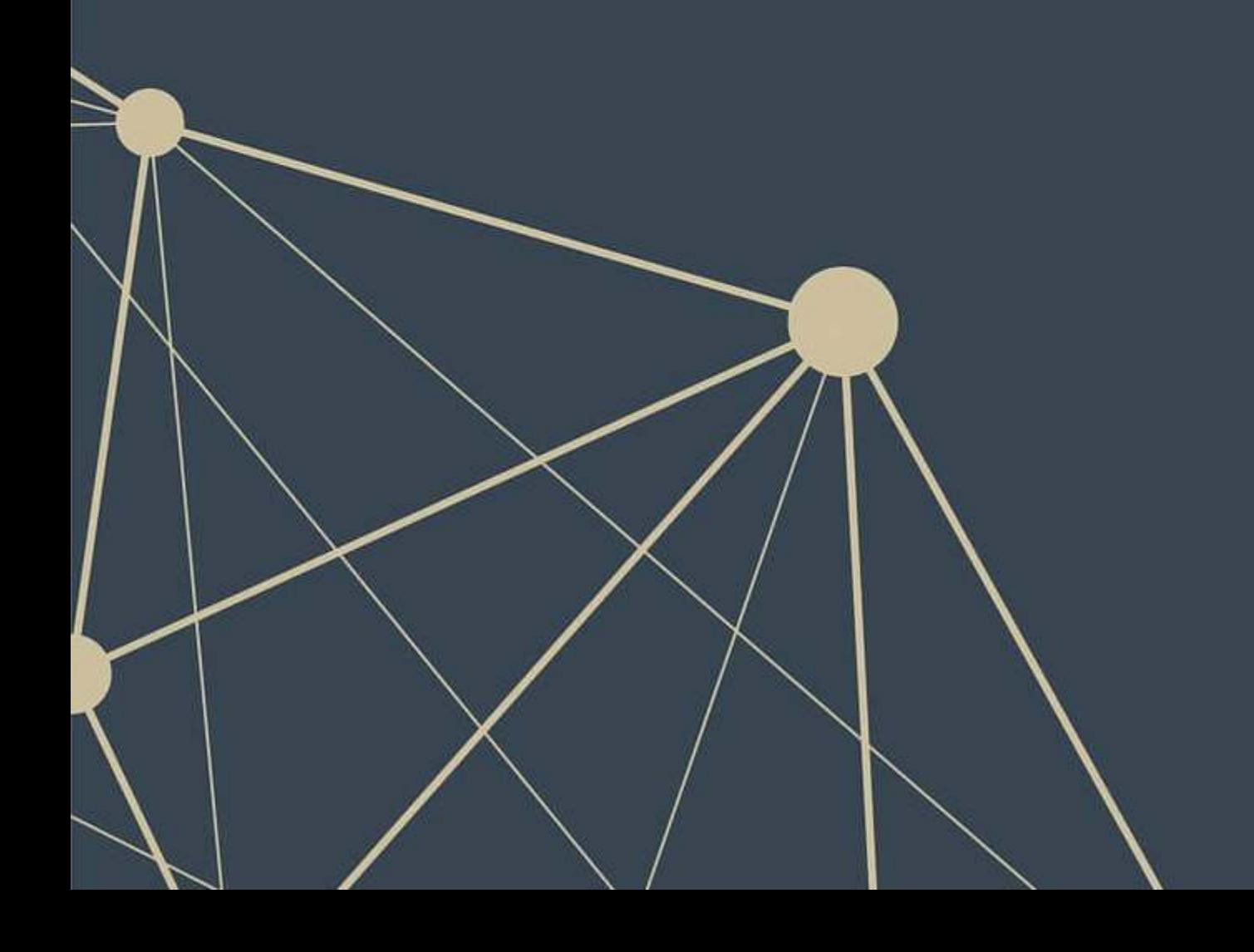

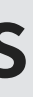

Models designed under a frequentist approach can only answer the question of "does this matter?"

**Linear model implementation**

 $\overline{\mathcal{L}}_{\mathcal{A}}$ 

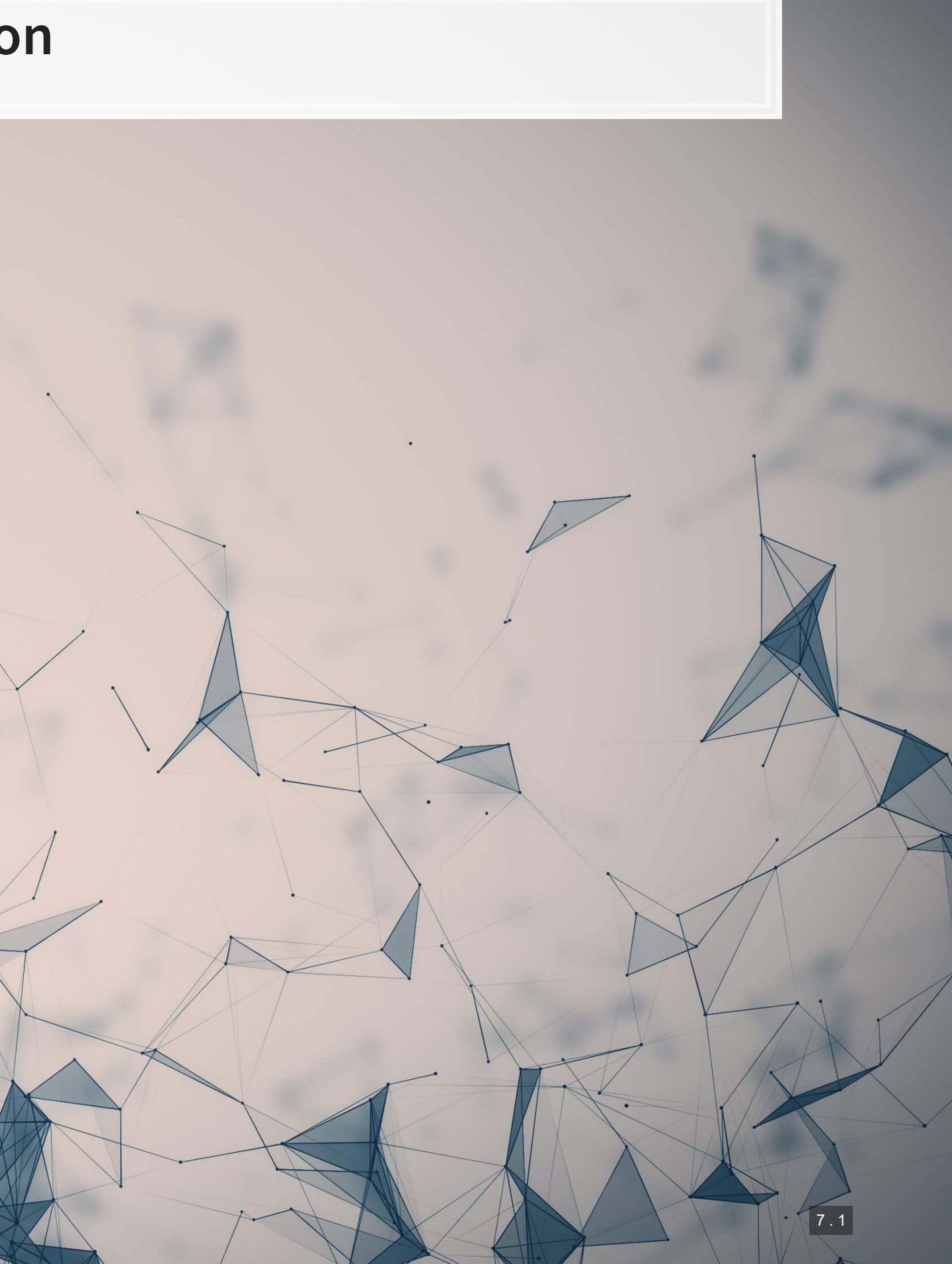

## **What exactly is a linear model?**

- Anything OLS is linear
- Many transformations can be recast to linear
	- Ex.:  $log(y) = \alpha + \beta_1 x_1 + \beta_2 x_2 + \beta_3 x_1^2 + \beta_4 x_1 \cdot x_2$ 
		- **•** This is the same as  $y' = \alpha + \beta_1 x_1 + \beta_2 x_2 + \beta_3 x_3 + \beta_4 x_4$  where:

$$
\quad \bullet \ \ y' = log(y) \\
$$

$$
\quad \bullet \ \ x_3=x_1'
$$

$$
\quad \bullet \ \ x_4=x_1\cdot x_2
$$

Linear models are very flexible

# **Mental model of OLS: 1 input**

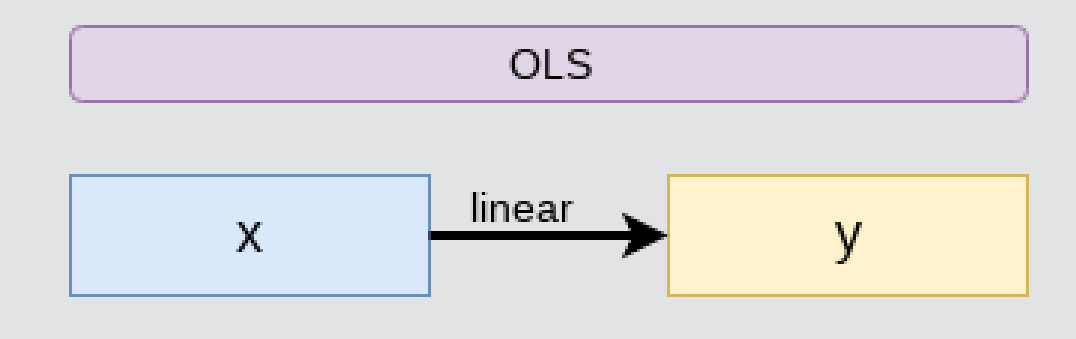

▪ E.g.: Our first regression this week: Revenue on assets

Simple OLS measures a simple linear relationship between an input and an output

# **Mental model of OLS: Multiple inputs**

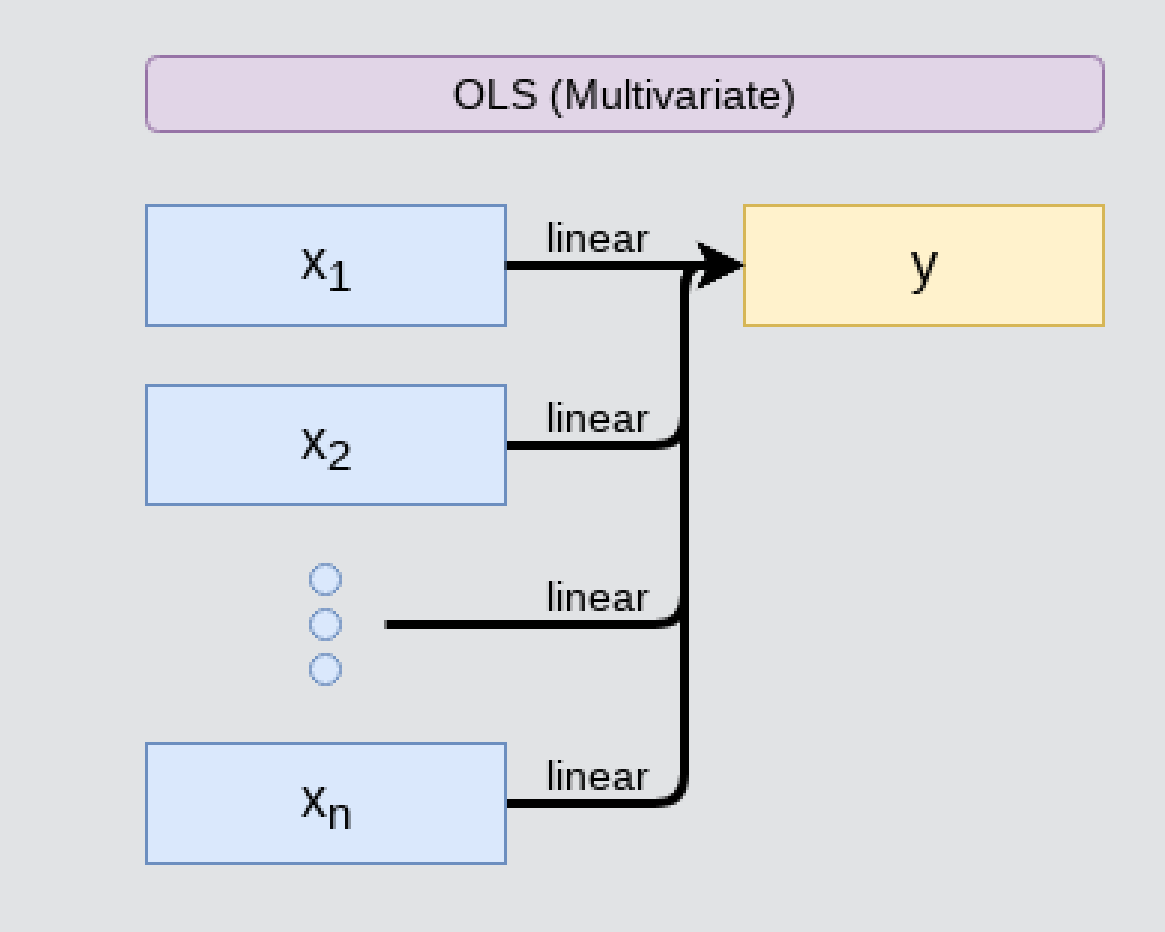

▪ E.g.: This is what we did when scaling up earlier this session

OLS measures simple linear relationships between a set of inputs and one output

# **Other linear models: IV Regression (2SLS)**

- E.g.: Modeling the effect of management pay duration (like bond duration) on firms' choice to issue earnings forecasts
	- Instrument with CEO tenure (Cheng, Cho, and Kim 2015)

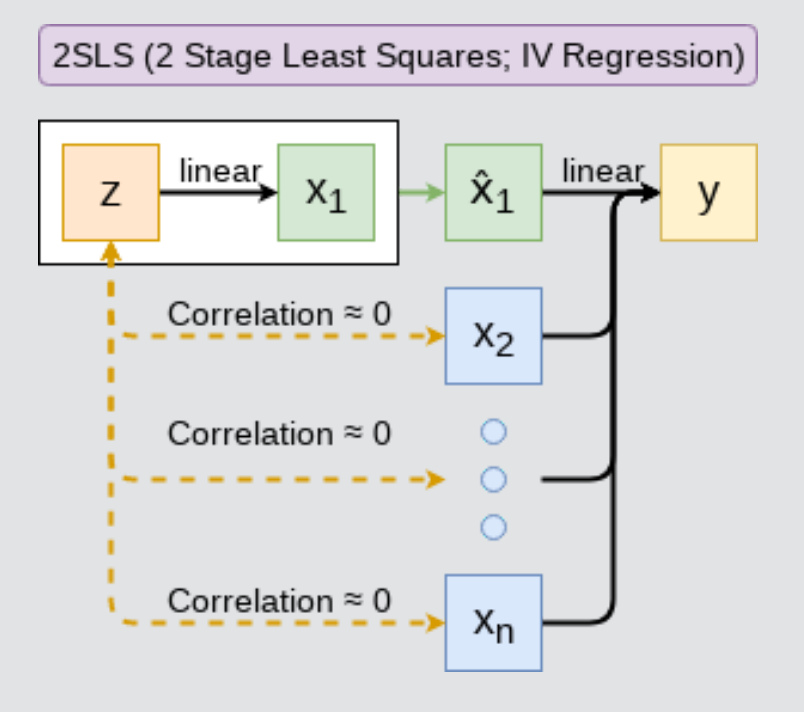

IV/2SLS models linear relationships where the effect of some  $x_i$  on y may be confounded by outside factors.

# **Other linear models: SUR**

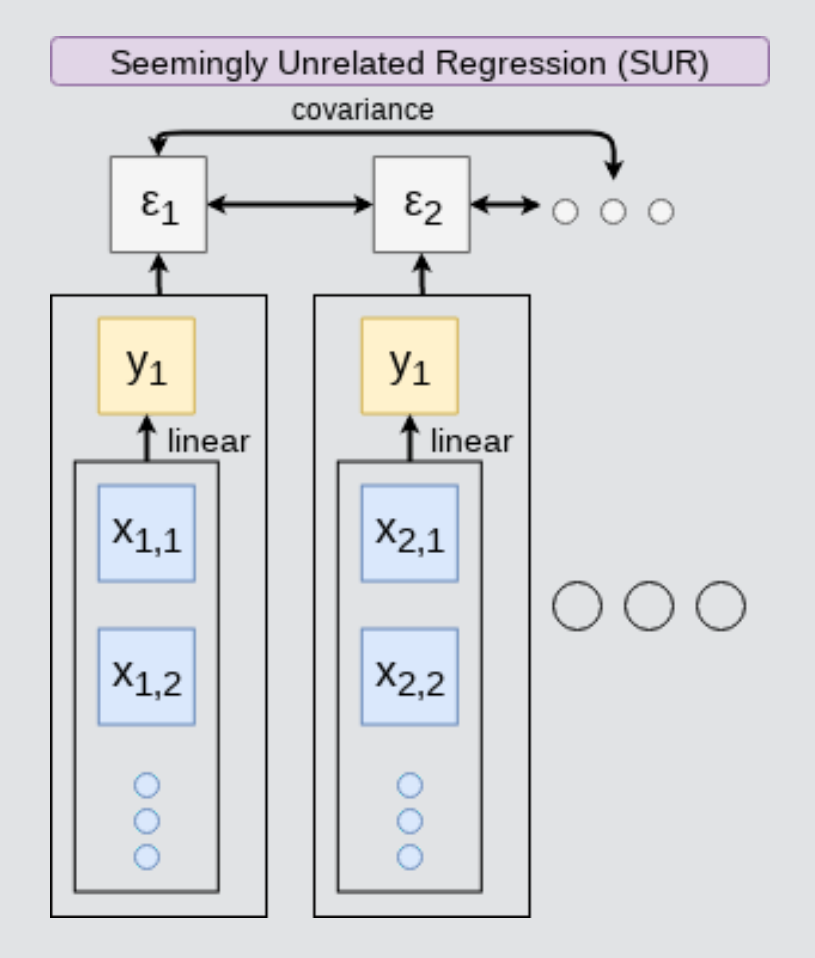

▪ E.g.: Modeling both revenue and earnings simultaneously

SUR models systems with related error terms

# **Other linear models: 3SLS**

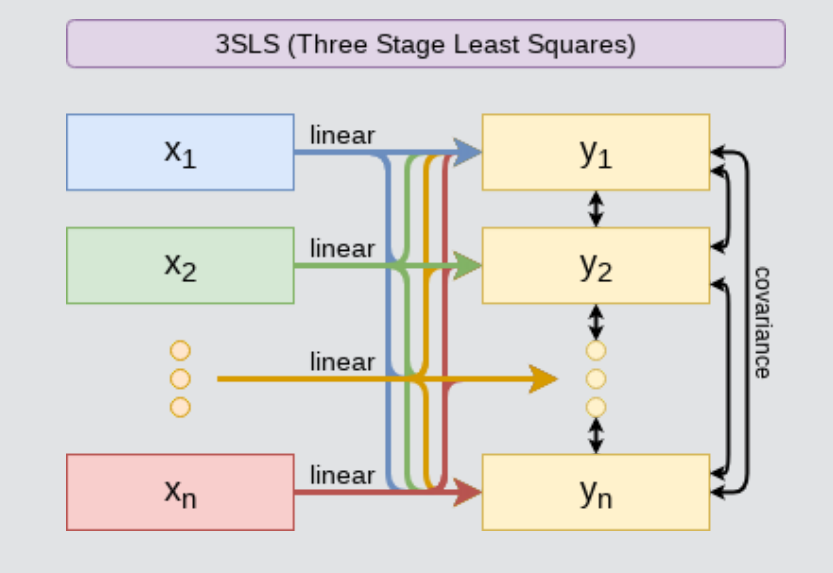

▪ E.g.: Modeling stock return, volatility, and volume simultaneously

3SLS models systems of equations with related outputs

# **Other linear models: SEM**

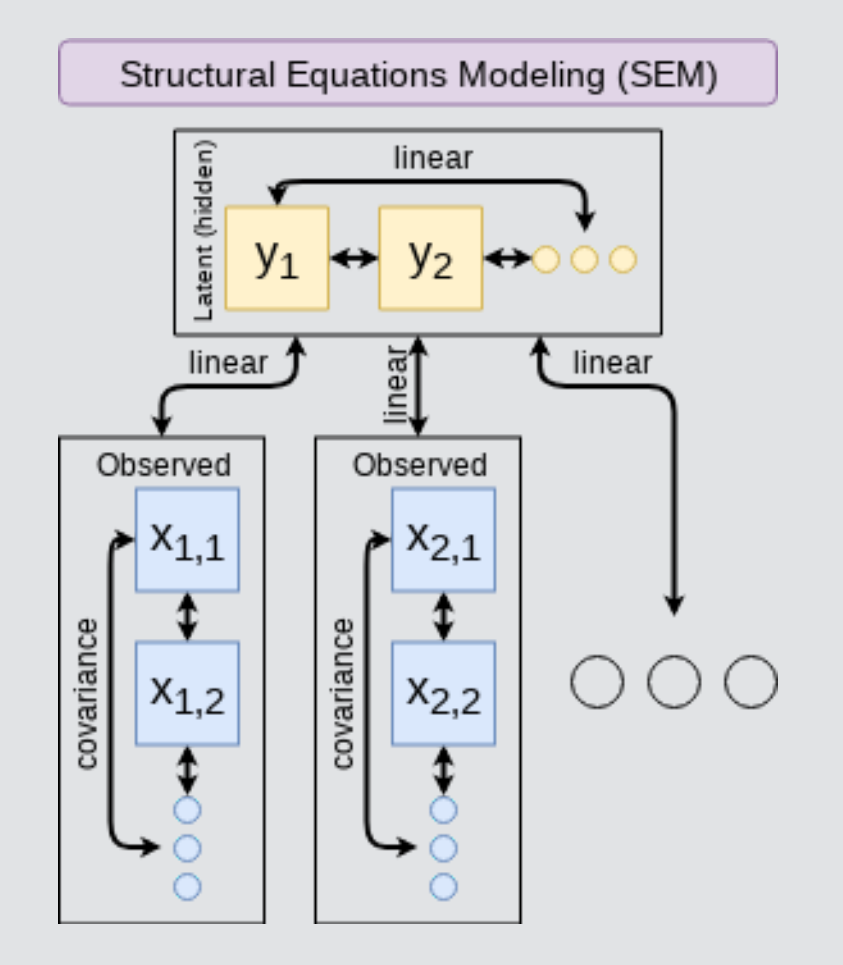

▪ E.g.: Showing that organizational commitment leads to higher job satisfaction, not the other way around (Poznanski and Bline 1999)

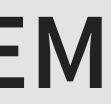

SEM can model abstract and multi-level relationships

# **Modeling choices: Model selection**

Pick what fits your problem!

- For forecasting a quantity:
	- Usually some sort of linear model regressed using OLS
	- The other model types mentioned are great for simultaneous forecasting of multiple outputs
- For forecasting a binary outcome:
	- Usually logit or a related model (we'll start this in 2 weeks)
- For forensics:
	- **E** Usually logit or a related model

There are many more model types though!

Own knowledge

- Build a model based on your knowledge of the problem and situation
- **·** This is generally better
	- **The result should be more interpretable**
	- **For prediction, you should know relationships** better than most algorithms

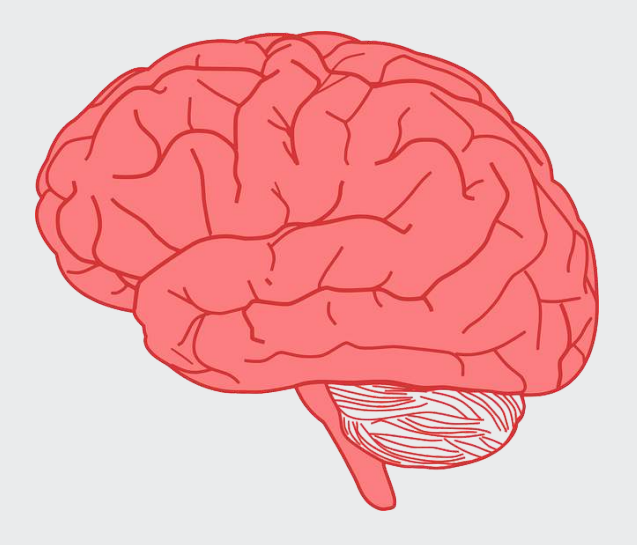

# **Modeling choices: Variable selection**

- The options:
	- 1. Use your own knowledge to select variables
	- 2. Use a selection model to automate it

# **Modeling choices: Automated selection**

- Traditional methods include:
	- Forward selection: Start with nothing and add variables with the most contribution to Adj  $R^2$  until it stops going up
	- Backward selection: Start with all inputs and remove variables with the worst (negative) contribution to Adj  $R^2$  until it stops going up
	- **EXTERNIES SEEX SEEX SEE CONTERNIES IS SEEN IS CONTERNIES SEE ASSESS** Stepwise selectors
- Newer methods:
	- **Example 1 Lasso and Elastic Net based models** 
		- Optimize with high penalties for complexity (i.e., # of inputs)
		- We will discuss these in week 5
		- **These are proven to be better**

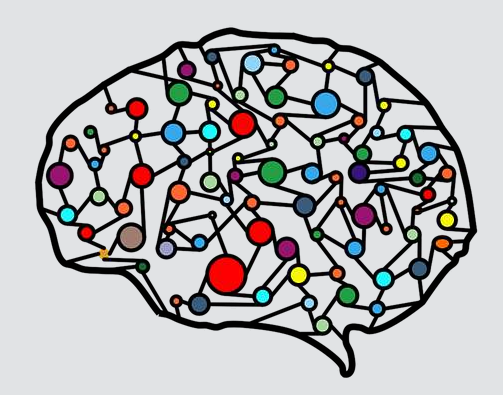

# **The overfitting problem**

Or: Why do we like simpler models so much?

- Overfitting happens when a model fits in-sample data too well...
	- To the point where it also models any idiosyncrasies or errors in the data
	- **This harms prediction performance** 
		- **Directly harming our forecasts**

An overfitted model works really well on its own data, and quite poorly on new data

## **Statistical tests and Interpretation**

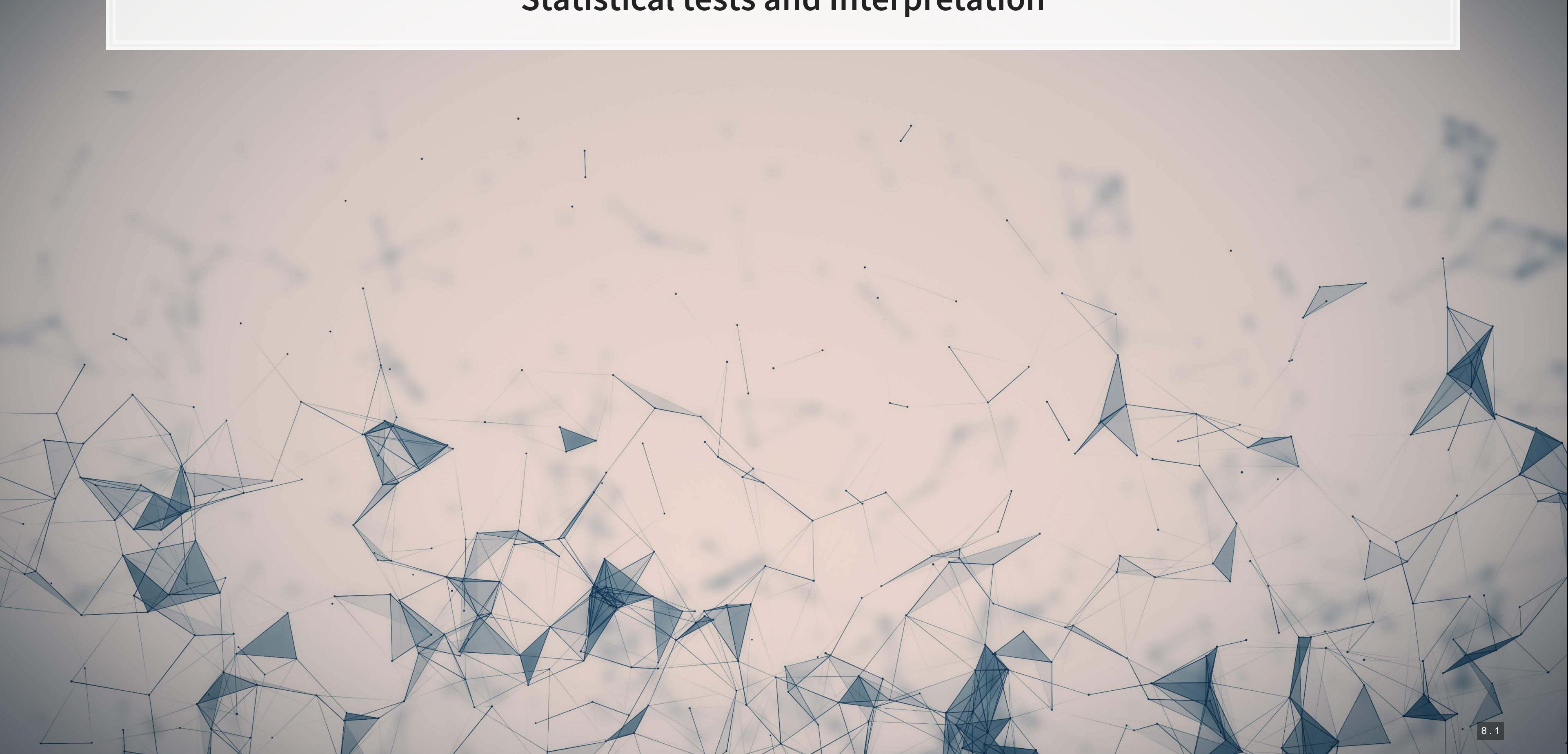

- A change in  $x_i$  by 1 leads to a change in y by  $\beta_i$
- **Essentially, the slope between x and y**
- The blue line in the chart is the regression line for  $Reviewe = \alpha + \beta_i As\hat{s}ets$  for retail firms since 1960

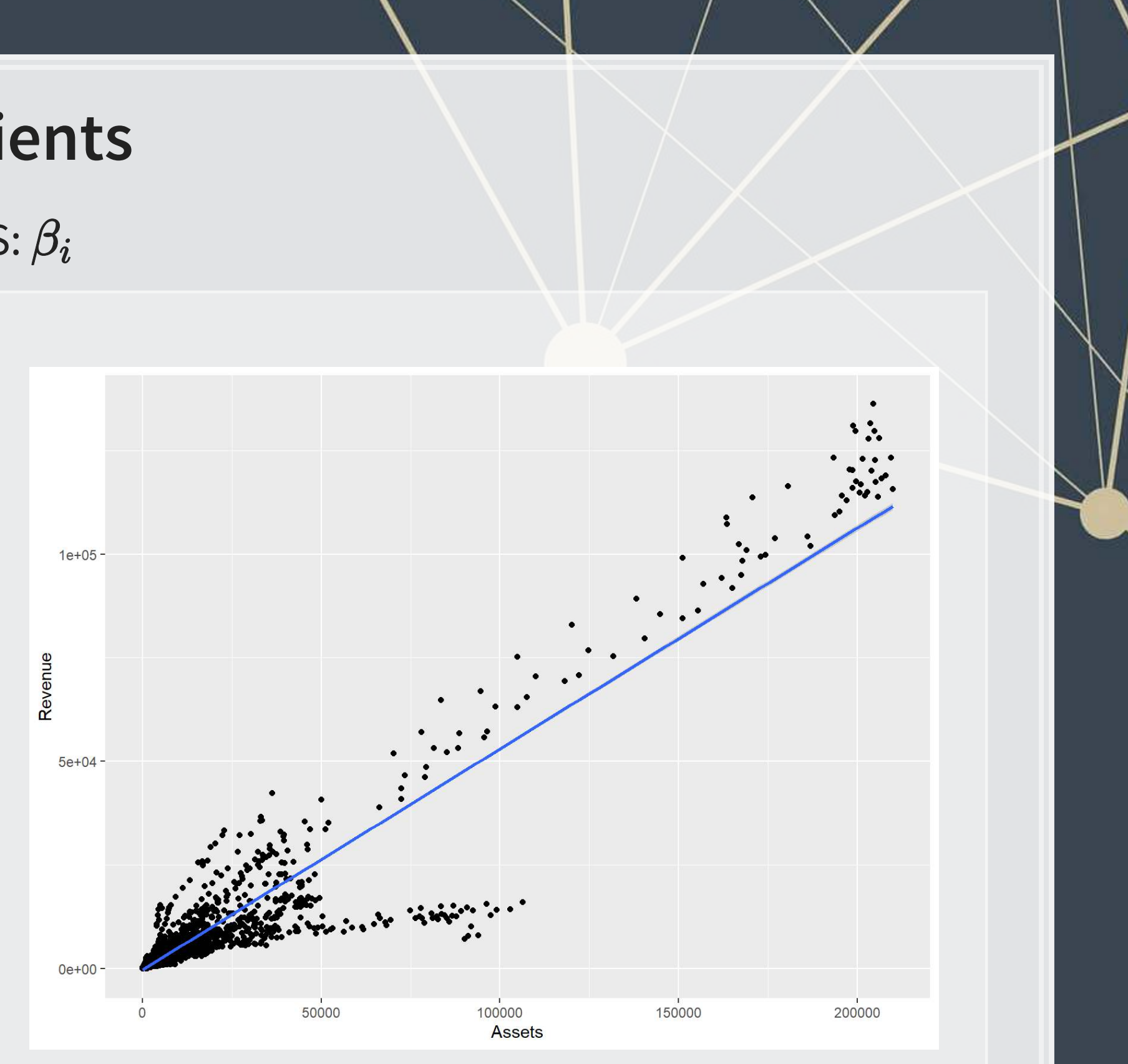

# **Coefficients**

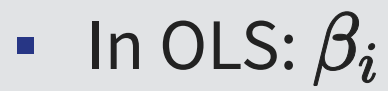

## **P-values**

 $\blacksquare$   $p$ -values tell us the probability that an individual result is due to random chance

"The P value is defined as the probability under the assumption of no effect or no difference (null hypothesis), of obtaining a result equal to or more extreme than what was actually observed."

- Dahiru 2008
	- **These are very useful, particularly for a frequentist approach**
	- First used in the 1700s, but popularized by Ronald Fisher in the 1920s and 1930s

# **P-values: Rule of thumb**

- **•** If  $p < 0.05$  and the coefficient sign matches our mental model, we can consider this as supporting our model
	-
	-
- -
	- -

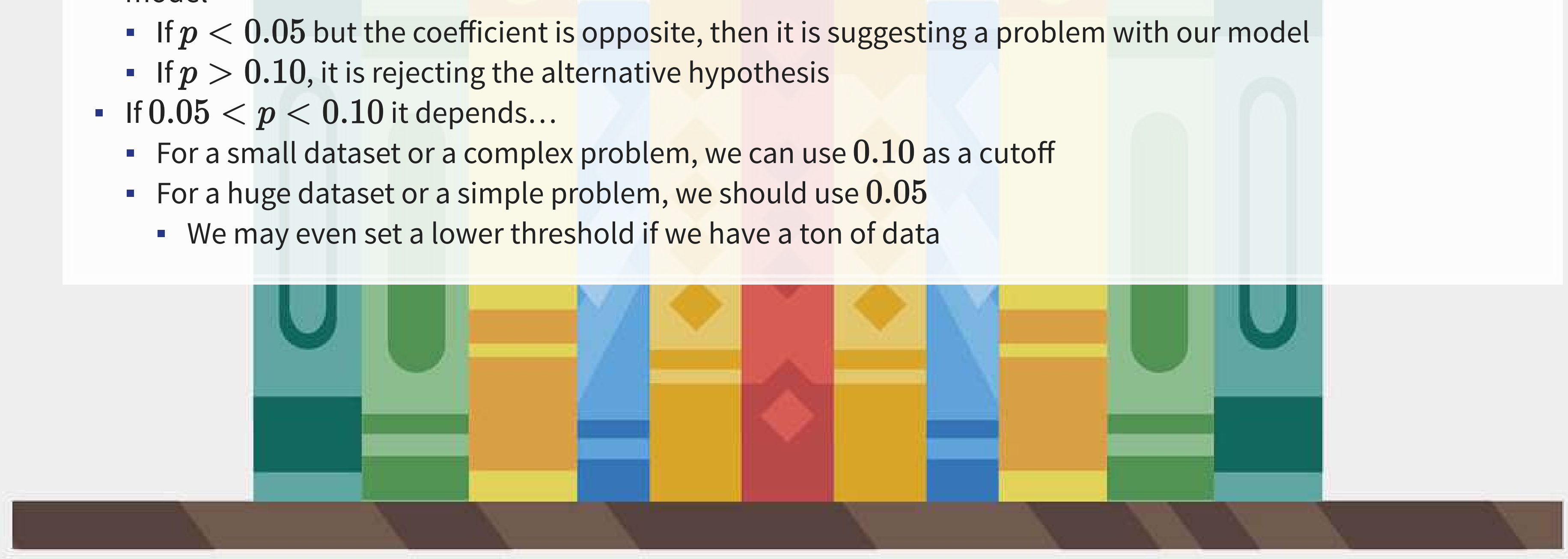

# **One vs two tailed tests**

- Best practice:
	- **Use a two tailed test**
- Second best practice:
	- If you use a 1-tailed test, use a p-value cutoff of 0.025 or 0.05
		- This is equivalent to the best practice, just roundabout
- Common but generally inappropriate:
	- Use a one tailed test with cutoffs of 0.05 or 0.10 because your hypothesis is directional

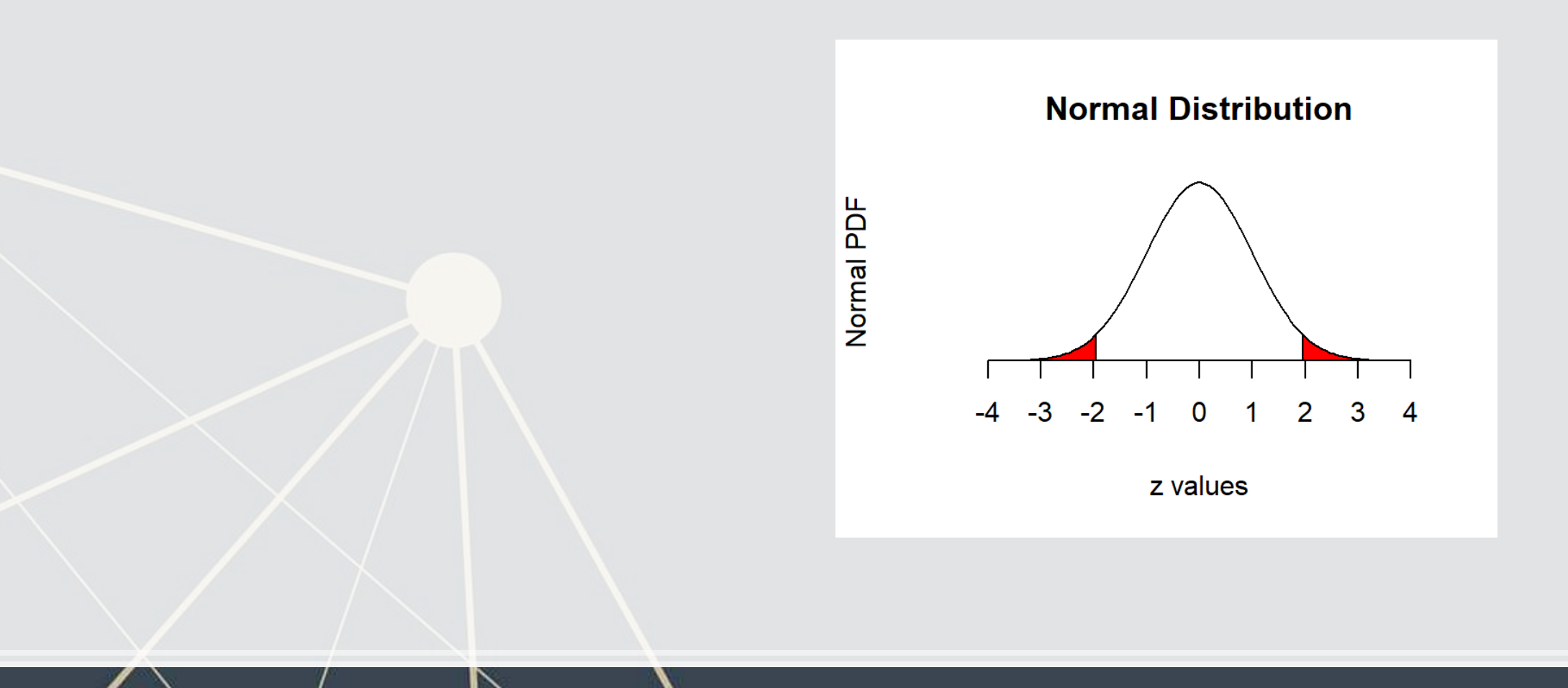

# $\,R^2$

- **•**  $R^2$  = Explained variation / Total variation
	- Variation = difference in the observed output variable from its own mean
- A high  $R^2$  indicates that the model fits the data very well
- A low  $R^2$  indicates that the model is missing much of the variation in the output
- $\cdot$   $\,R^2$  is technically a *biased* estimator
- **•** Adjusted  $R^2$  downweights  $R^2$  and makes it unbiased

$$
\quad \bullet \ \ R_{Adj}^2=PR^2+1-P
$$

• Where 
$$
P = \frac{n-1}{n-p-1}
$$

- $\blacksquare$  *n* is the number of observations
- $\blacksquare$  p is the number of inputs in the model

# **Test statistics**

- Testing a coefficient:
	- $\blacksquare$  Use a t or z test
- **Example 1 Testing a model as a whole** 
	- $\blacksquare$   $F$ -test, check *adjusted* R squared as well
- **· Testing across models** 
	- **•** Chi squared  $(\chi^2)$  test
	- **•** Vuong test (comparing  $R^2$ )
	- **EXAVAIKE Information Criterion (AIC) (Comparing MLEs, lower is better)**

All of these have p-values, except for AIC

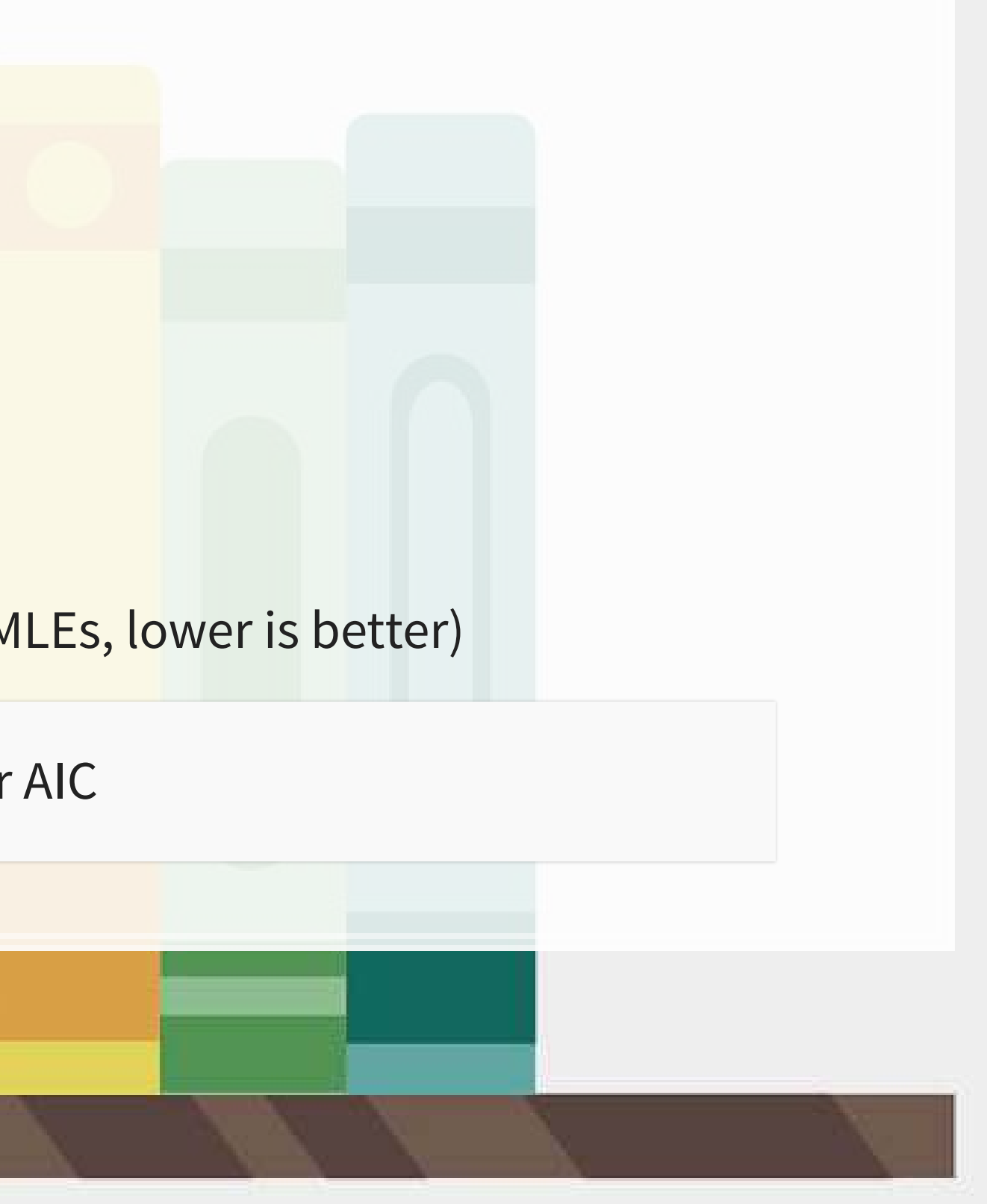

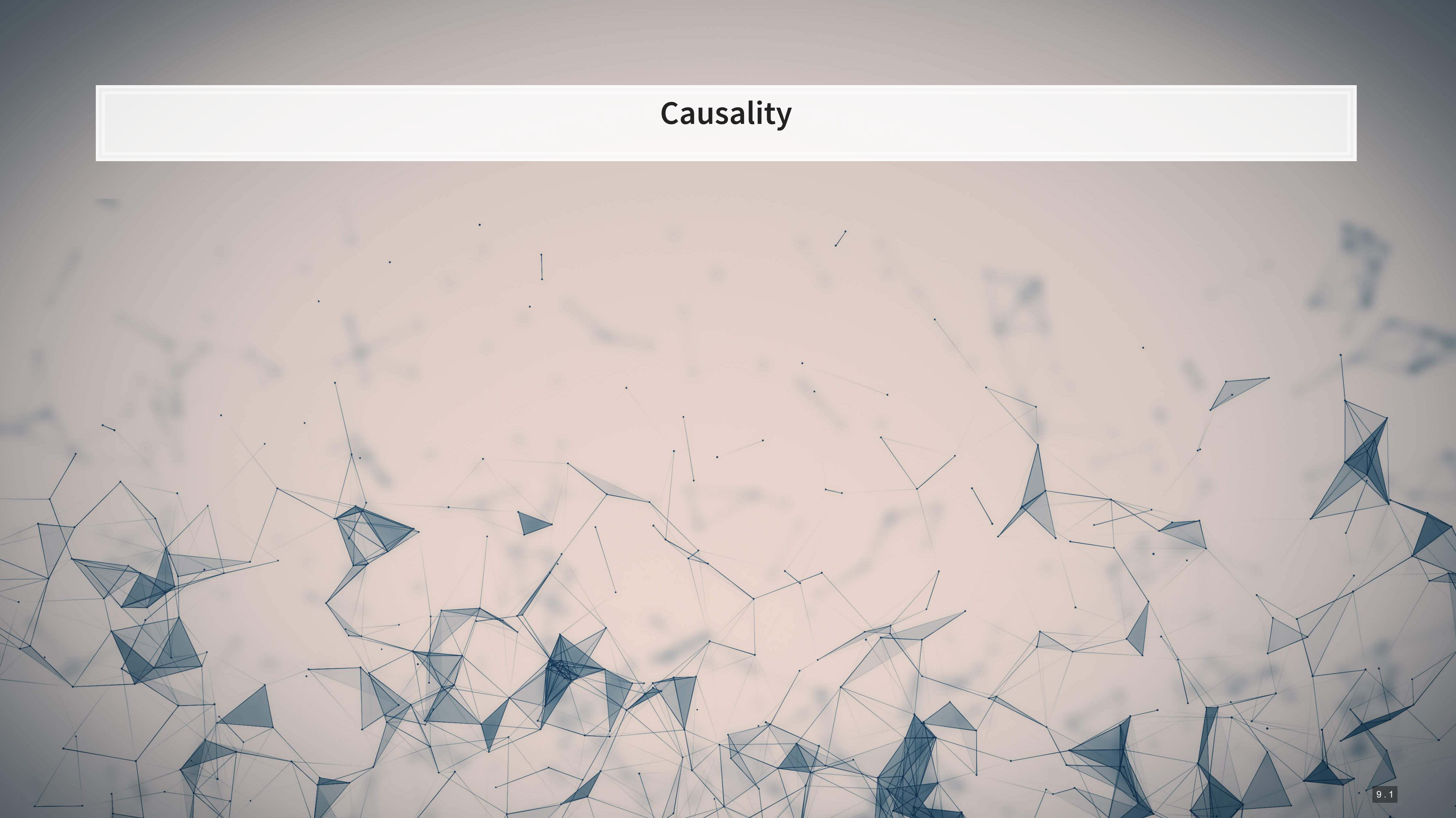

# **What is causality?**

## $A \rightarrow B$

- **Causality is A causing B** 
	- **This means more than A and B are correlated**
- **•** I.e., If  $A$  changes,  $B$  changes. But  $B$  changing doesn't mean  $A$  changed
	- **•** Unless  $B$  is 100% driven by  $A$
- Very difficult to determine, particularly for events that happen [almost] simultaneously
- **[Examples of correlations that aren't causation](http://tylervigen.com/spurious-correlations)**

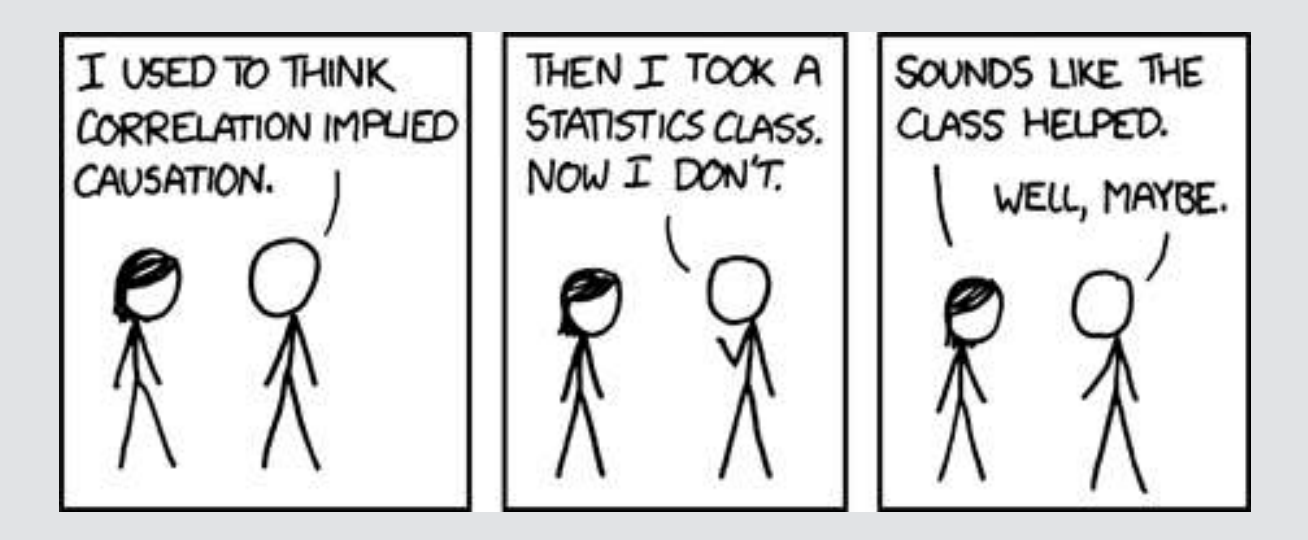

# **Time and causality**

 $A \rightarrow B$  or  $A \leftarrow B$ ?

## $A_t \rightarrow B_{t+1}$

- **•** If there is a separation in time, it's easier to say  $A$  caused  $B$ 
	- **Observe A, then see if B changes after**
- Conveniently, we have this structure when forecasting
	- Consider a model like:

 $Revenue_{t+1} = Revenue_t + ...$ 

It would be quite difficult for  $Revenue_{t+1}$  to cause  $Revenue_t$ 

# **Time and causality break down**

 $A_t \to B_{t+1}$ ? OR  $C \to A_t$  and  $C \to B_{t+1}$ ?

- **· The above illustrates the Correlated omitted variable problem** 
	- $\blacksquare$   $\vdash$   $A$  doesn't cause  $B...$  Instead, some other force  $C$  causes both
	- The bane of social scientists everywhere
- This is less important for predictive analytics, as we care more about performance, but...
	- **EXECT** It can complicate interpreting your results
	- **•** Figuring out  $C$  can help improve you model's predictions
		- So find C!

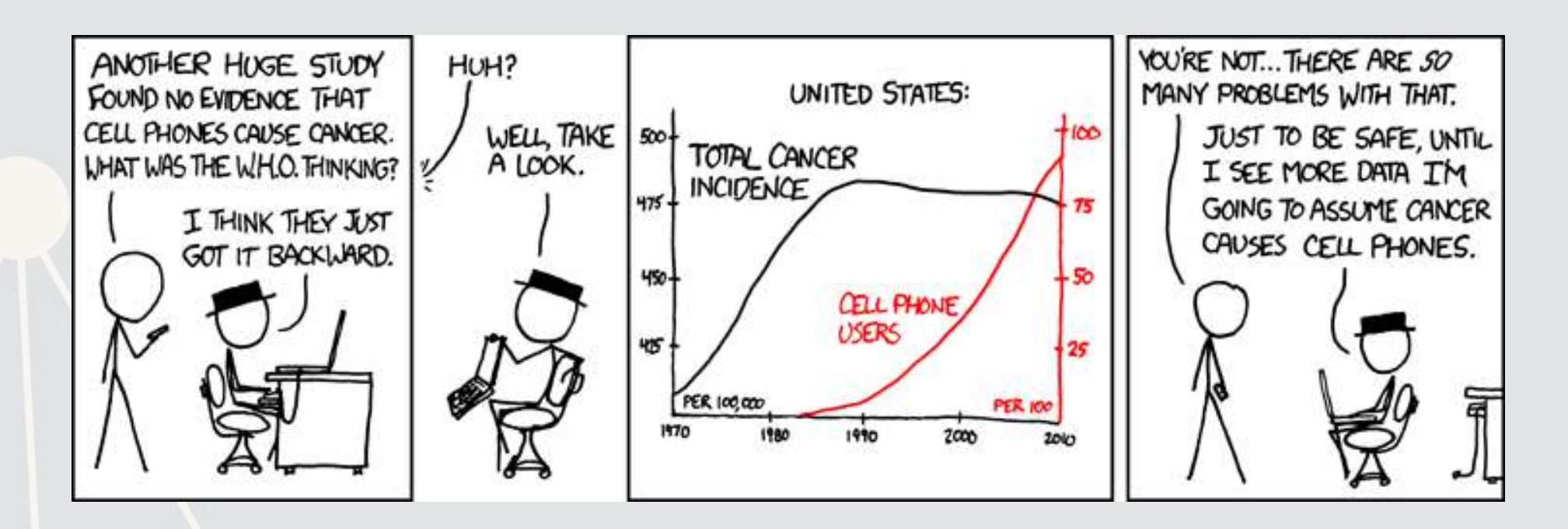

- 
- 

## **Revisiting the previous problem**

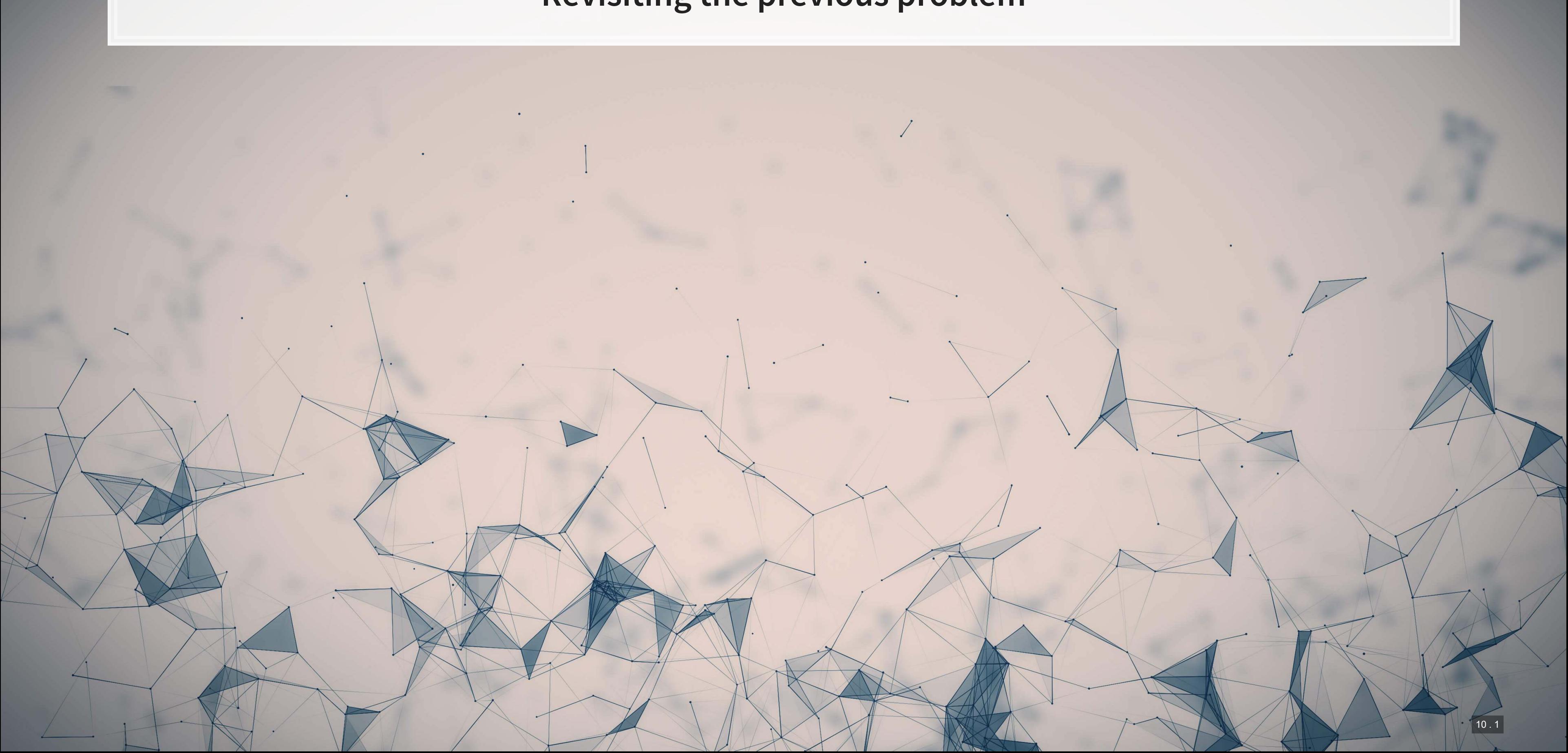

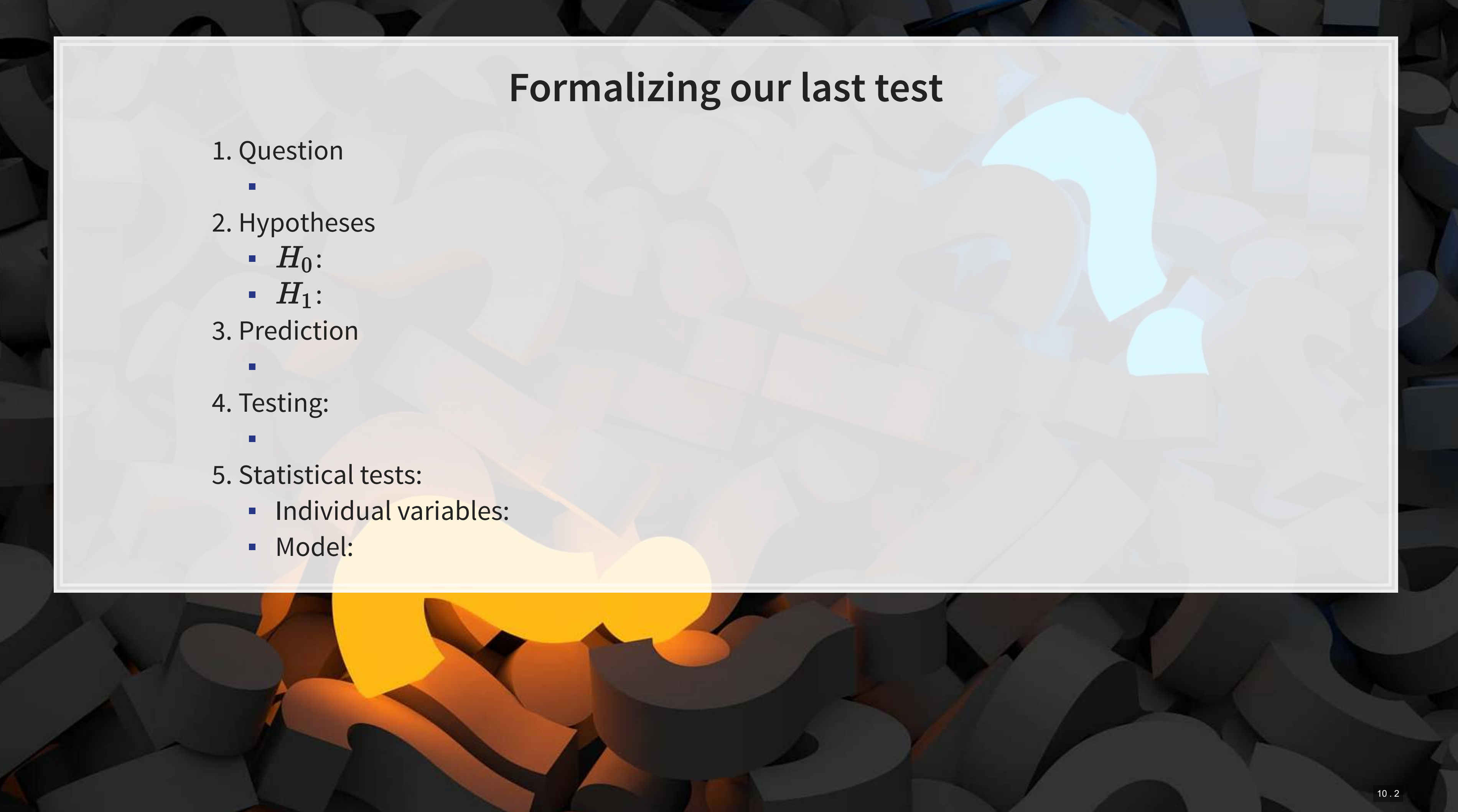

- -
- -
	-
- - ▪
- -
- -
	-

## **Is this model better?**

■ This means our model with change in current liabilities, cash, and EBIT appears to be better than the model with change in assets.

```
anova(mod2, mod3, test="Chisq")
```

```
## Analysis of Variance Table 
## 
## Model 1: revt_growth ~ at_growth
## Model 2: revt_growth ~ lct_growth + che_growth + ebit_growth 
    Res.Df RSS Df Sum of Sq Pr(\text{Schi})## 1 26 1.5534 
## 2 24 1.1918 2 0.36168 0.0262 * 
## --- 
## Signif. codes: 0 '***' 0.001 '**' 0.01 '*' 0.05 '.' 0.1 ' ' 1
```
A bit better at  $p < 0.05$ 

 $\overline{\mathbf{R}}$ 

## **Panel data**

 $\overline{\mathcal{L}}$ 

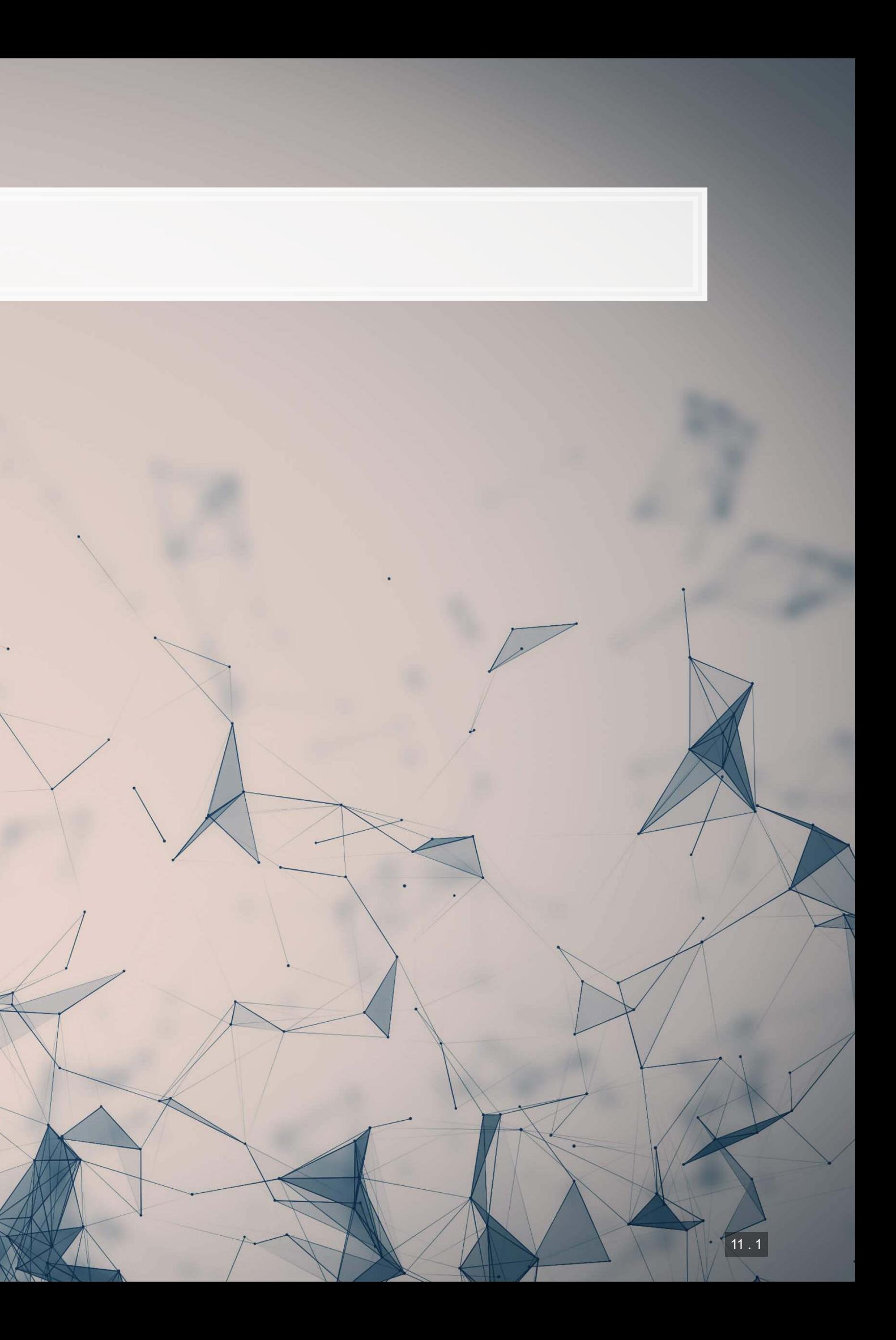

# **Expanding our methodology**

- Why should we limit ourselves to 1 firm's data?
- The nature of data analysis is such:

- Assuming:
	- The data isn't of low quality (too noisy)
	- **The data is relevant**
	- Any differences can be reasonably controlled for

Adding more data usually helps improve predictions

# **Expanding our question**

- Previously: Can we predict revenue using a firm's accounting information?
	- **This is simultaneous, and thus is not forecasting**
- Now: Can we predict *future* revenue using a firm's accounting information?
	- **By trying to predict ahead, we are now in the realm of forecasting**
	- What do we need to change?
		- $\hat{y}$  will need to be 1 year in the future

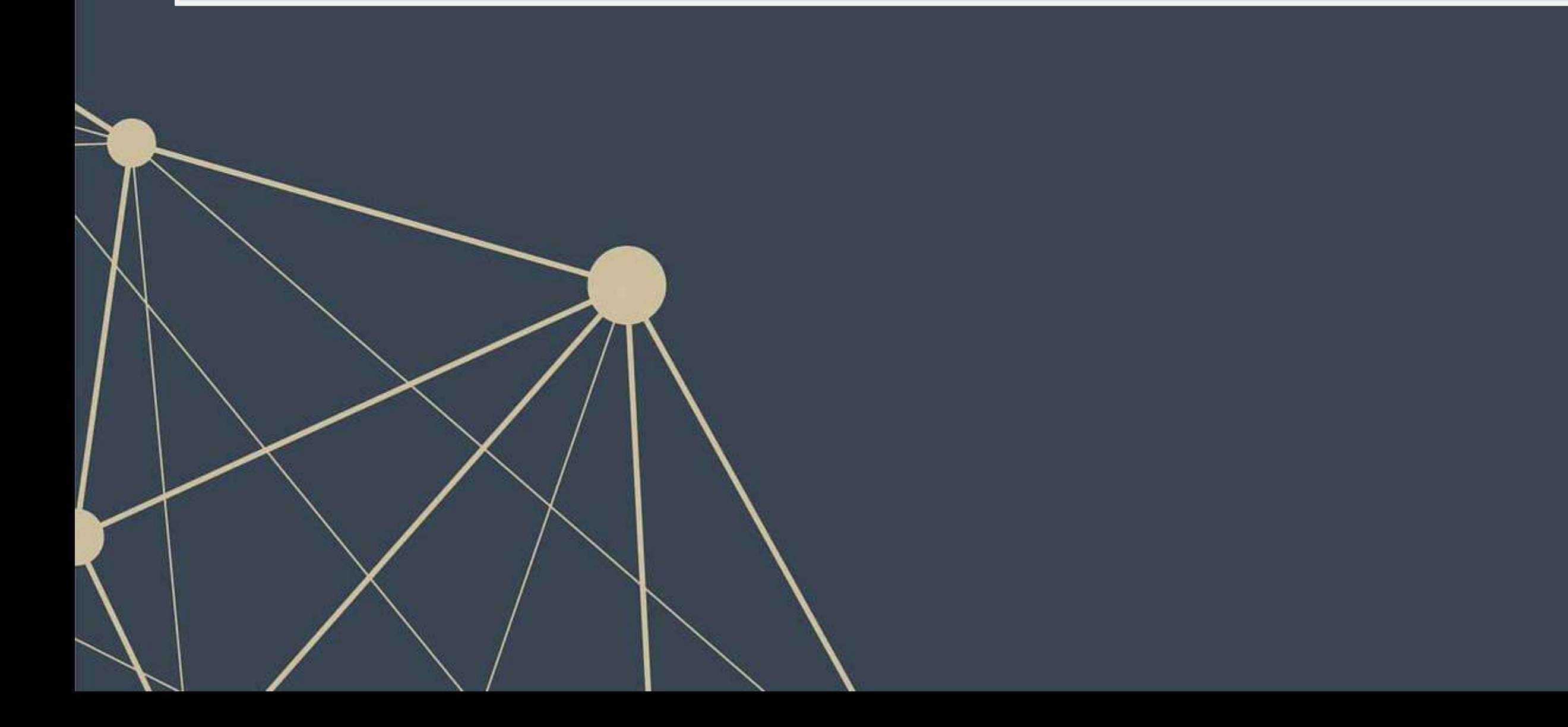

# **First things first**

- When using a lot of data, it is important to make sure the data is clean
- In our case, we may want to remove any very small firms

*# Ensure firms have at least \$1M (local currency), and have revenue # df contains all real estate companies excluding North America* df clean  $<-$  df  $\$>\$ filter(at>1, revt>0)

*# We cleaned out 578 observations!* print(c(nrow(df), nrow(df\_clean)))

## ## [1] 5161 4583

*# Another useful cleaning funtion: # Replaces NaN, Inf, and -Inf with NA for all numeric variables in the data!* df clean <- df clean %>% mutate\_if(is.numeric, list(~replace(., !is.finite(.), NA)))

 $\mathbb{R}$ 

R

## **Looking back at the prior models**

uol <- uol %>% mutate(revt\_lead = lead(revt)) *# From dplyr* forecast1 <-  $lm(revt\_lead ~ c$  lct + che + ebit, data=uol) library(broom) *# Lets us view bigger regression outputs in a tidy fashion* tidy(forecast1) *# Present regression output*

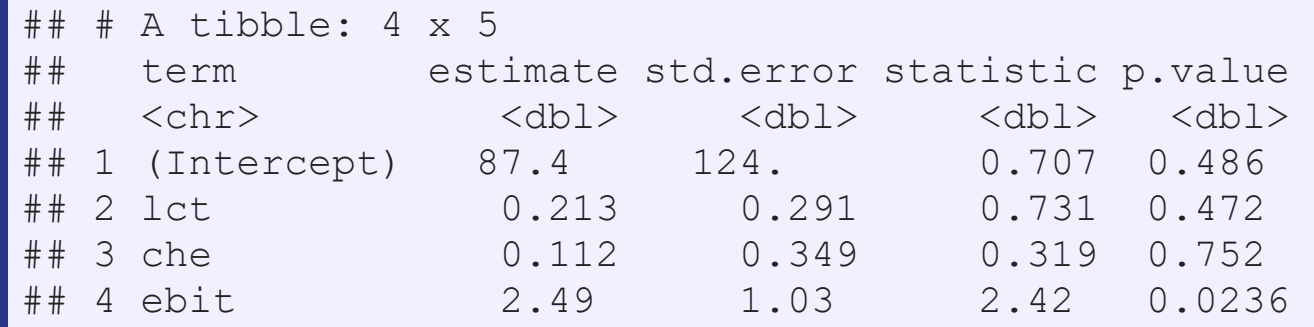

glance(forecast1) *# Present regression statistics*

```
A tibble: 1 x 12
## r.squared adj.r.squared sigma statistic p.value df logLik AIC BIC 
## <dbl> <dbl> <dbl> <dbl> <dbl> <dbl> <dbl> <dbl> <dbl> 
## 1 0.655 0.612 357. 15.2 0.00000939 3 -202. 414. 421. 
    ... with 3 more variables: deviance <dbl>, df.residual <int>, nobs <int>
```
This model is ok, but we can do better.

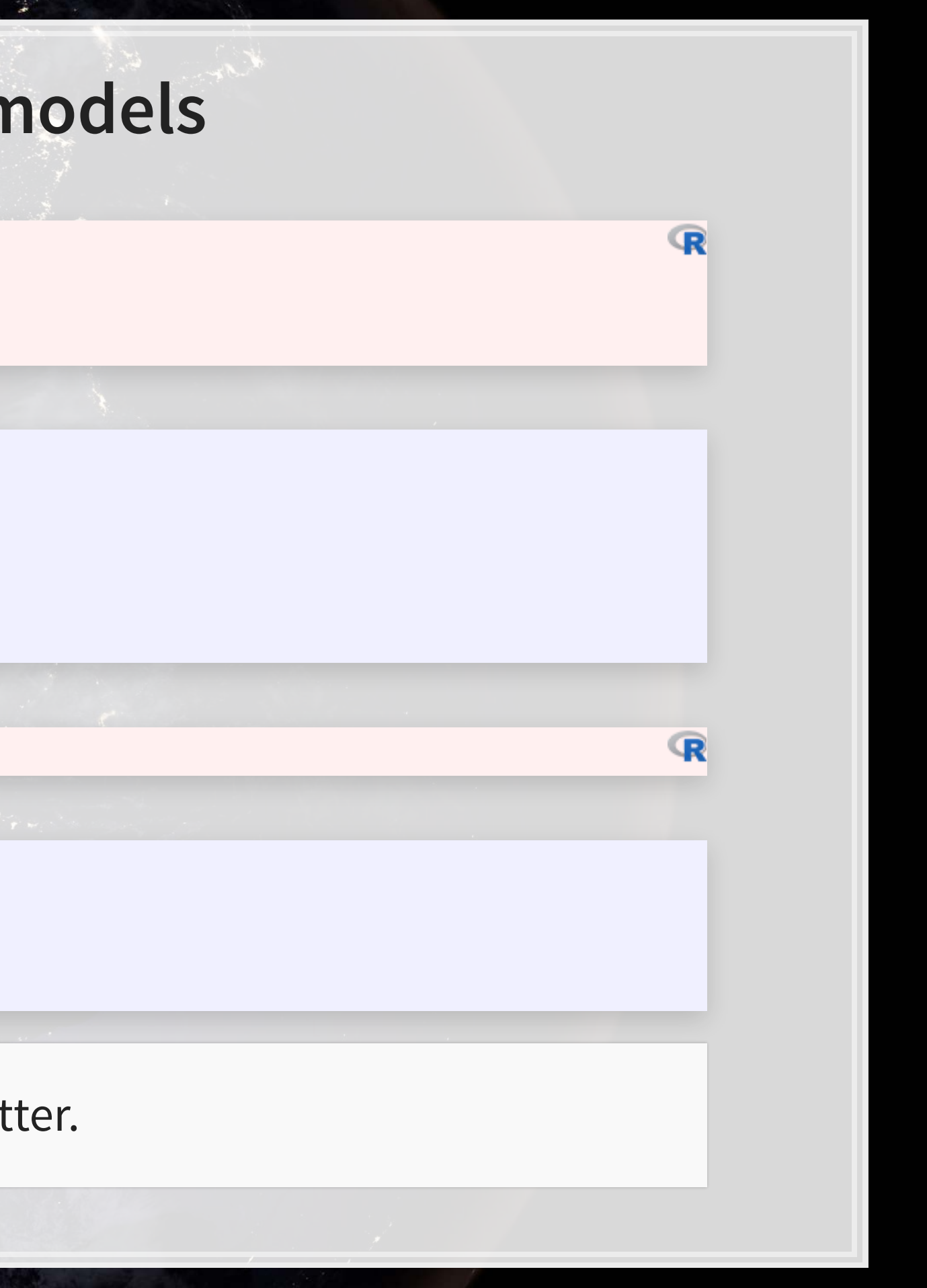

## **Expanding the prior model**

 $orecast2 < lm(revt$  lead  $\sim$  revt + act + che + lct + dp + ebit , data=uol)  $\text{idy}(\text{forecast2})$ 

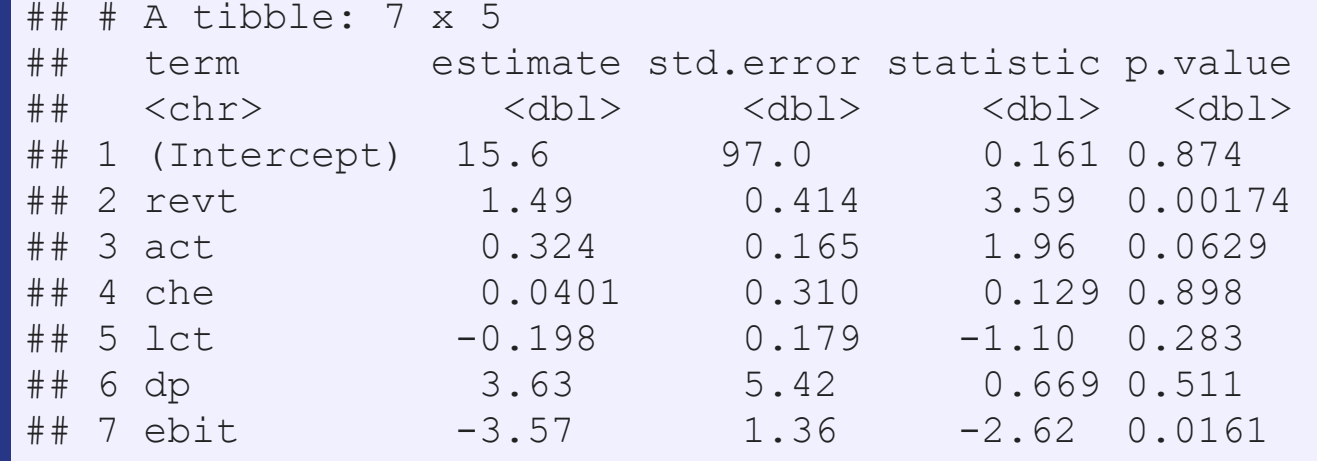

- **Revenue to capture stickiness of revenue**
- Current assest & Cash (and equivalents) to capture asset base
- Current liabilities to capture payments due
- Depreciation to capture decrease in real estate asset values
- **EBIT to capture operational performance**

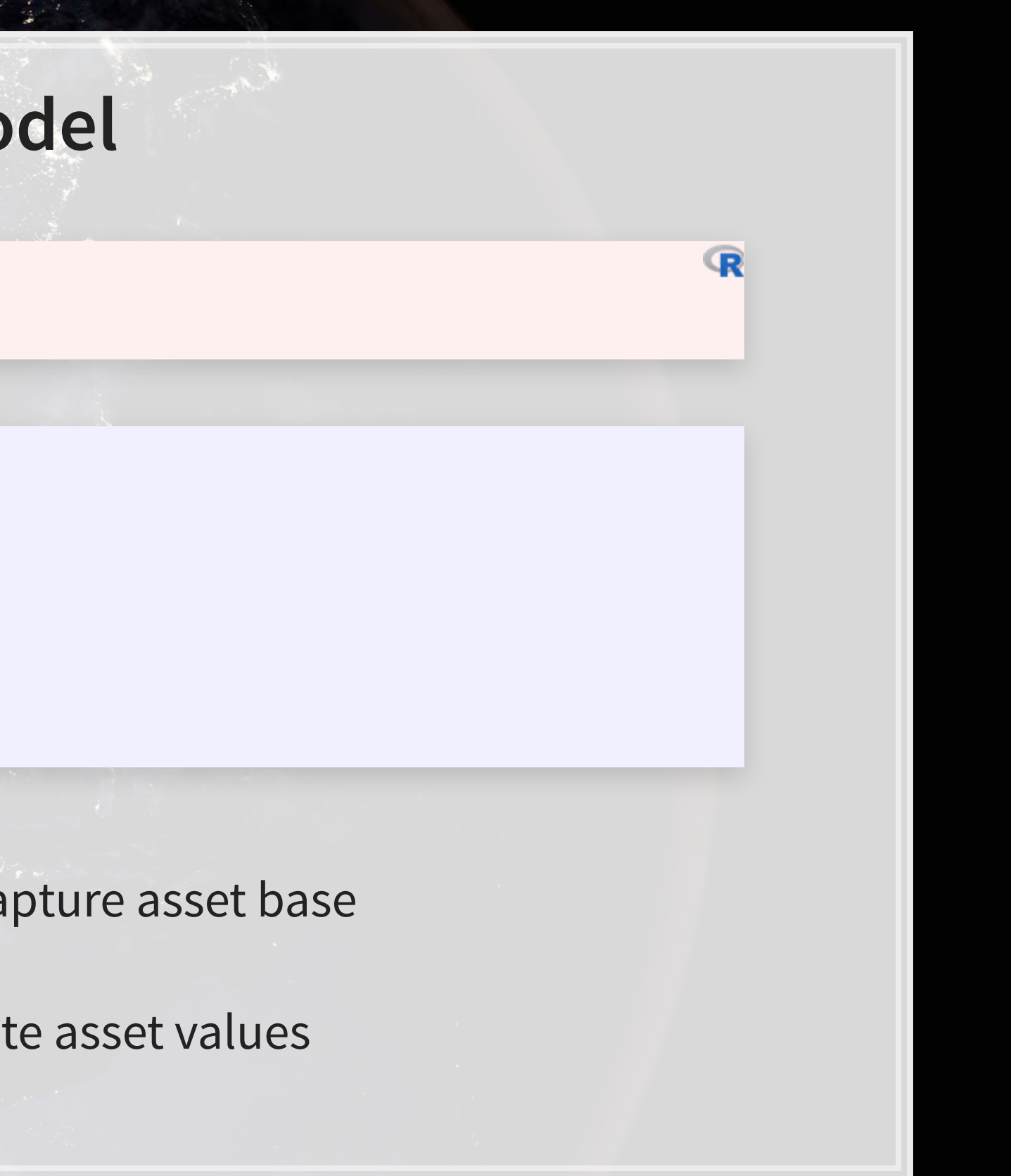

## **Expanding the prior model**

## # A tibble: 1 x 12 r.squared adj.r.squared sigma statistic b.value df logLik AIC BIC ## <dbl> <dbl> <dbl> <dbl> <dbl> <dbl> <dbl> <dbl> <dbl> ## 1 0.903 0.875 203. 32.5 0.00000000141 6 -184. 385. 396. ... with 3 more variables: deviance <dbl>, df.residual <int>, nobs <int>

glance(forecast2)

anova(forecast1, forecast2, test="Chisq")

```
## Analysis of Variance Table 
## 
## Model 1: revt lead ~ lct + che + ebit
## Model 2: revt lead ~ revt + act + che + lct + dp + ebit
    Res.Df RSS Df Sum of Sq Pr(>Chi)
## 1 24 3059182 
## 2 21 863005 3 2196177 1.477e-11 *** 
## --- 
## Signif. codes: 0 '***' 0.001 '**' 0.01 '*' 0.05 '.' 0.1 ' ' 1
```
## This is better (Adj.  $R^2, \chi^2$ , AIC).

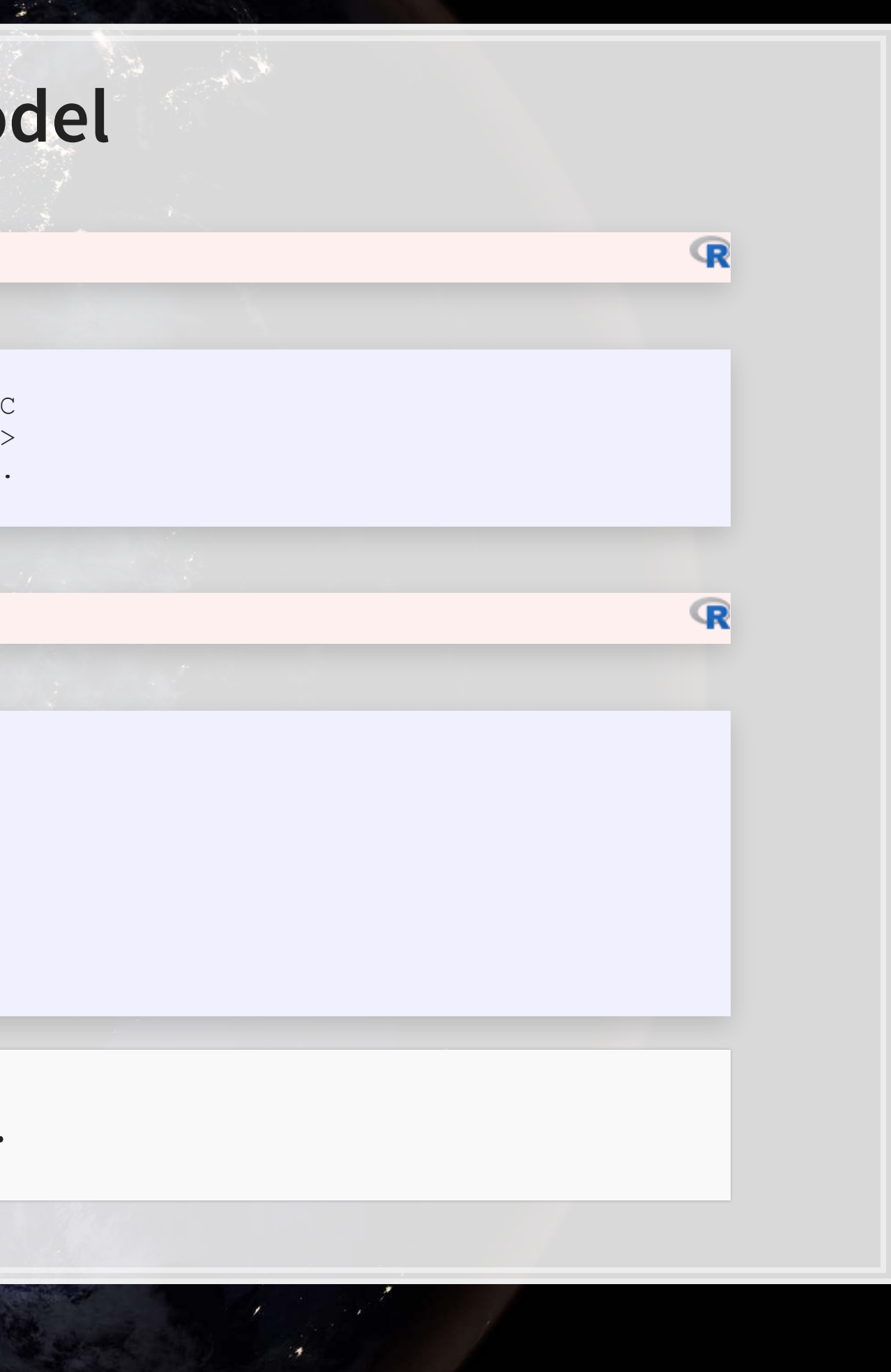
## **Panel data**

- Panel data refers to data with the following characteristics:
	- **There is a time dimension**
	- **There is at least 1 other dimension to the data (firm, country, etc.)**
- Special cases:
	- **EX A panel where all dimensions have the same number of observations is called balanced** 
		- **Otherwise we call it unbalanced**
	- **A** panel missing the time dimension is cross-sectional
	- **A panel missing the other dimension(s) is a time series**
- Format:
	- **EXECUTE: Indexed by all dimensions**
	- **E** Wide: Indexed only by some dimensions

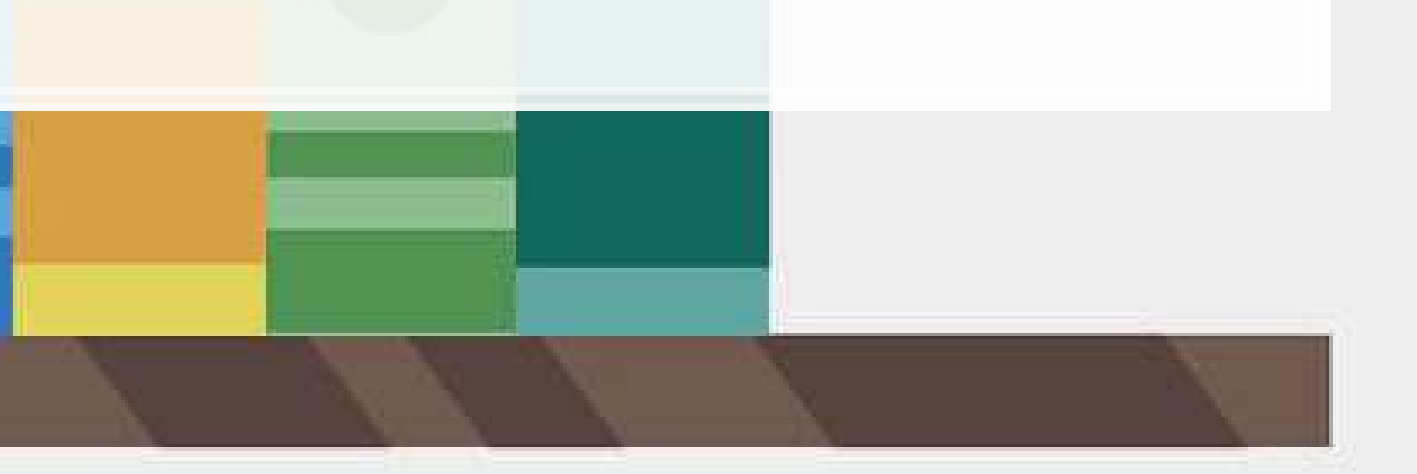

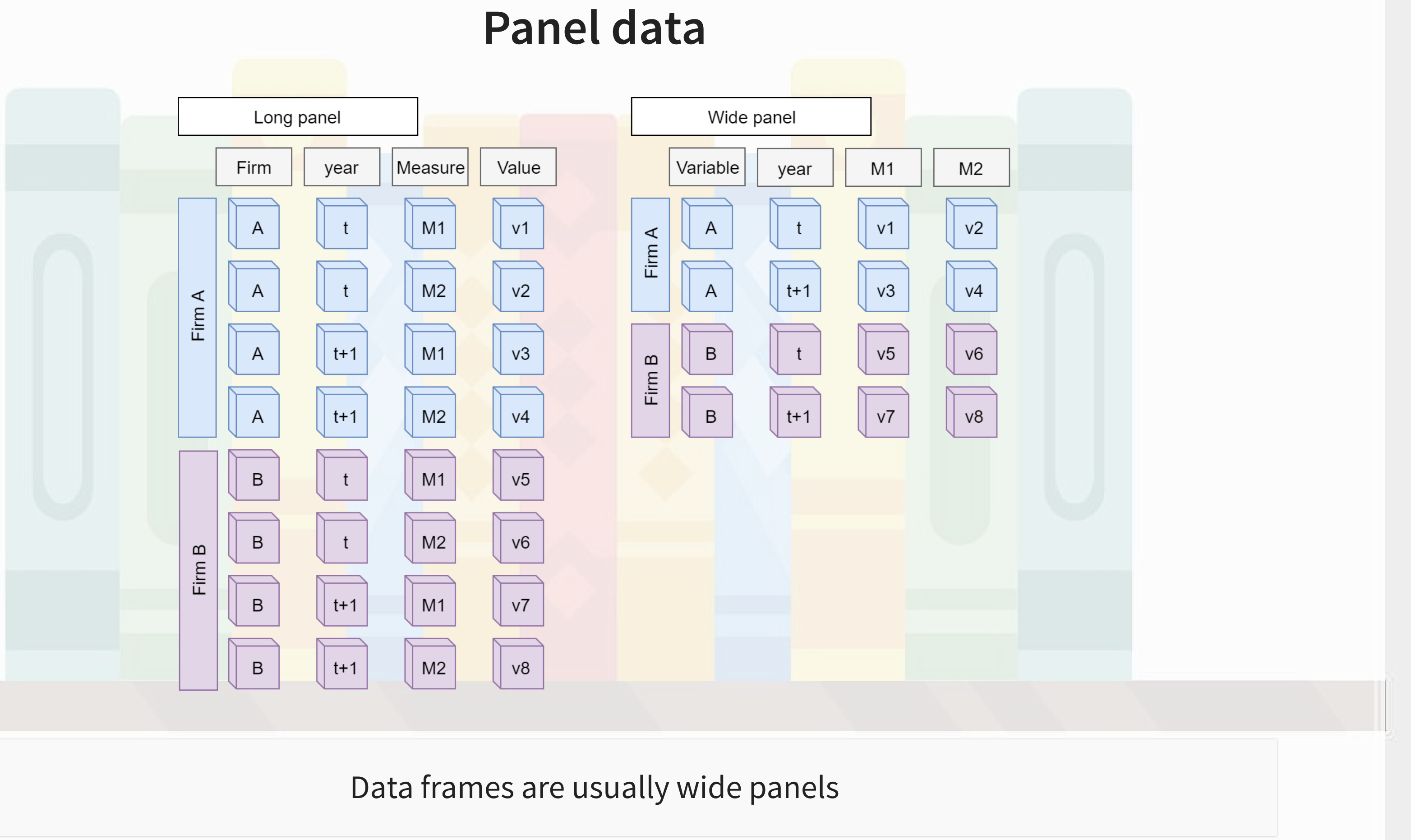

# **All Singapore real estate companies**

```
# Note the group_by -- without it, lead() will pull from the subsequent firm!
# ungroup() tells R that we finished grouping
df_clean <- df_clean %>% 
 group by(isin) %>%
 mutate(revt_{lead} = lead(revt)) %>%
  ungroup()
```
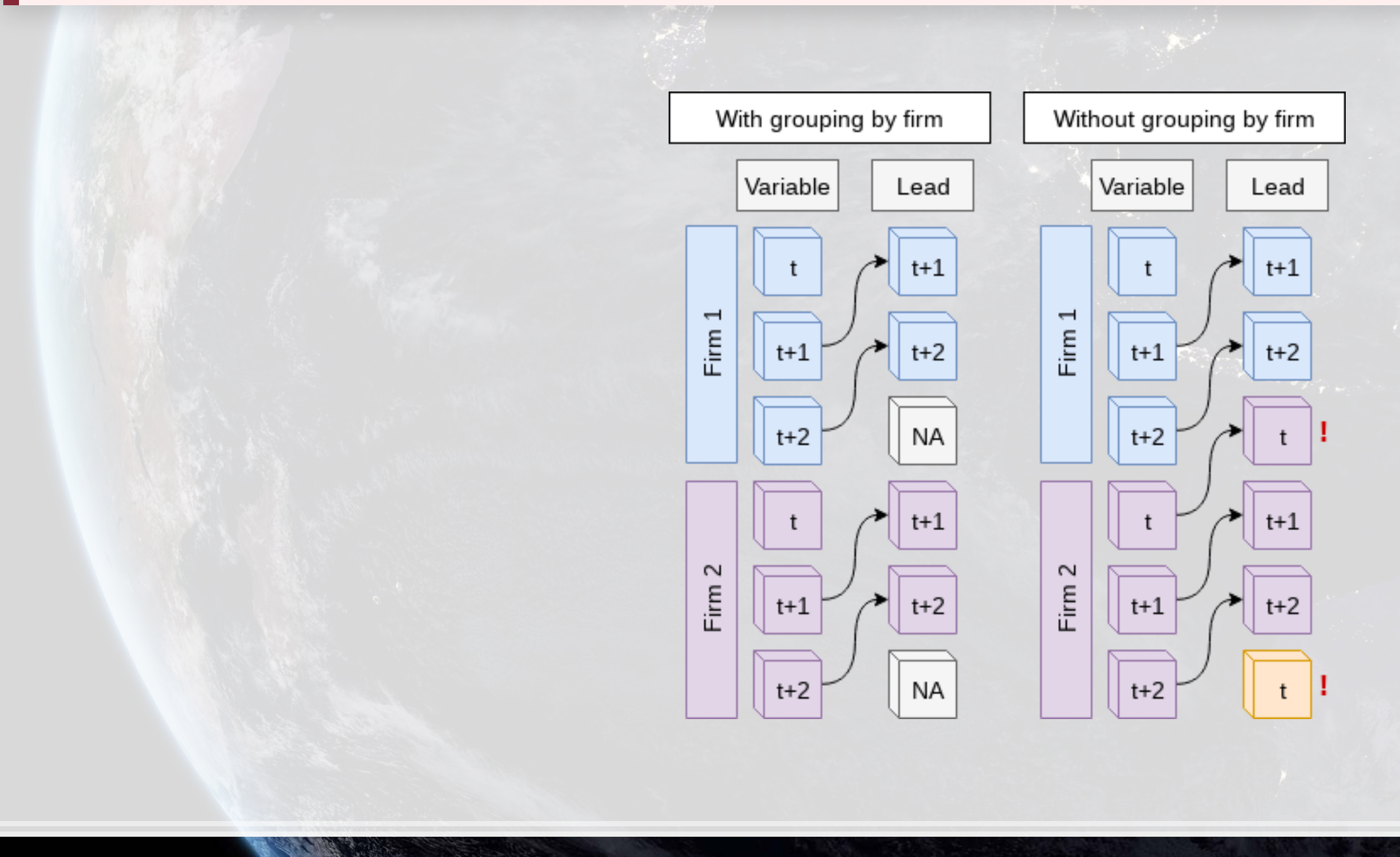

# **All Singapore real estate companies**

```
forecast3 <-
 lm(revt_lead ~ revt + act + che + lct + dp + ebit,data=df_clean[df_clean$fic=="SGP",])
tidy(forecast3)
```
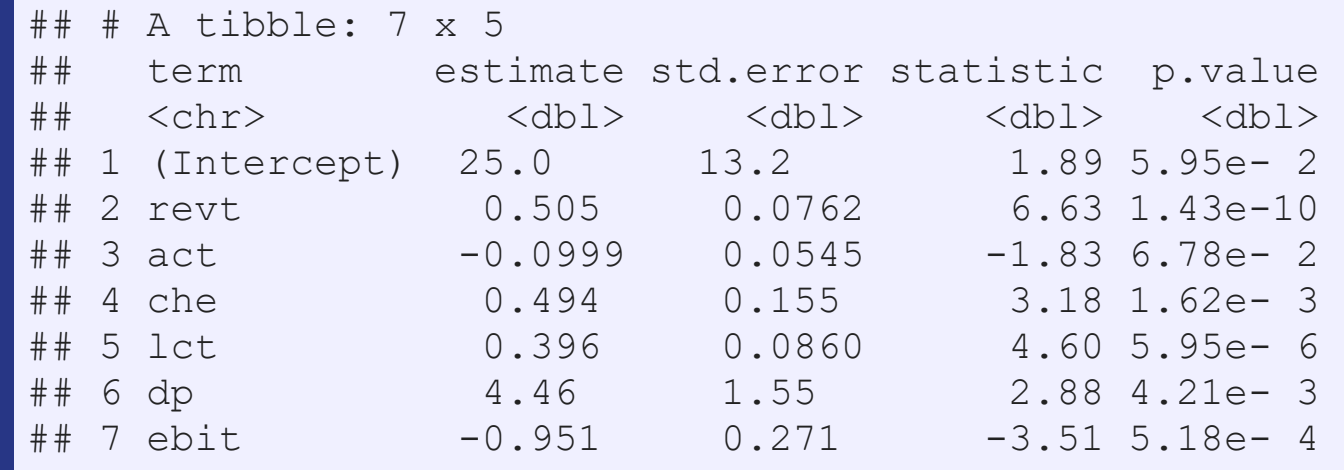

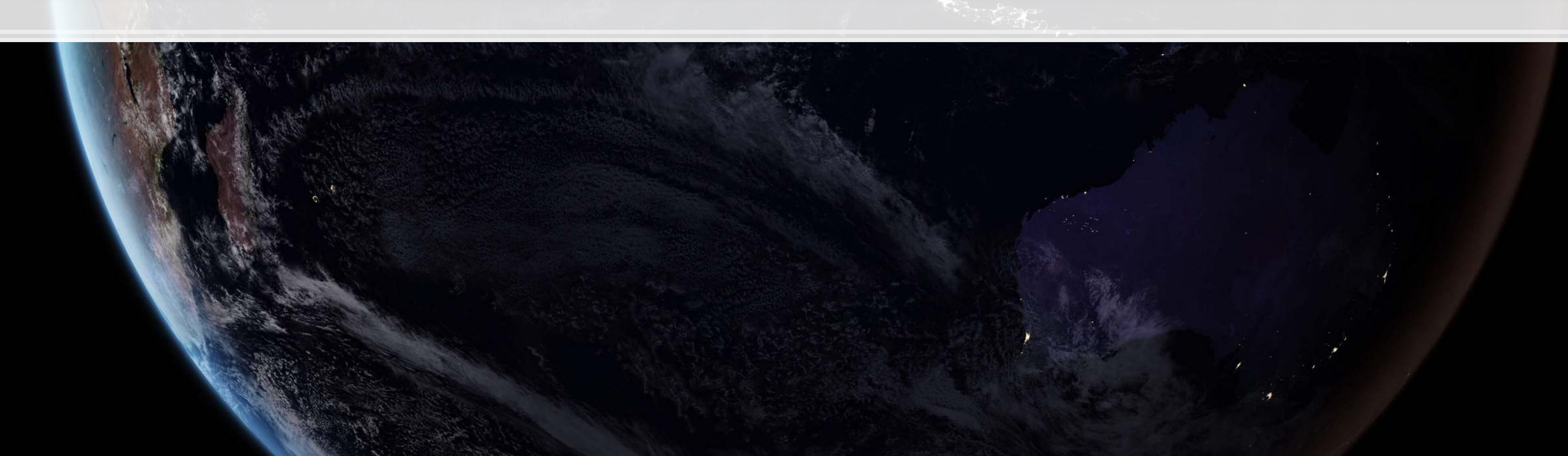

 $\overline{\mathbb{R}}$ 

## **All Singapore real estate companies**

glance(forecast3)

A tibble: 1 x 12 r.squared adj.r.squared sigma statistic p.value df logLik AIC BIC<br>
<dbl> <dbl> <dbl> <dbl> <dbl> <dbl> <dbl> <dbl> ## <dbl> <dbl> <dbl> <dbl> <dbl> <dbl> <dbl> <dbl> <dbl> 0.844 0.841 210. 291. 2.63e-127 6 -2237. 4489. 4519. ... with 3 more variables: deviance <dbl>, df.residual <int>, nobs <int>

Lower adjusted  $R^2$  – This is worse? Why?

• Note:  $\chi^2$  can only be used for models on the same data **E** Same for AIC

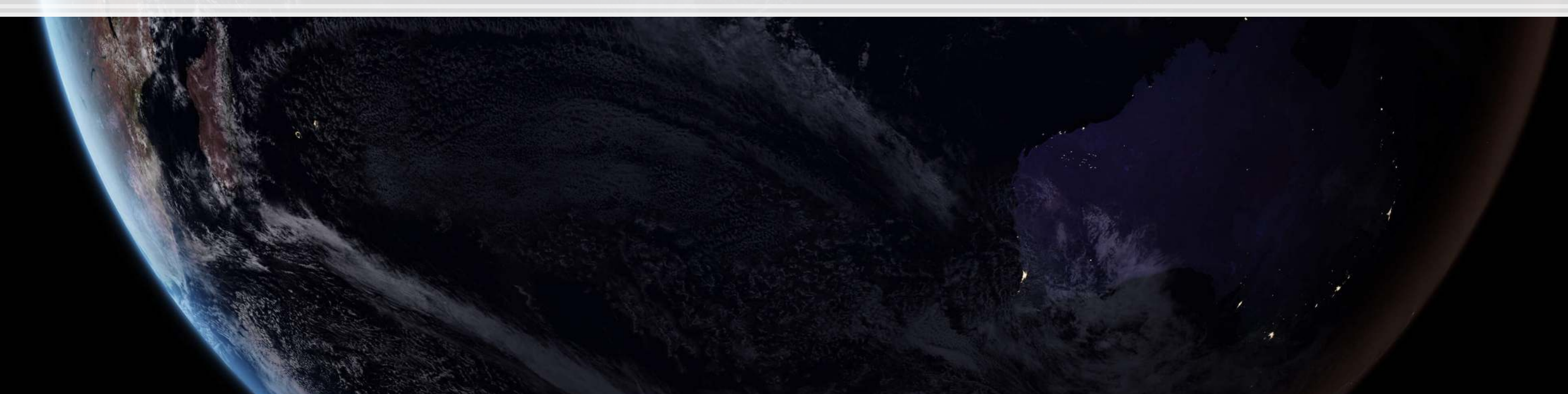

tidy(forecast4)

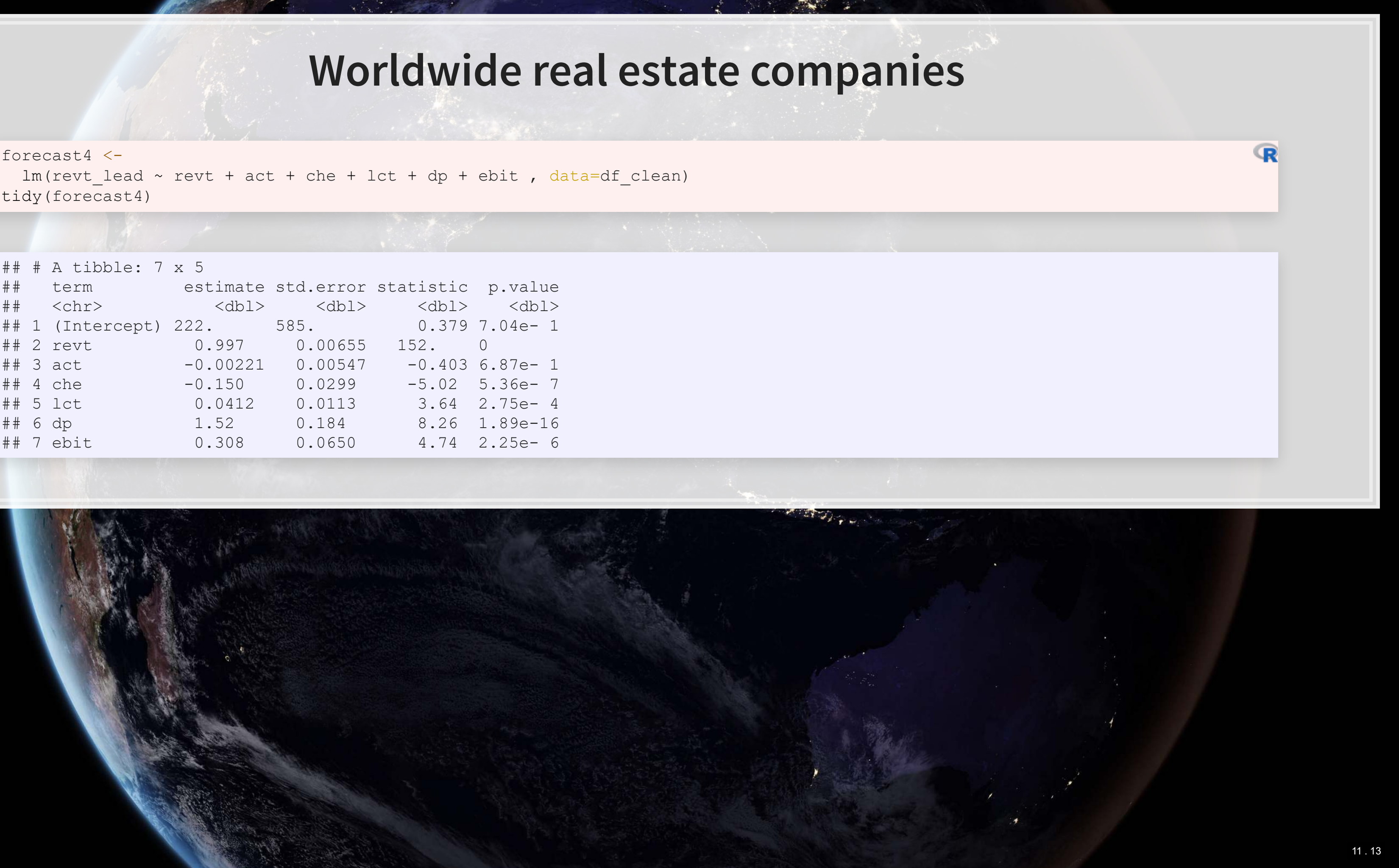

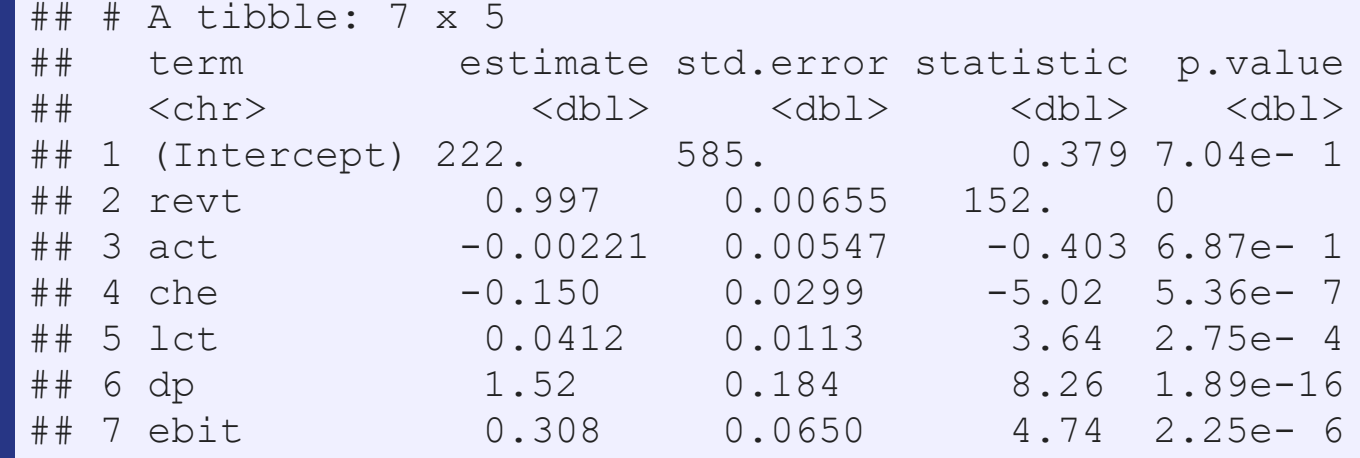

## **Worldwide real estate companies**

glance(forecast4)

A tibble: 1 x 12 r.squared adj.r.squared sigma statistic p.value df logLik AIC BIC ## <dbl> <dbl> <dbl> <dbl> <dbl> <dbl> <dbl> <dbl> <dbl> 0.944 0.944 36459. 11299. 0 6 -47819. 95654. 95705. ... with 3 more variables: deviance <dbl>, df.residual <int>, nobs <int>

Higher adjusted  $R^2$  – better!

• Note:  $\chi^2$  can only be used for models on the same data **E** Same for AIC

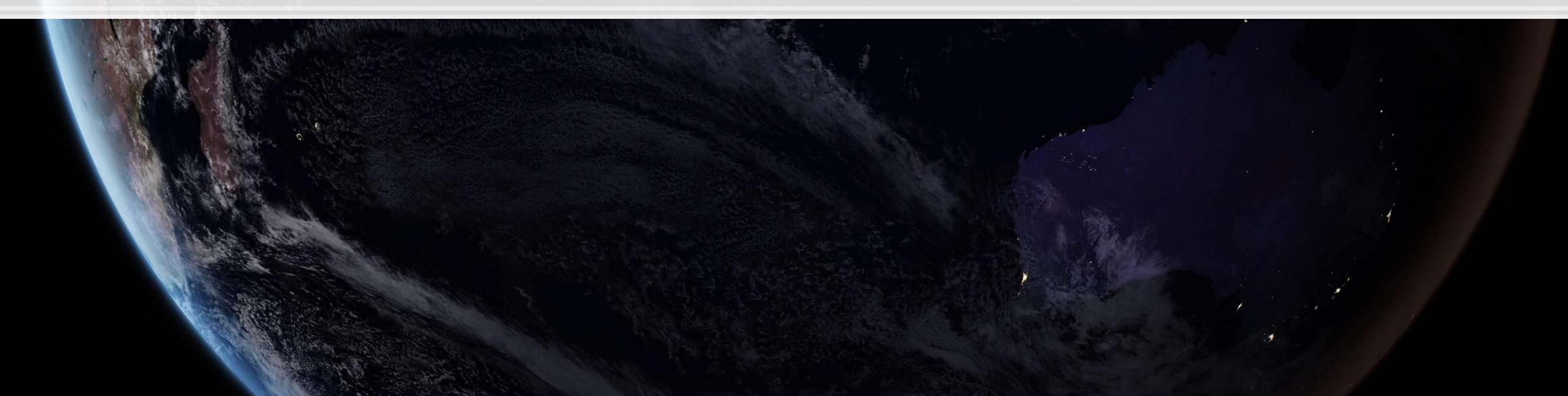

# **Model accuracy**

- Ranking:
	- 1. Worldwide real estate model
	- 2. UOL model
	- 3. Singapore real estate model

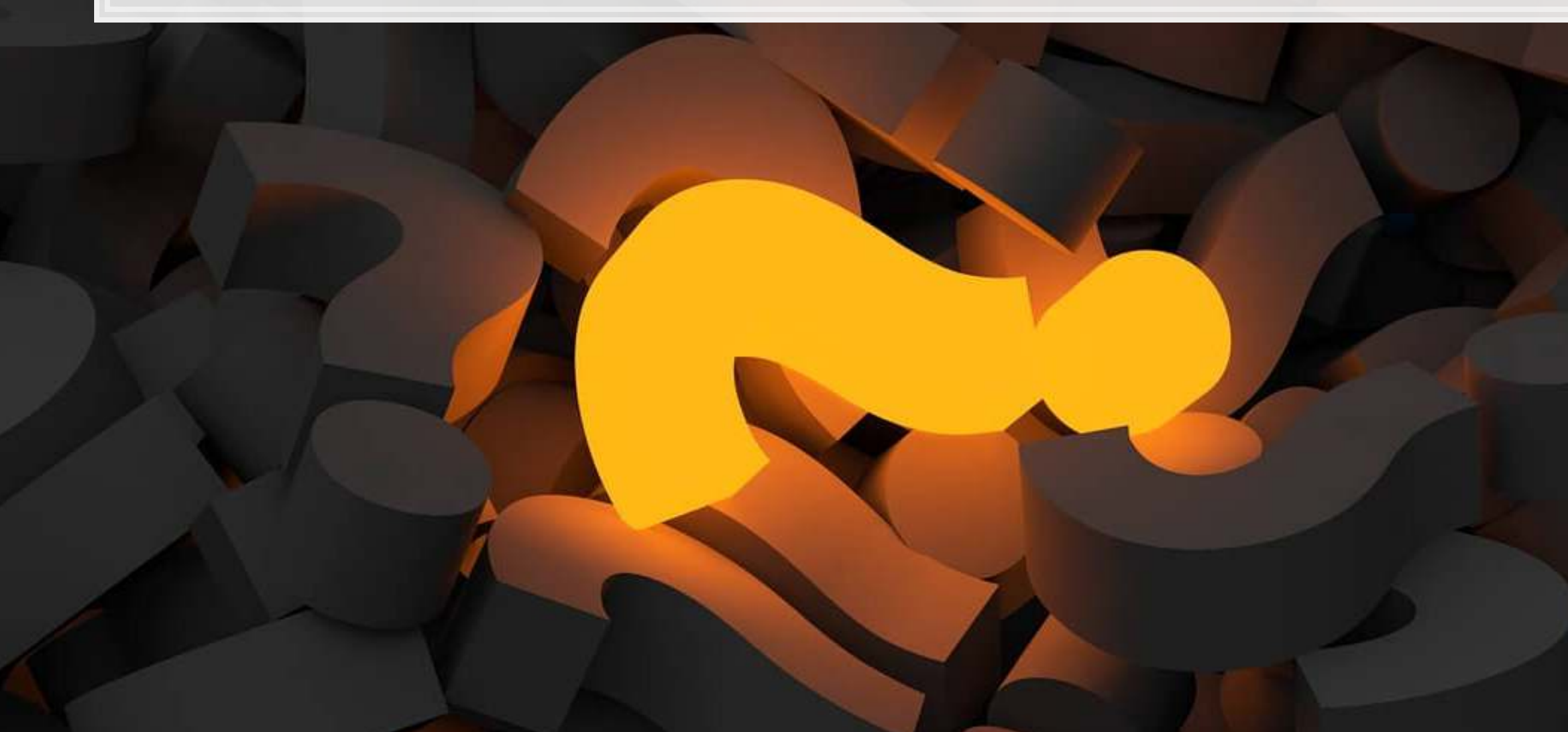

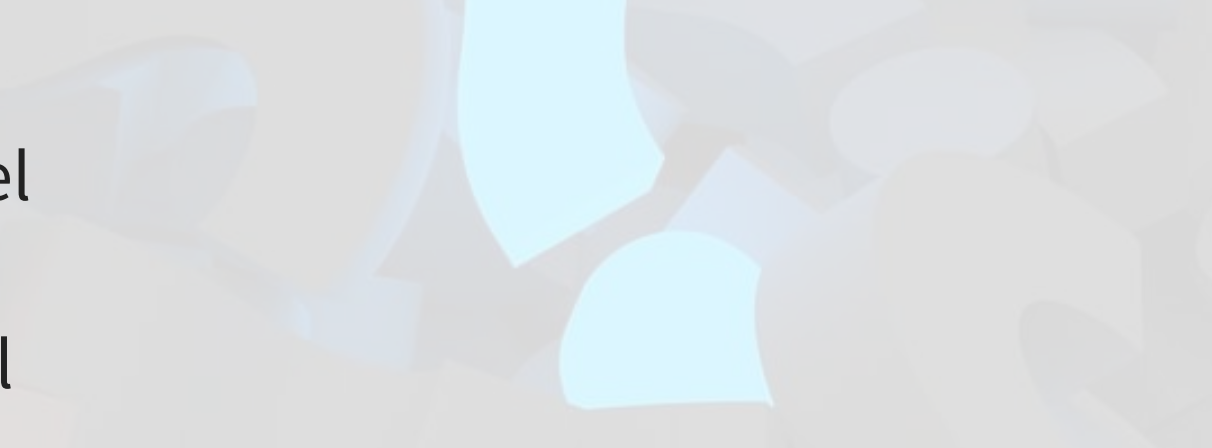

Why is the UOL model better than the Singapore model?

- companies in the data
	-
- - $\blacksquare$
	-

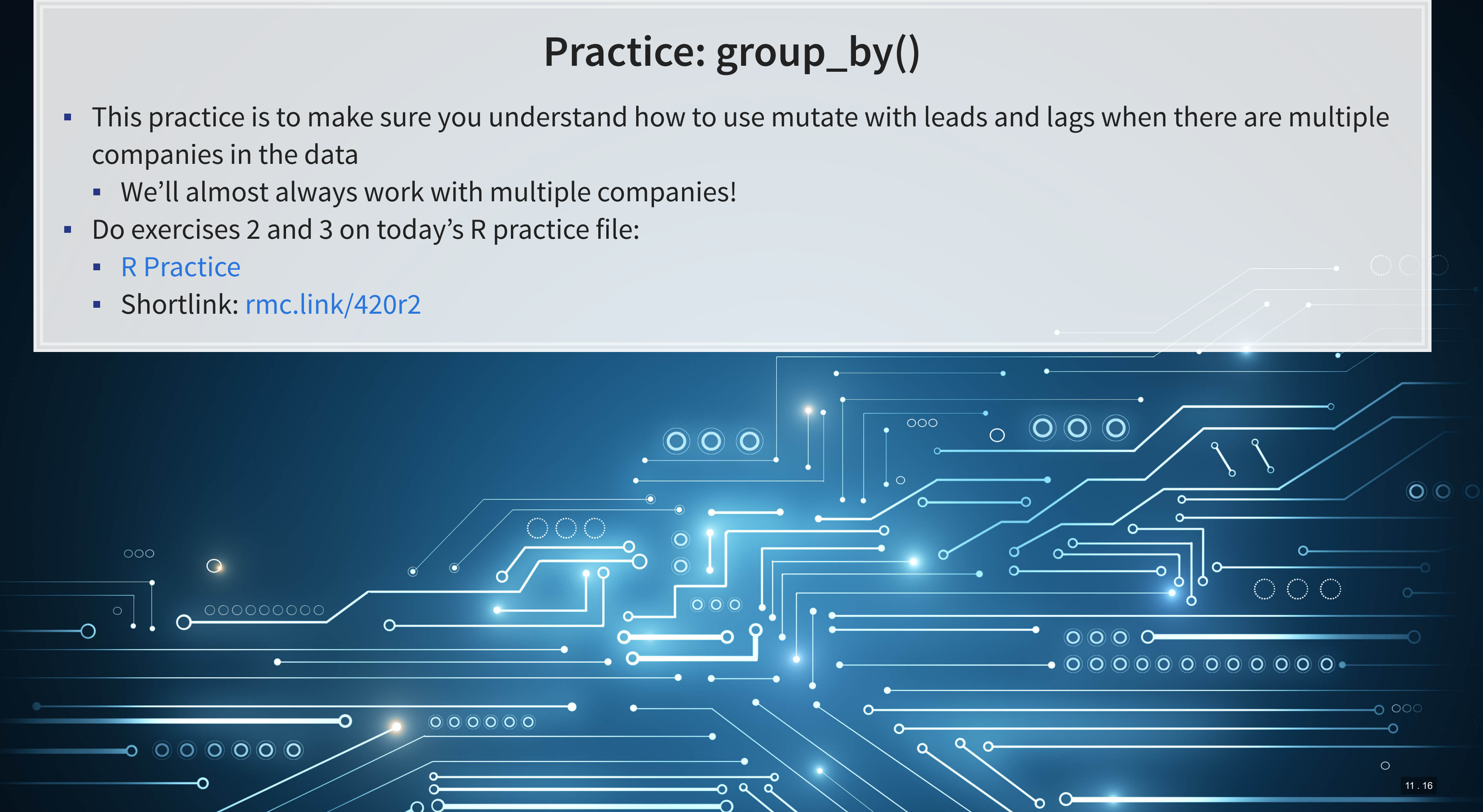

## **Dealing with noise**

 $\overline{\mathcal{L}}_{\mathcal{A}}$ 

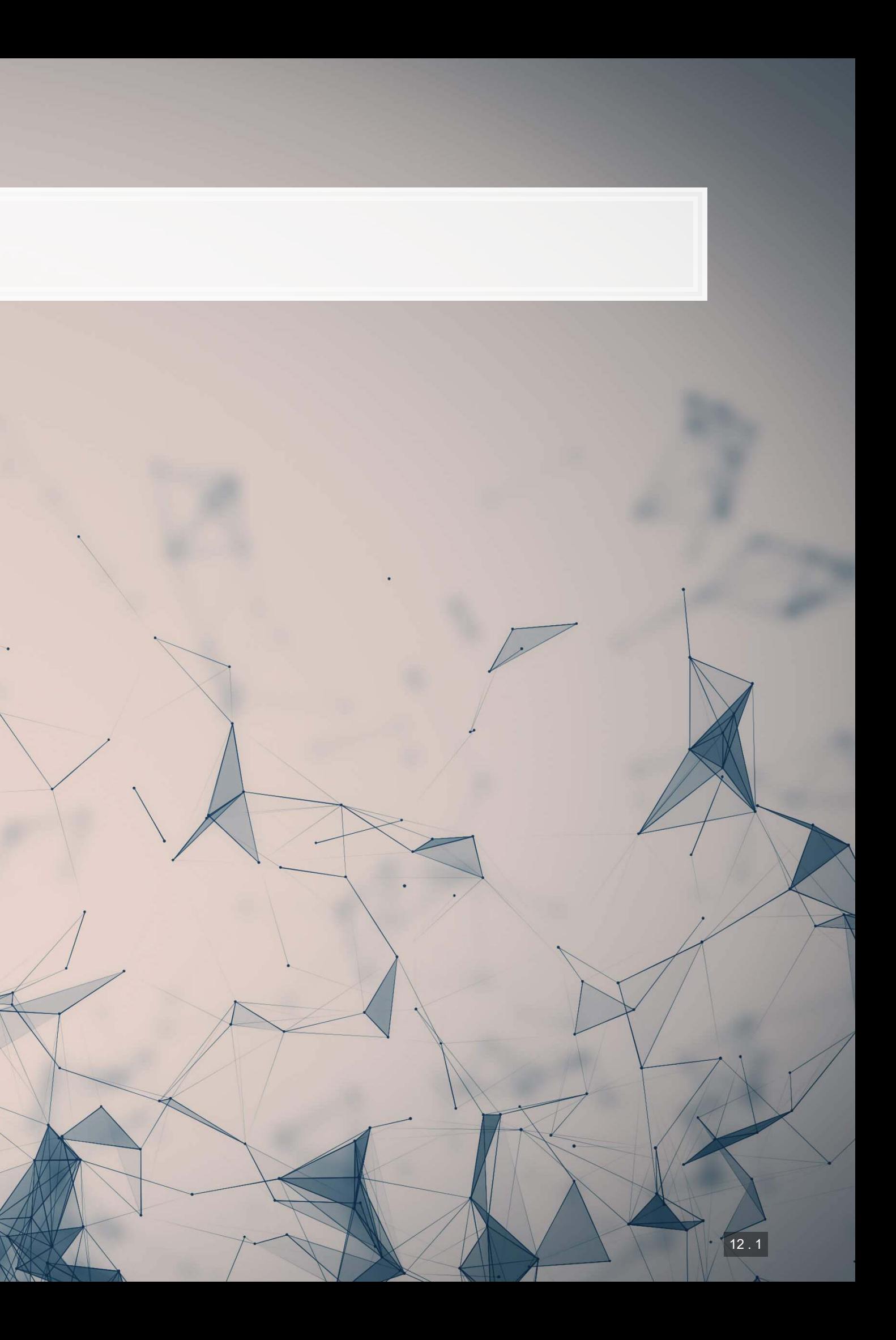

# **Noise**

- Many sources of noise:
	- Other factors not included in
	- **Error in measurement** 
		- Accounting measurement!
	- Unexpected events / shocks

## Statistical noise is random error in the data

Noise is OK, but the more we remove, the better!

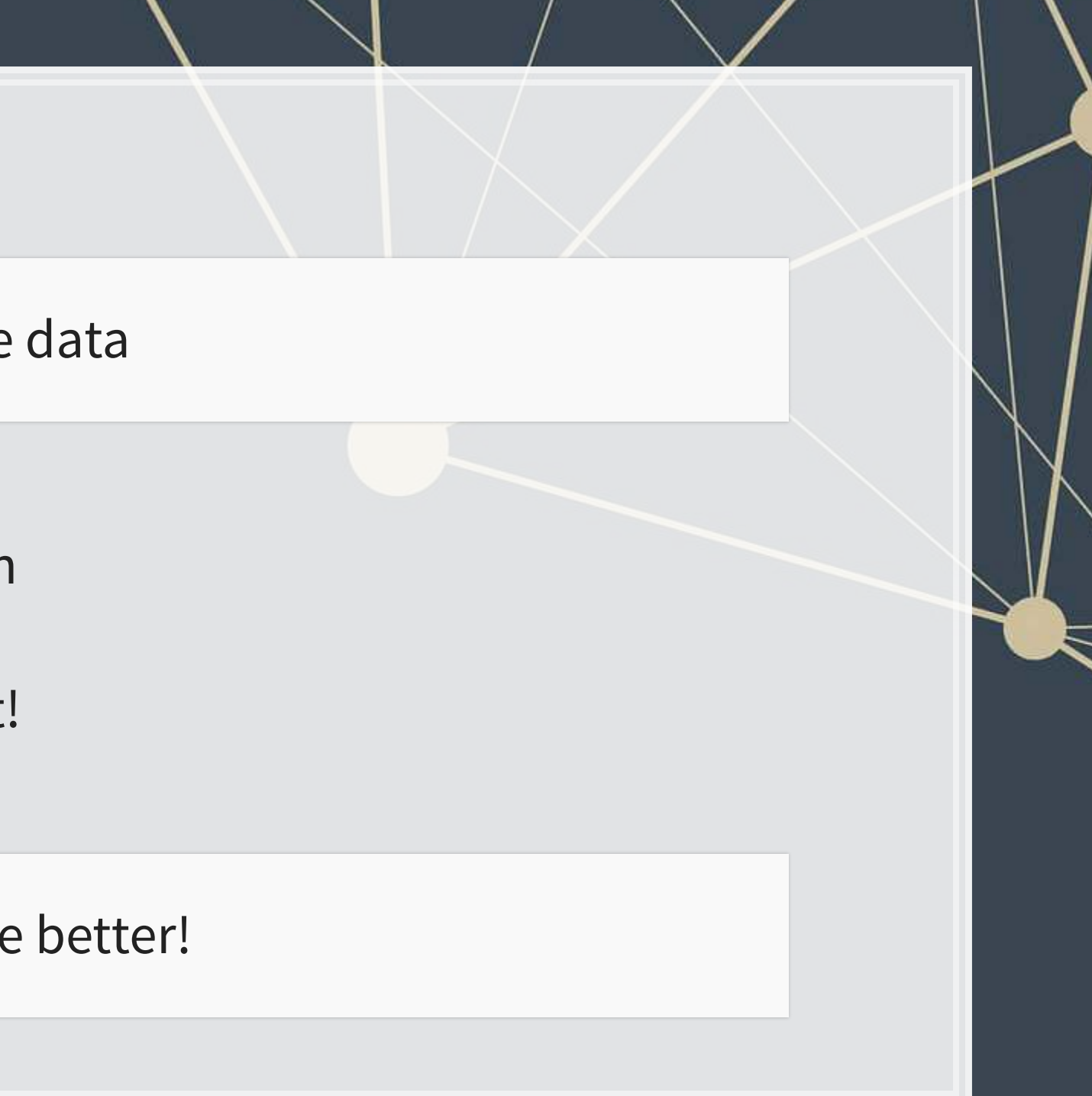

## **Removing noise: Singapore model**

- **Different companies may behave slightly differently** 
	- **Control for this using a Fixed Effect**
	- **Note: ISIN uniquely identifies companies**

```
forecast3.1\leftarrowlm(revt lead \sim revt + act + che + lct + dp + ebit + factor(isin),
    data=df_clean[df_clean$fic=="SGP",])
 n=7 to prevent outputting every fixed effect
print(tidy(forecast3.1), n=15)
```
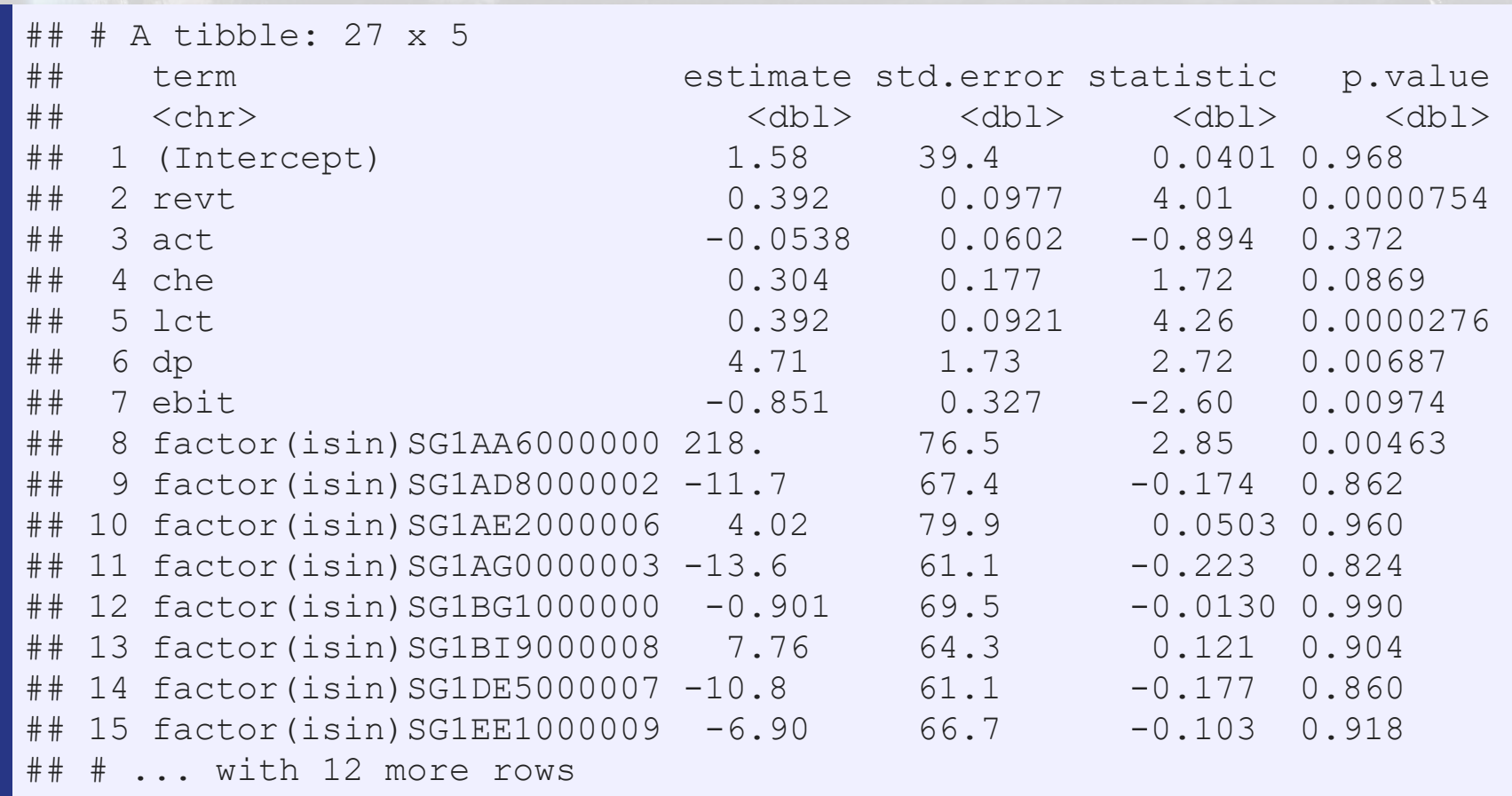

## **Removing noise: Singapore model**

glance (forecast3.1)

A tibble: 1 x 12 r.squared adj.r.squared sigma statistic p.value df logLik AIC BIC ## <dbl> <dbl> <dbl> <dbl> <dbl> <dbl> <dbl> <dbl> <dbl> ## 1 0.856 0.844 208. 69.4 1.15e-111 26 -2223. 4502. 4609. ... with 3 more variables: deviance <dbl>, df.residual <int>, nobs <int>

```
## Analysis of Variance Table 
## 
## Model 1: revt_lead ~ revt + act + che + lct + dp + ebit 
## Model 2: revt lead \sim revt + act + che + lct + dp + ebit + factor(isin)
    Res.Df RSS Df Sum of Sq Pr(>Chi)
## 1 324 14331633 
  2 304 13215145 20 1116488 0.1765
```
anova(forecast3, forecast3.1, test="Chisq")

This isn't much different. Why? There is another source of noise within Singapore real estate companies

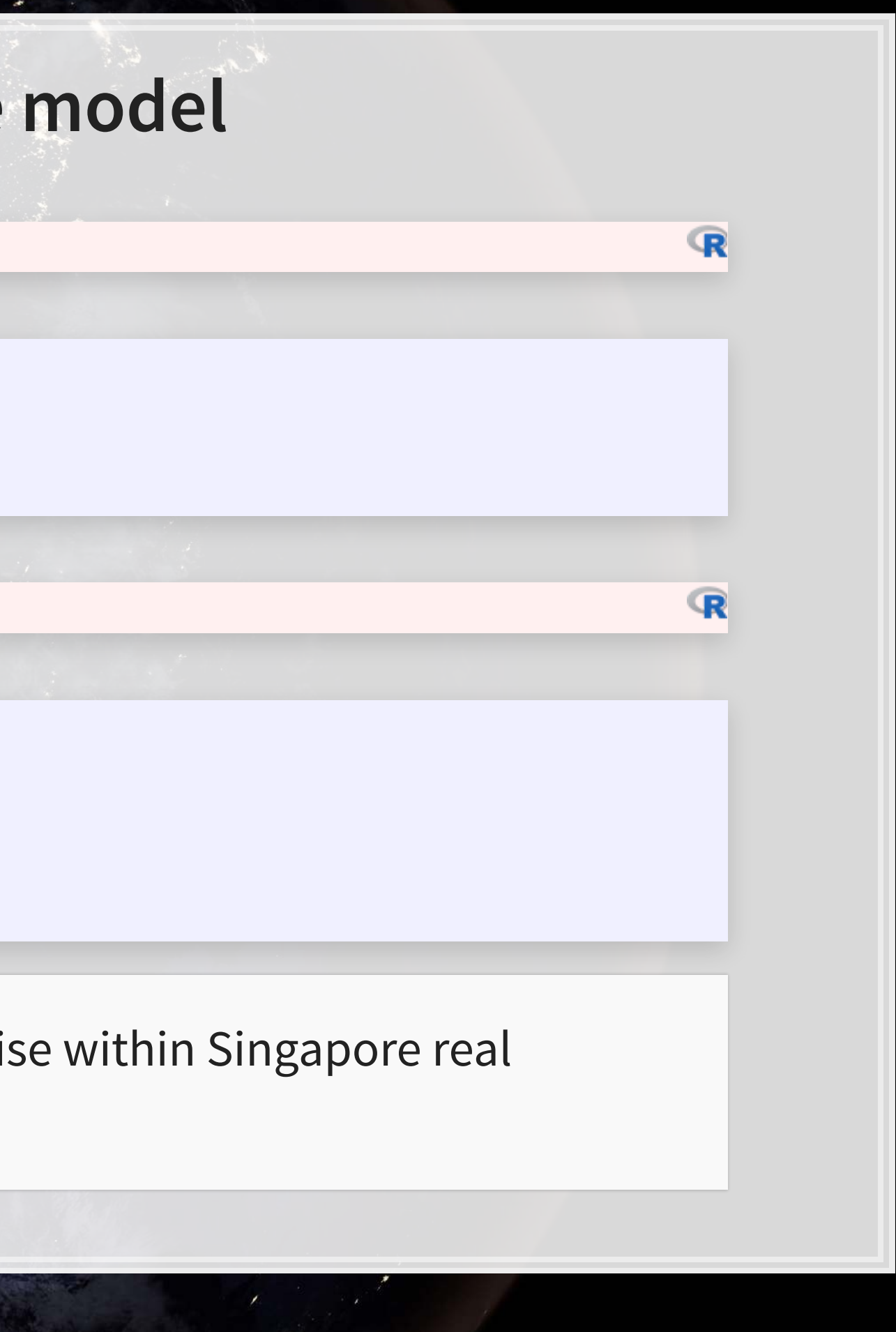

## **Another way to do fixed effects**

- **The library** fixest has feols()[:](https://lrberge.github.io/fixest/articles/fixest_walkthrough.html) fixed effects OLS\*
	- **EXECUTE: Better for complex models**
	- **Extremely efficient computationally**

```
library(fixest) 
forecast3.2 <-
 feols(revt lead \sim revt + act + che + lct + dp + ebit | isin,
       data=df clean[df clean$fic=="SGP",])
summary(forecast3.2)
```

```
## OLS estimation, Dep. Var.: revt lead
## Observations: 331 
## Fixed-effects: isin: 21 
## Standard-errors: Clustered (isin) 
## Estimate Std. Error t value Pr(>|t|)) 
## revt 0.392002 0.188714 2.077200 0.050877 . 
## act -0.053816 0.154148 -0.349119 0.730649 
## che 0.303696 0.302854 1.002800 0.327946 
## lct 0.392086 0.238711 1.642500 0.116115 
## dp 4.712800 2.630500 1.791600 0.088347 . 
## ebit -0.850798 0.779077 -1.092100 0.287788 
## --- 
## Signif. codes: 0 '***' 0.001 '**' 0.01 '*' 0.05 '.' 0.1 ' ' 1 
## RMSE: 199.8 Adj. R2: 0.843506 
                Within R2: 0.780586
```
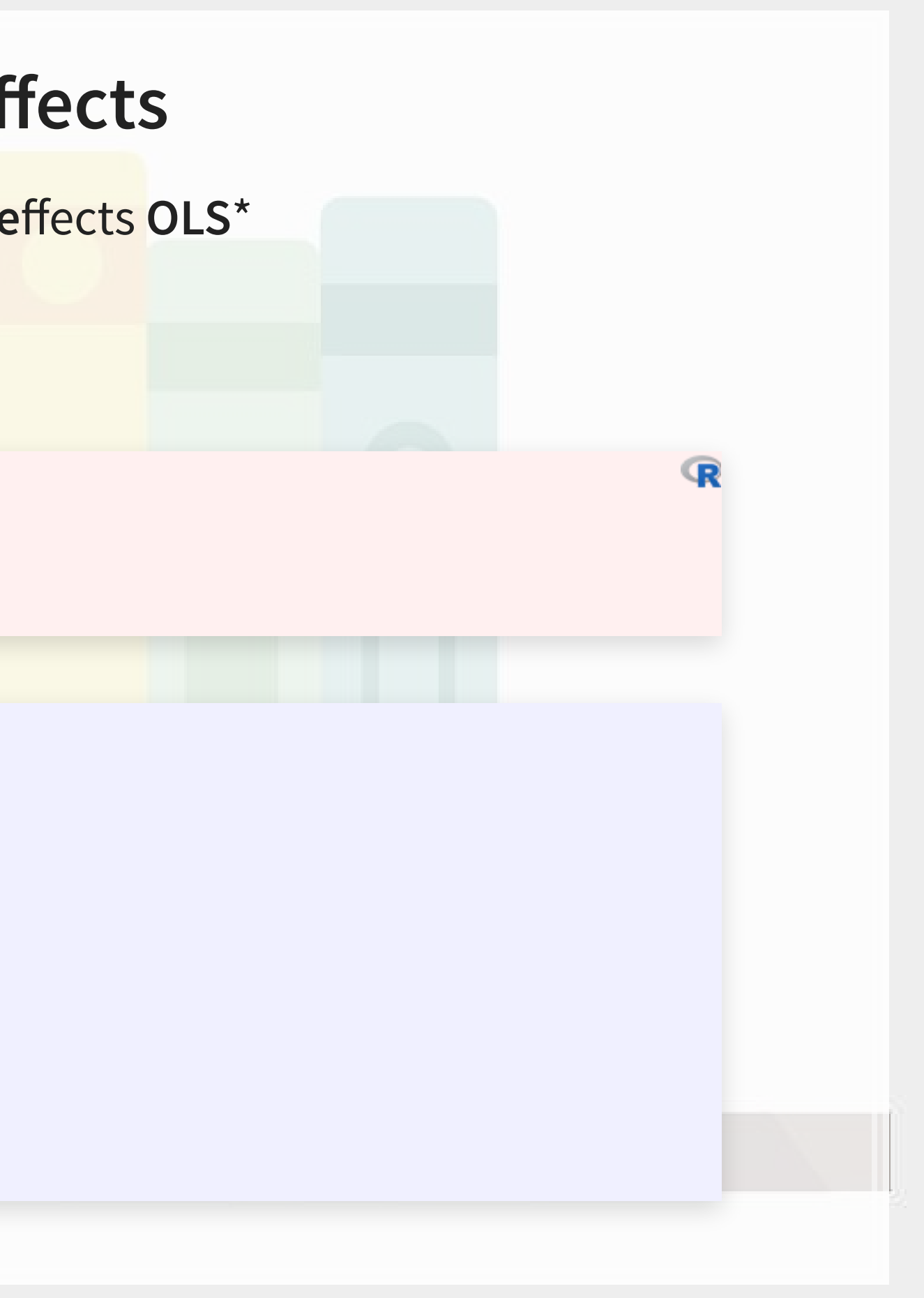

# **Why exactly would we use fixed effects?**

- **Example 1** Fixed effects are used when the average of  $\hat{y}$ varies by some group in our data
	- **IF In our problem, the average revenue of each** firm is different
- **Fixed effects absorb this difference**

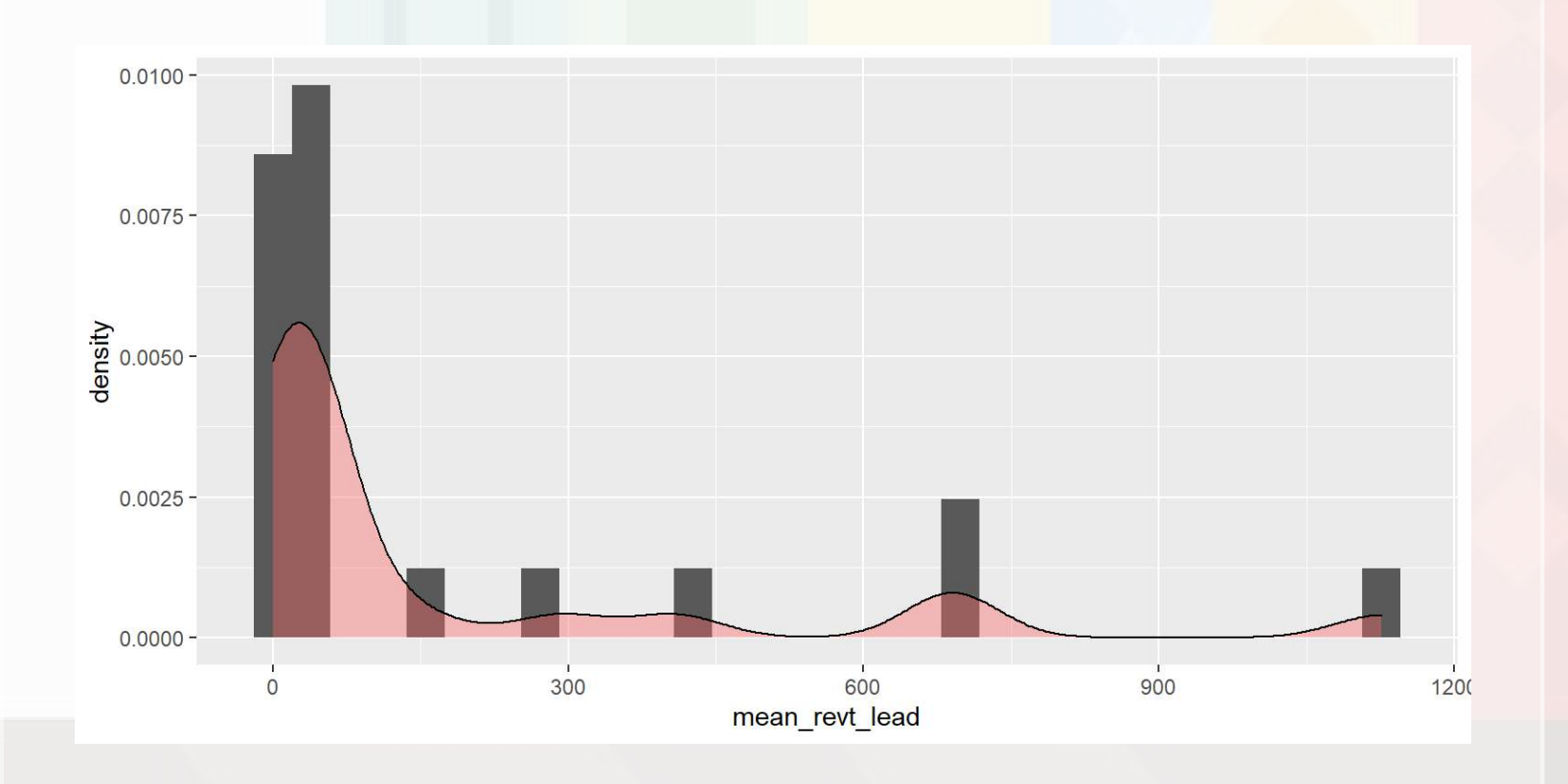

- **Eurther reading:** 
	- **Wooldridge**

**· Introductory Econometrics by Jeffrey M.** 

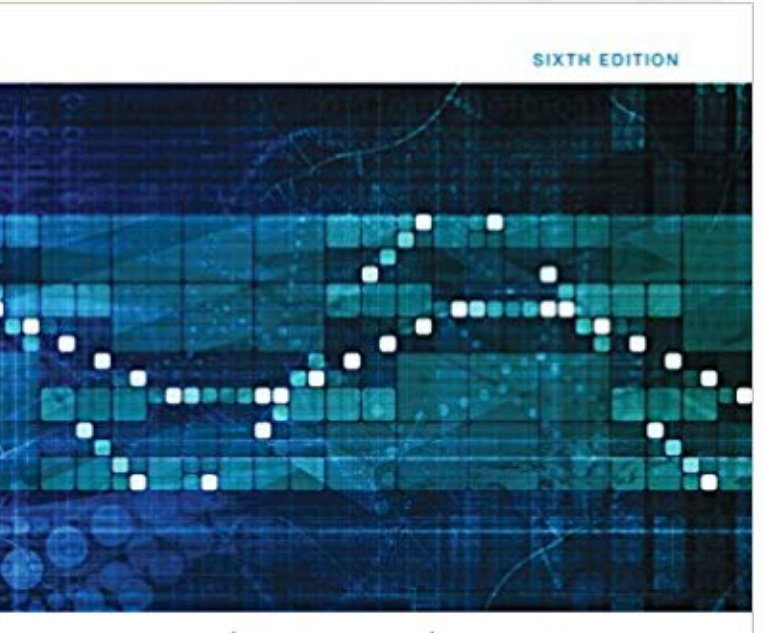

## Introductory Econometrics A Modern Approach

JEFFREY M. WOOLDRIDGE

## **What else can we do?**

What else could we do to improve our prediction model?

**EXTERN Assuming: We have access to any data that is publicly available** 

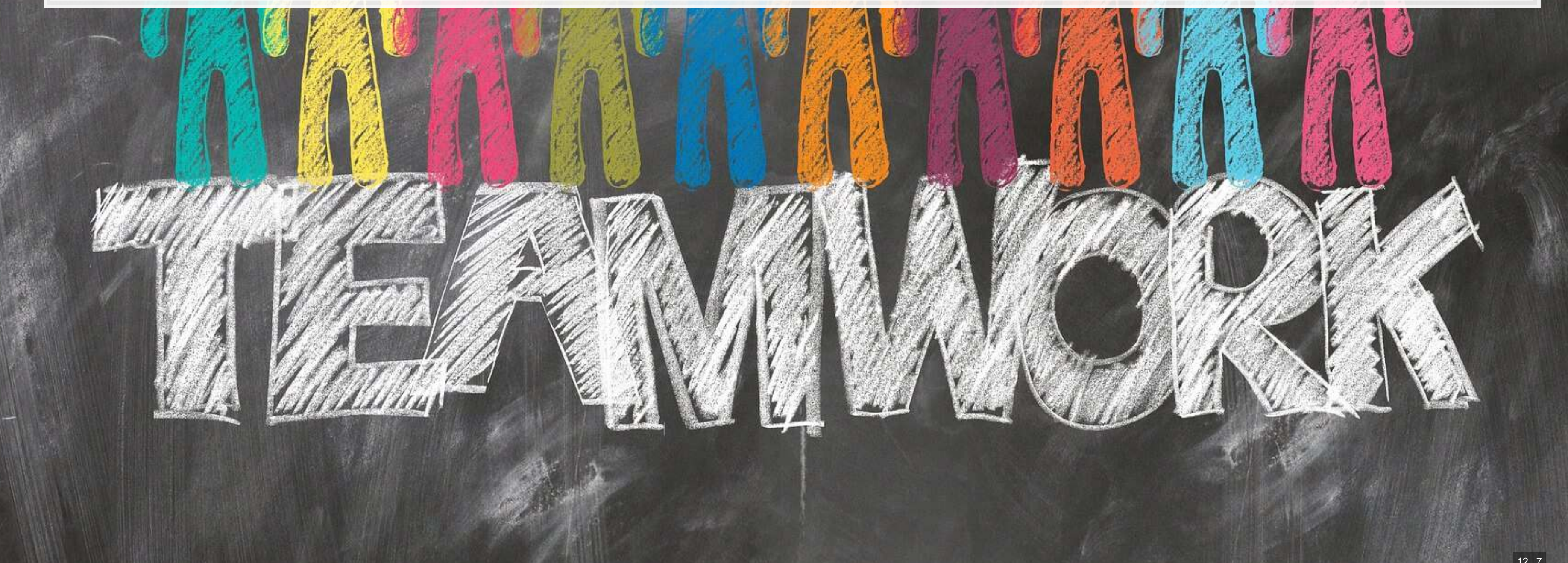

## **End matter**

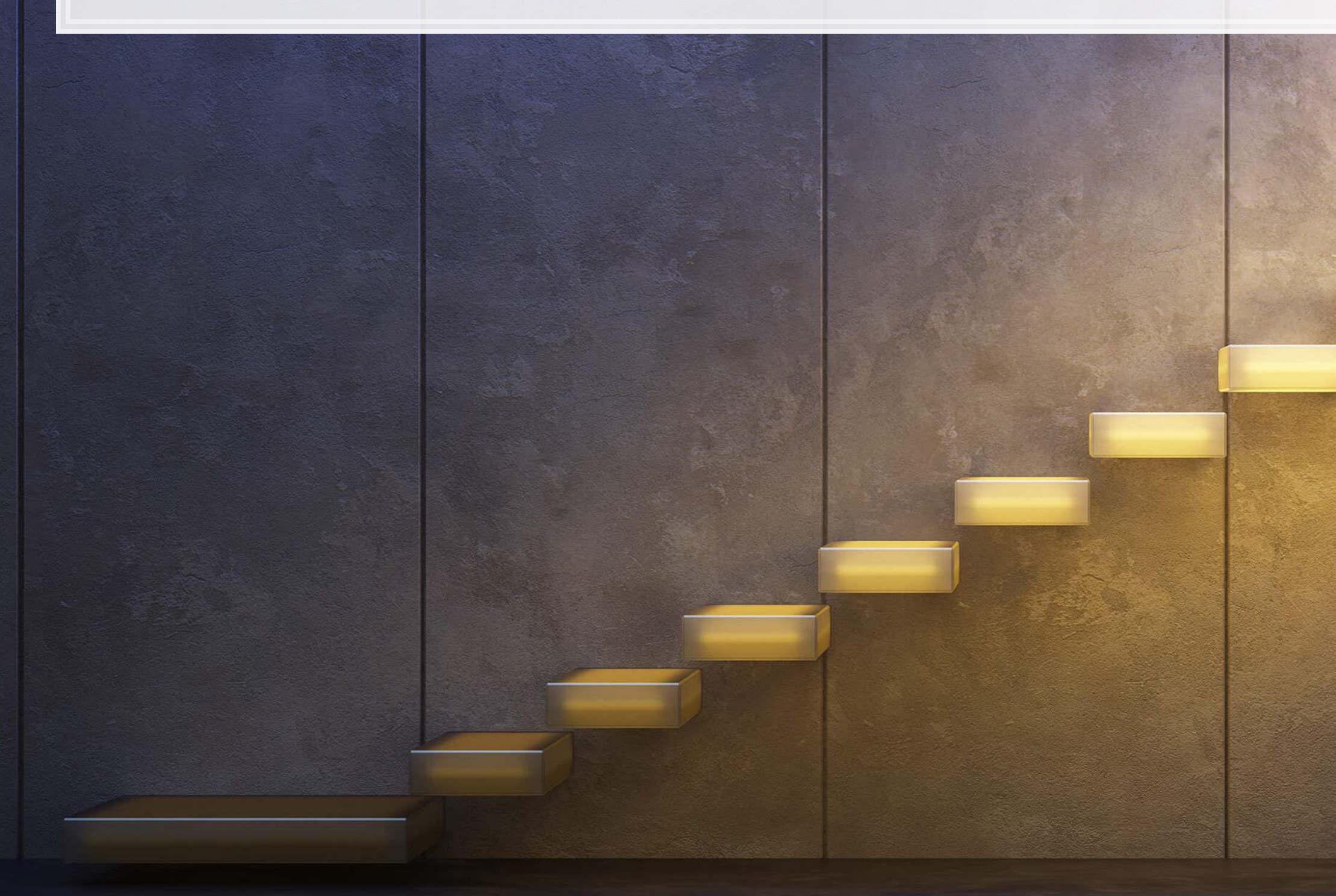

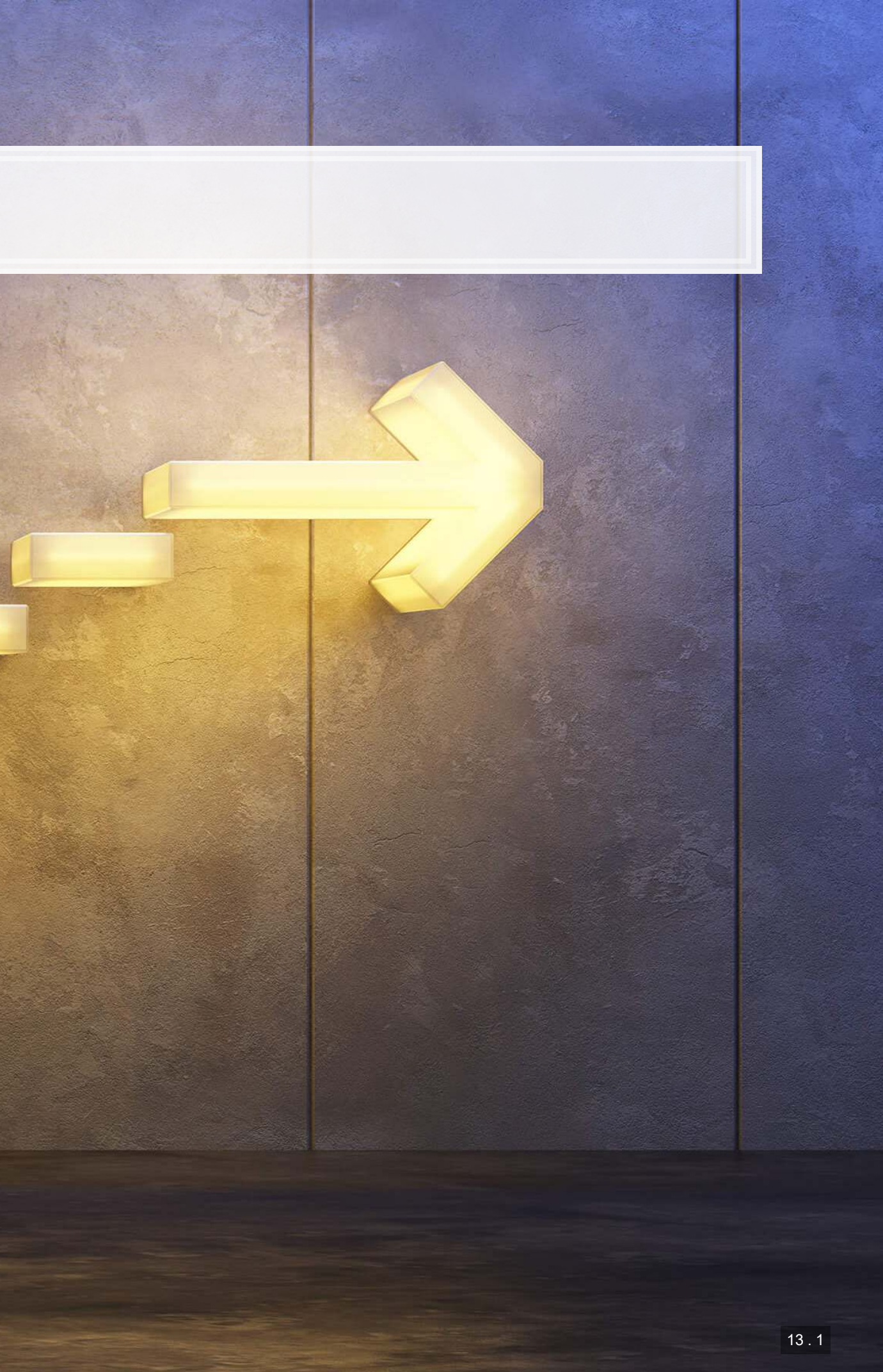

## **For next week**

- For next week:
	- 2 chapters on Datacamp
	- **·** First assignment
		- **· Turn in on eLearn before class in 2 weeks**
		- **You can work on this in pairs or individually**

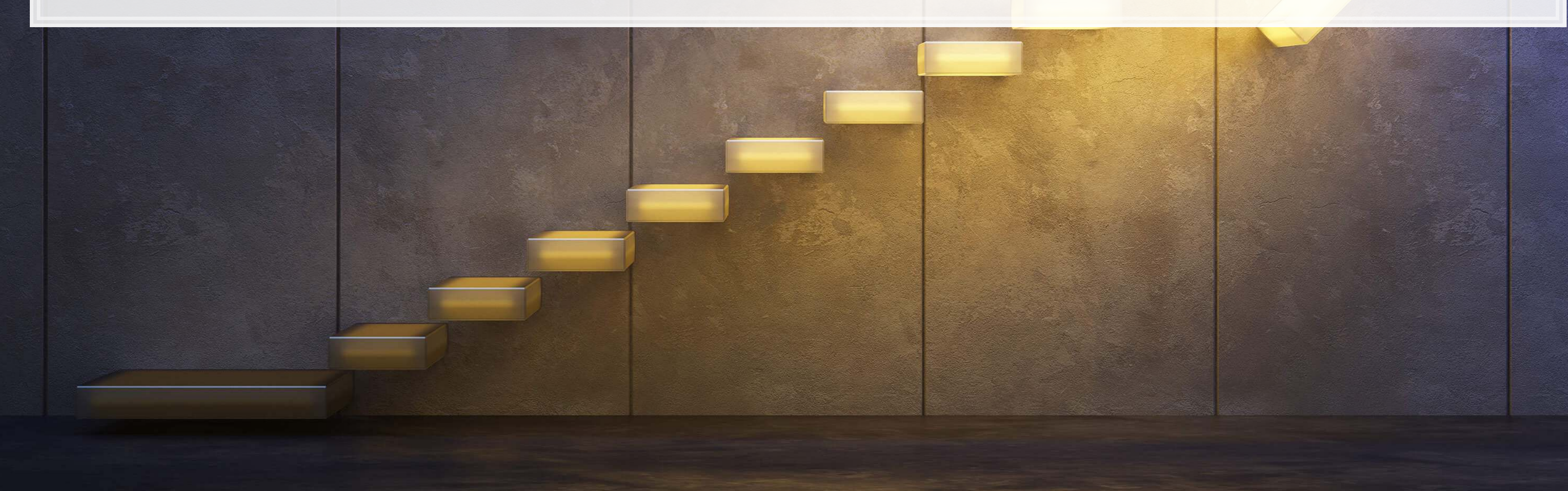

# **Packages used for these slides**

- [broom](https://github.com/tidymodels/broom)
- [DT](https://rstudio.github.io/DT/)
- [fixest](https://lrberge.github.io/fixest/)
- [knitr](https://yihui.name/knitr/)
- [magrittr](https://magrittr.tidyverse.org/)
- [plotly](https://plot.ly/r/)
- [revealjs](https://github.com/rstudio/revealjs)
- [tidyverse](https://www.tidyverse.org/)

 $|13.3|$ 

## **Custom code**

*# Graph showing squared error (slide 4.6)* uolg <- uol[,c("at","revt")] uolg\$resid <- mod1\$residuals uolg\$xleft <- ifelse(uolg\$resid < 0,uolg\$at,uolg\$at - uolg\$resid) uolg\$xright <- ifelse(uolg\$resid < 0,uolg\$at - uolg\$resid, uol\$at) uolg\$ytop <- ifelse(uolg\$resid < 0,uolg\$revt - uolg\$resid,uol\$revt) uolg\$ybottom <- ifelse(uolg\$resid < 0,uolg\$revt, uolg\$revt - uolg\$resid) uolg\$point <- TRUE

uolg %>% ggplot(aes( $y=revt$ ,  $x=at$ ,  $group=point)$ ) + geom\_point(aes(shape=point)) + scale\_shape\_manual(values=c(NA,18)) + geom\_smooth(method="lm", se=FALSE) + geom\_errorbarh(aes(xmax=xright, xmin = xleft)) +  $\overline{\text{geom}}$ errorbar(aes( $\overline{\text{ymax}}$ =ytop,  $\overline{\text{ymin}}$  =  $\overline{\text{ybottom}}$ ) + theme(legend.position="none")

uolg2 <- uolg uolg2\$point <- FALSE uolg2\$at <- ifelse(uolg\$resid < 0,uolg2\$xright,uolg2\$xleft) uolg2\$revt <- ifelse(uolg\$resid < 0,uolg2\$ytop,uolg2\$ybottom)

uolg <- rbind(uolg, uolg2)

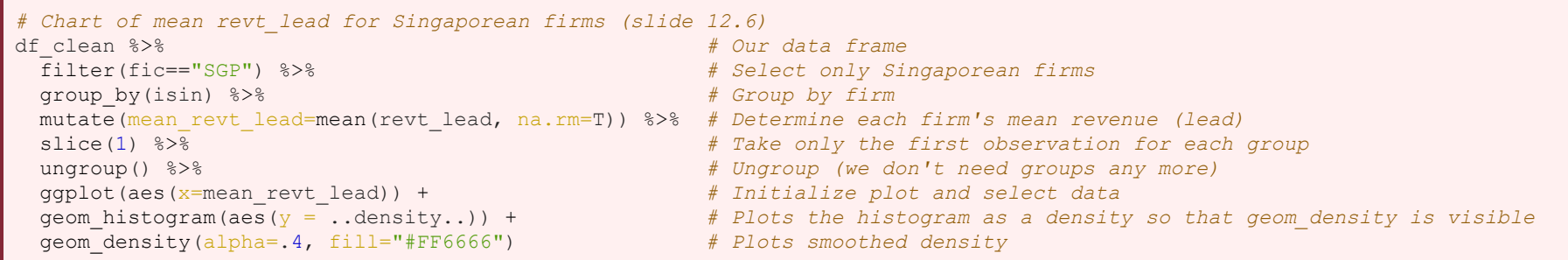

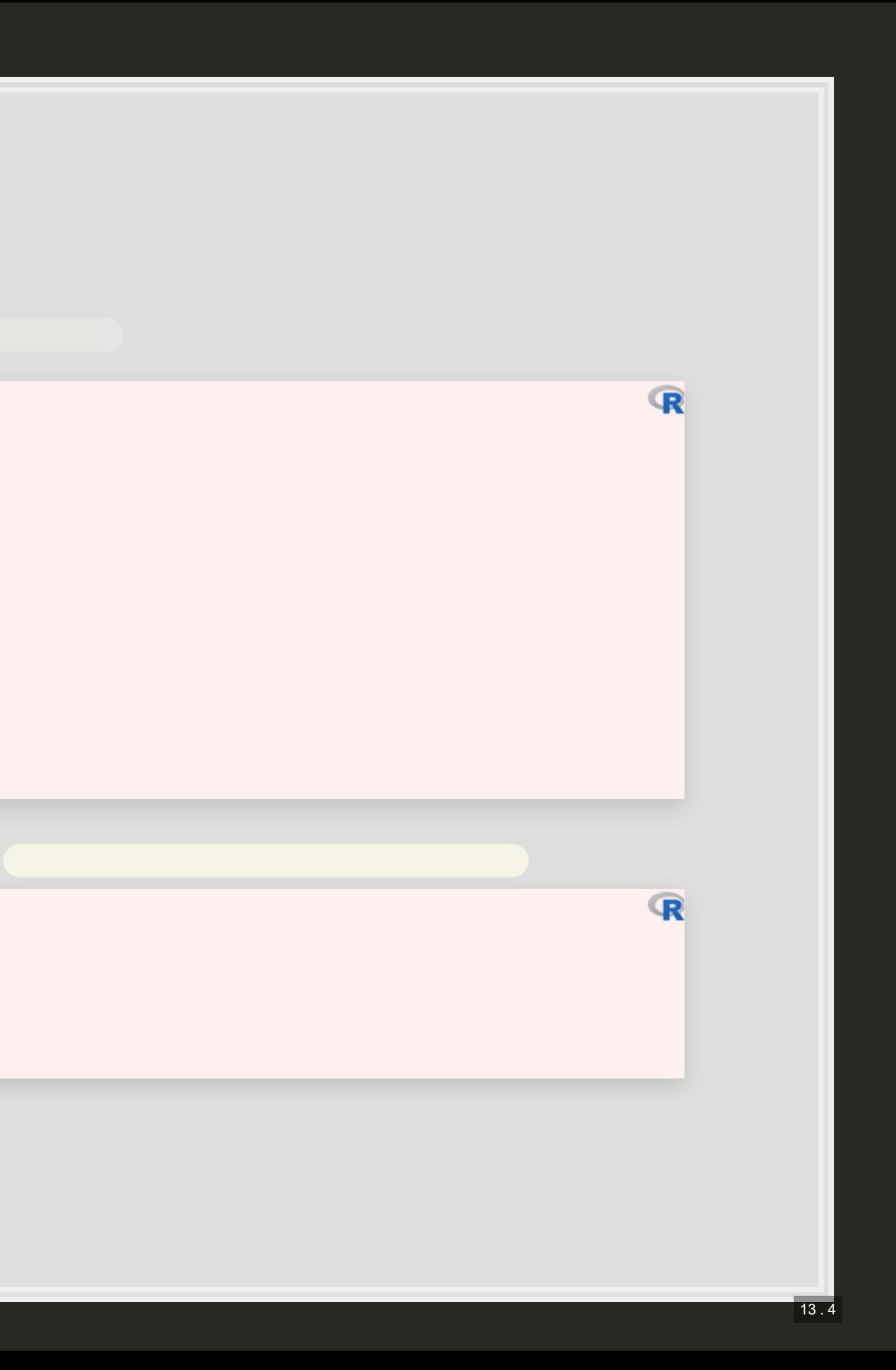